# **Программирование на языке Паскаль**

- **§ 54. Введение в язык Паскаль**
- **§ 55. Вычисления**
- **§ 56. Ветвления**
- **§ 57. Циклические алгоритмы**
- **§ 58. Циклы по переменной**
- **§ 59. Процедуры**
- **§ 60. Функции**
- **§ 61. Рекурсия**

**Программирование на языке Паскаль**

# **§ 54. Введение в язык Паскаль**

#### **3**

## **Простейшая программа**

### название алгоритма

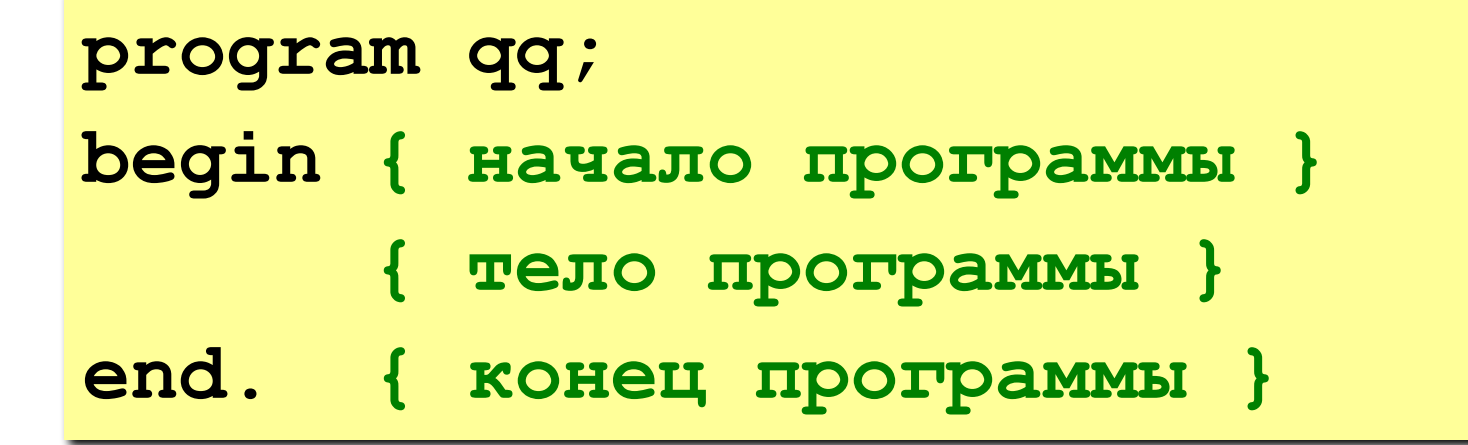

комментарии в скобках {} не обрабатываются

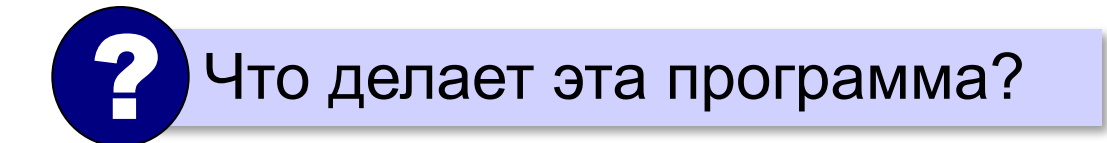

## **Вывод на экран**

```
program qq;
begin
  write('2+');
   writeln('2=?'); { на новую строку}
   writeln('Ответ: 4');
end.
```
**Протокол:**

 **2+2=? Ответ: 4**

# **Задания**

### **«B»:** Вывести на экран текст «лесенкой»

#### **Вася**

#### **пошел**

#### **гулять**

### **«C»:** Вывести на экран рисунок из букв

 **Ж ЖЖЖ ЖЖЖЖЖ ЖЖЖЖЖЖЖ HH HH ZZZZZ** 

## **Сложение чисел**

**Задача.** Ввести с клавиатуры два числа и найти их сумму.

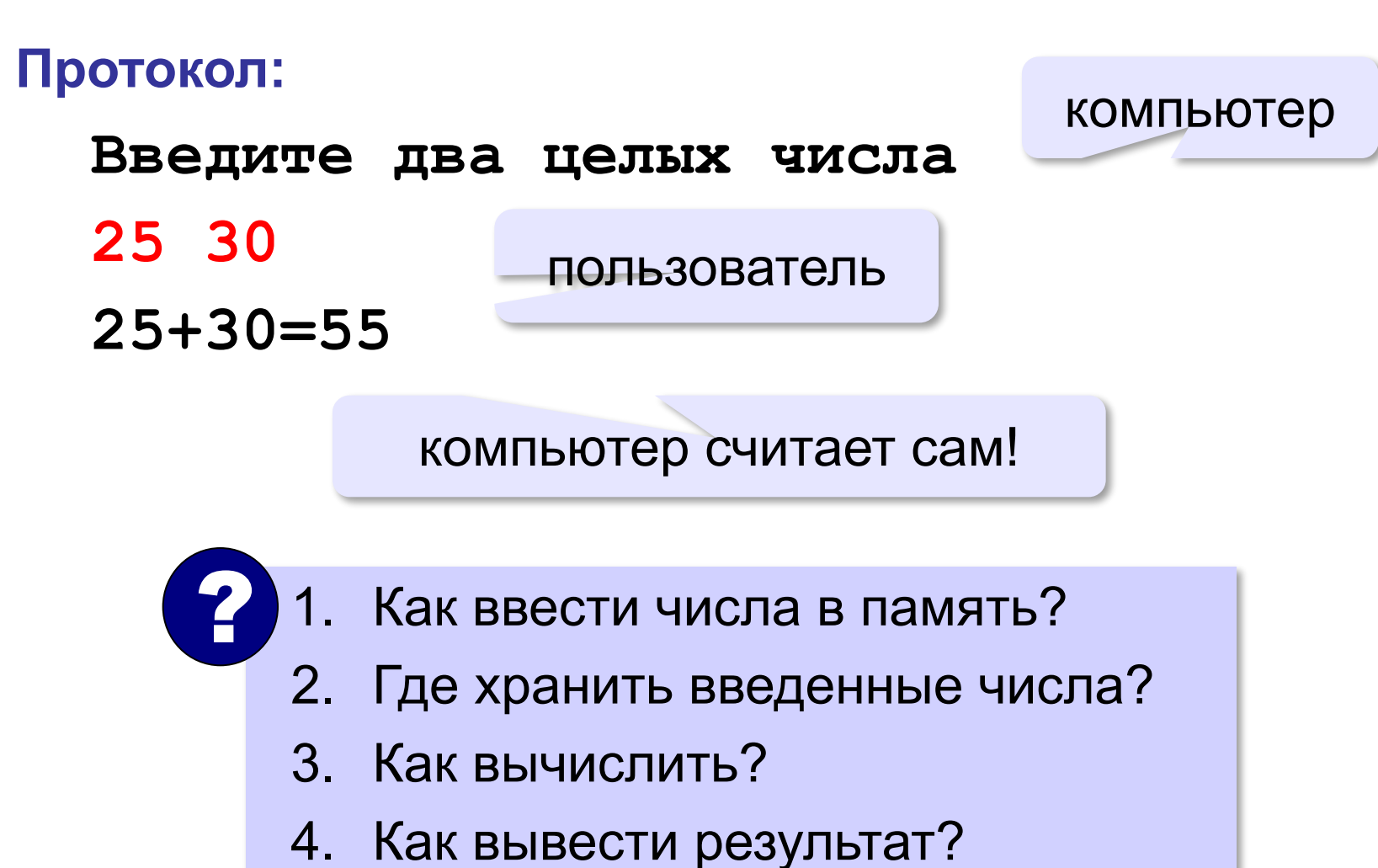

# **Сумма: псевдокод**

**program qq; begin { ввести два числа } { вычислить их сумму } { вывести сумму на экран } end.** 

**Псевдокод**: алгоритм на русском языке с элементами Паскаля.

Компьютер не может исполнить псевдокод! !

# **Переменные**

**Переменная** – это величина, имеющая имя, тип и значение. Значение переменной можно изменять во время работы программы.

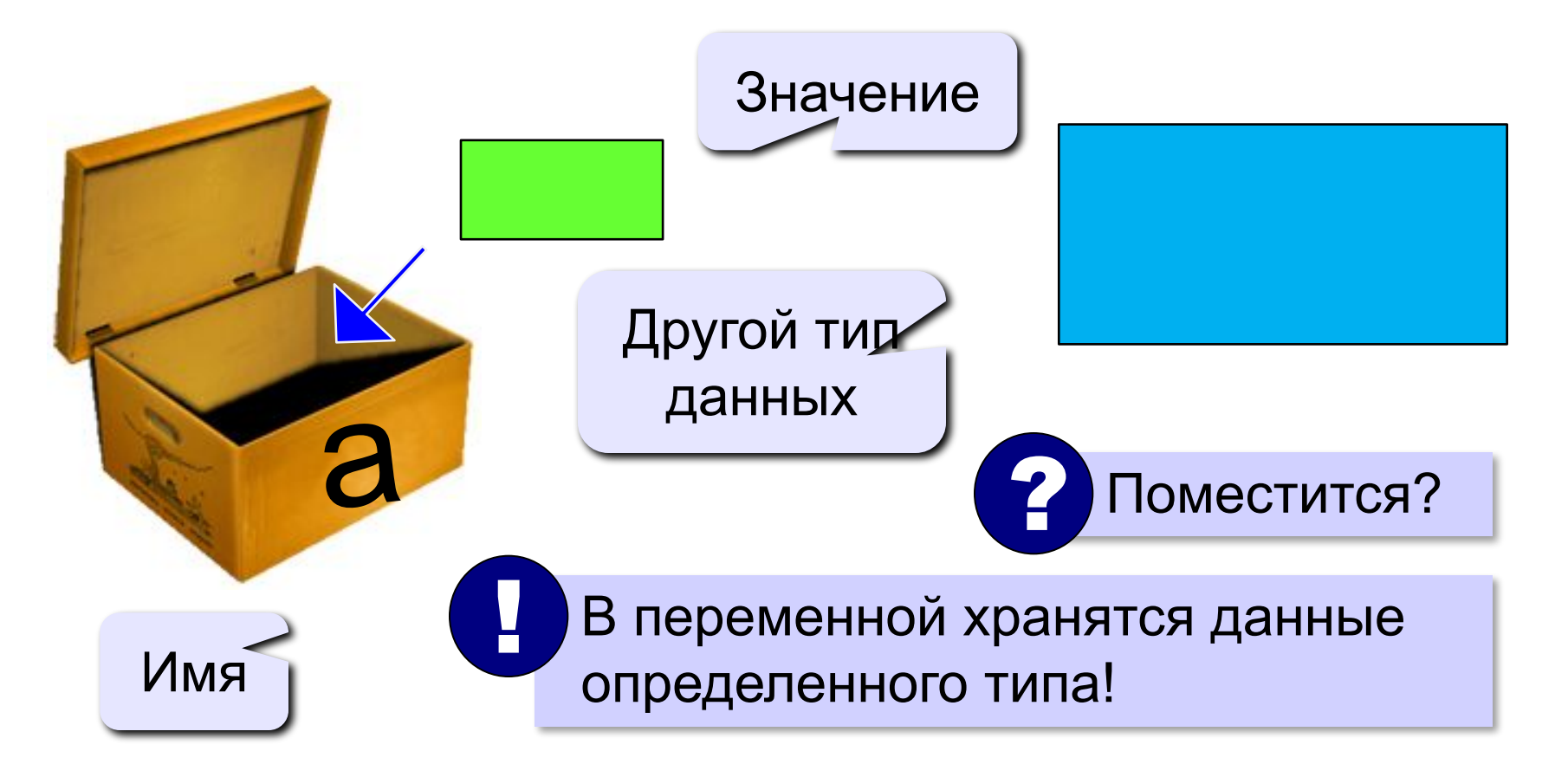

# **Имена переменных**

### **МОЖНО** использовать

• латинские буквы (A-Z)

заглавные и строчные буквы **НЕ различаются**

• цифры

имя не может начинаться с цифры

• знак подчеркивания

**НЕЛЬЗЯ** использовать

- <del>эусские буквы</del>
- <del>• пробелы</del>

<del>скобки, знаки +, =, !, ? и др.</del>

Какие имена правильные?

# **AXby R&B 4Wheel Вася "PesBarbos" TU154 [QuQu] \_ABBA A+B**

## **Объявление переменных**

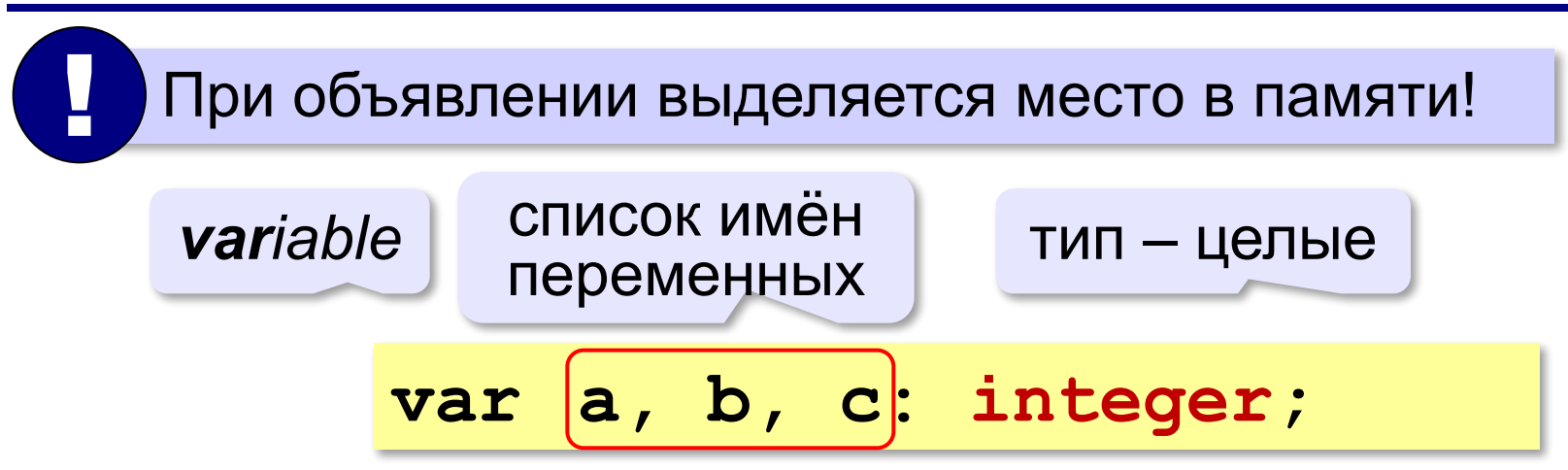

# **Типы данных**

- **• byte { целые 0..255 }**
- **• shortint { целые -128..128 }**
- **• word { целые 0..65535 }**
- **• longint { целые –2147483648..2147483647 }**
- **• single { вещественная, 4 байта }**
- **• real { вещественная, 6 байта }**
- **• double { вещественная, 8 байтов }**
- **• extended { вещественная, 10 байтов }**
- **• boolean { логическая, 1 байт }**
- **• char { символ, 1 байт }**
- **• string { символьная строка }**

# **Тип переменной**

- •область допустимых значений
- •допустимые операции
- •объём памяти
- •формат хранения данных
- •для предотвращения случайных ошибок

### **Ввод значения в переменную**

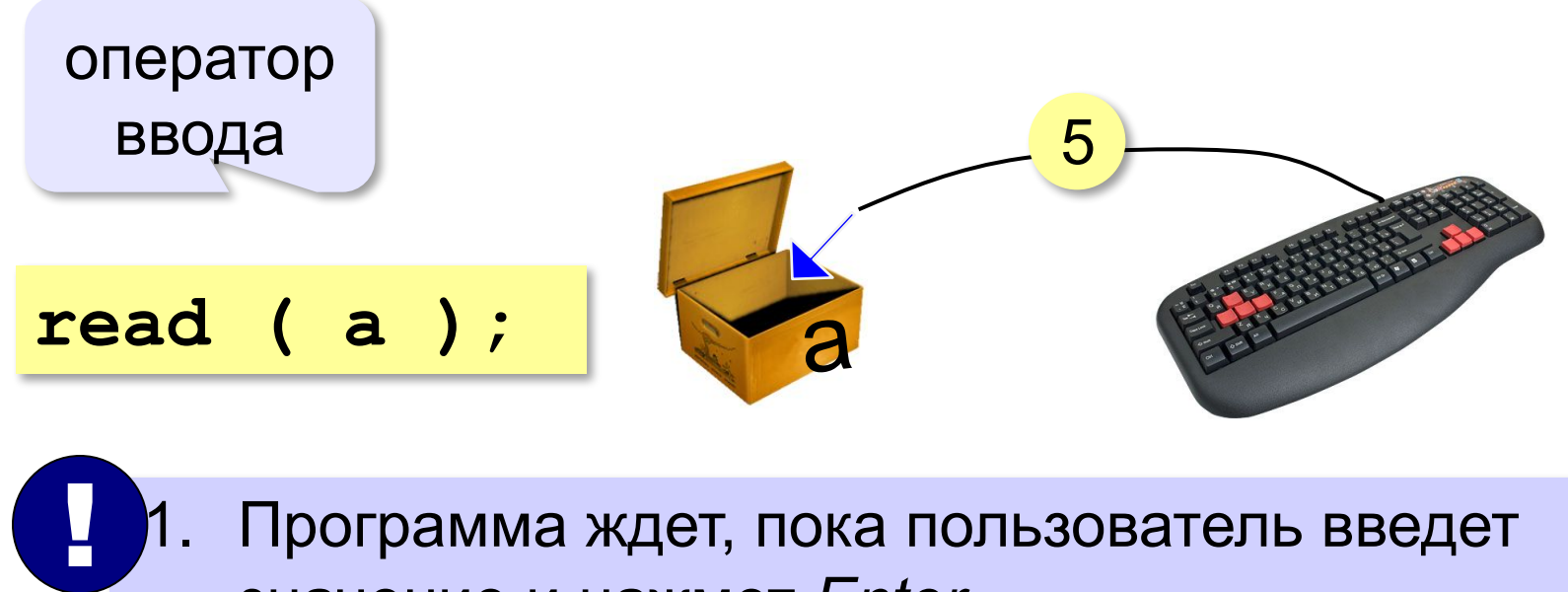

- 1. Программа ждет, пока пользователь введет значение и нажмет *Enter*.
- 2. Введенное значение записывается в переменную **a**.

# **Ввод значений переменной**

$$
\verb"read (a, b)";
$$

Ввод значений двух переменных (через пробел или *Enter*).

через пробел:

через *Enter*:

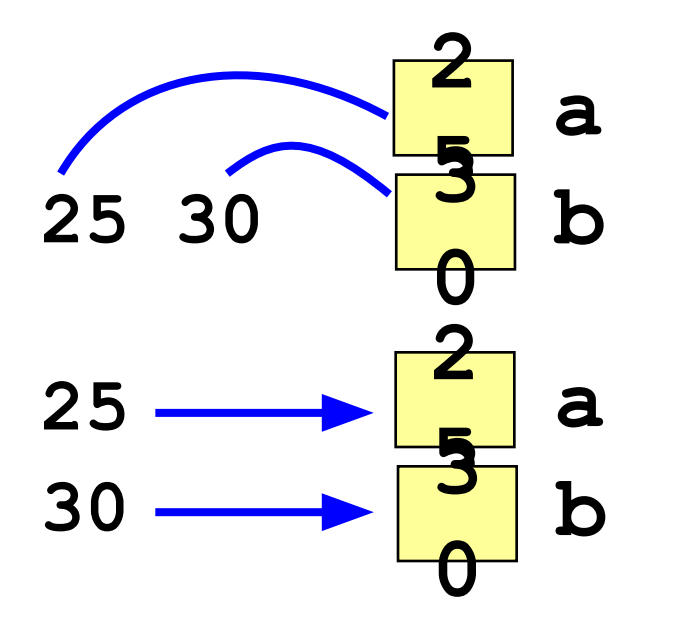

## **Изменение значений переменной**

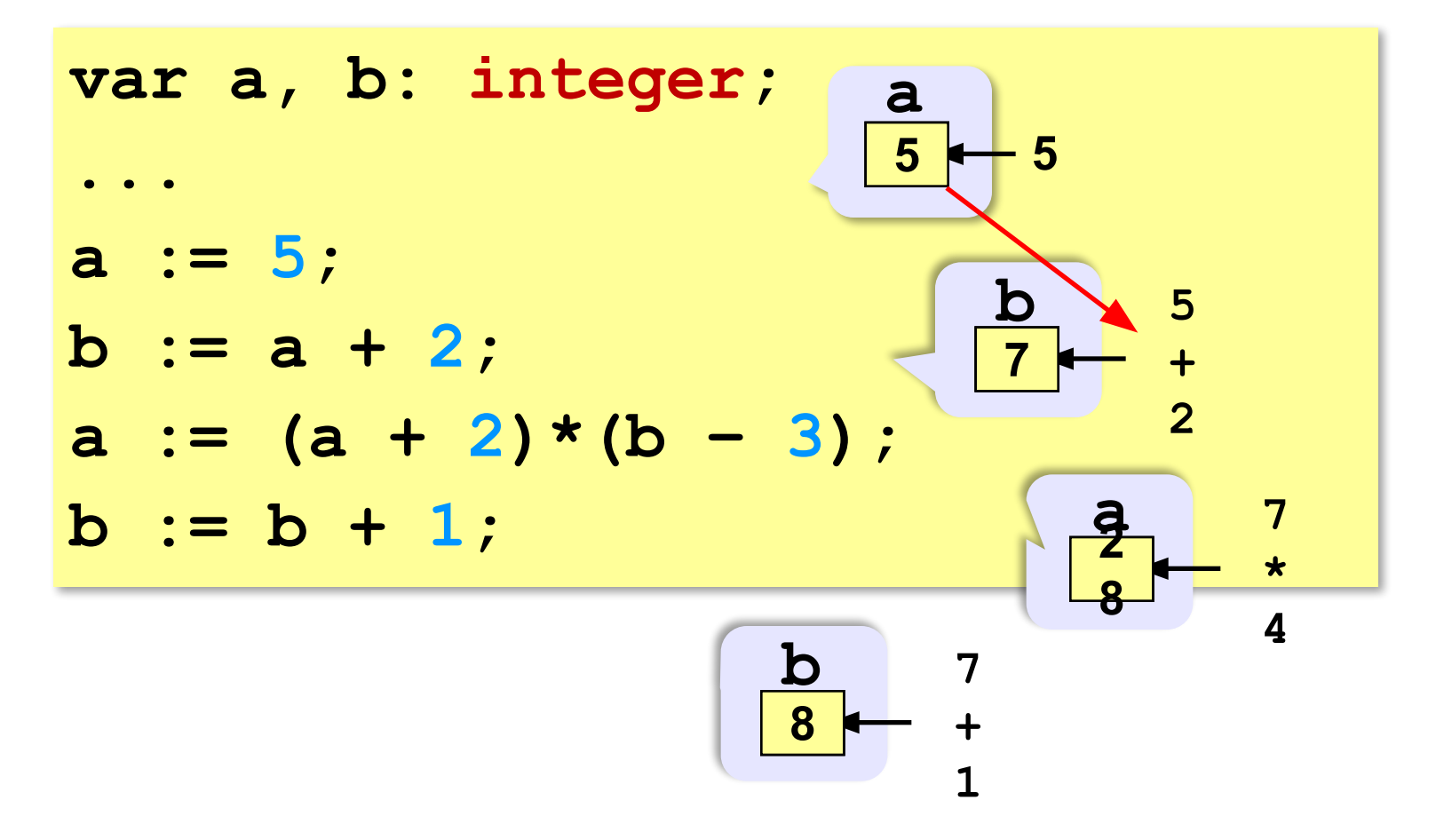

### **Арифметические выражения**

**a:= (c + b\*5\*3 - 1) / 2 \* d; 3 1 2 4 5 6**

**Приоритет** (*старшинство*):

1)скобки

- 2)умножение и деление
- 3)сложение и вычитание

$$
a = \frac{c+b\cdot 5\cdot 3 - 1}{2} \cdot \cdot d
$$

# **Вывод данных**

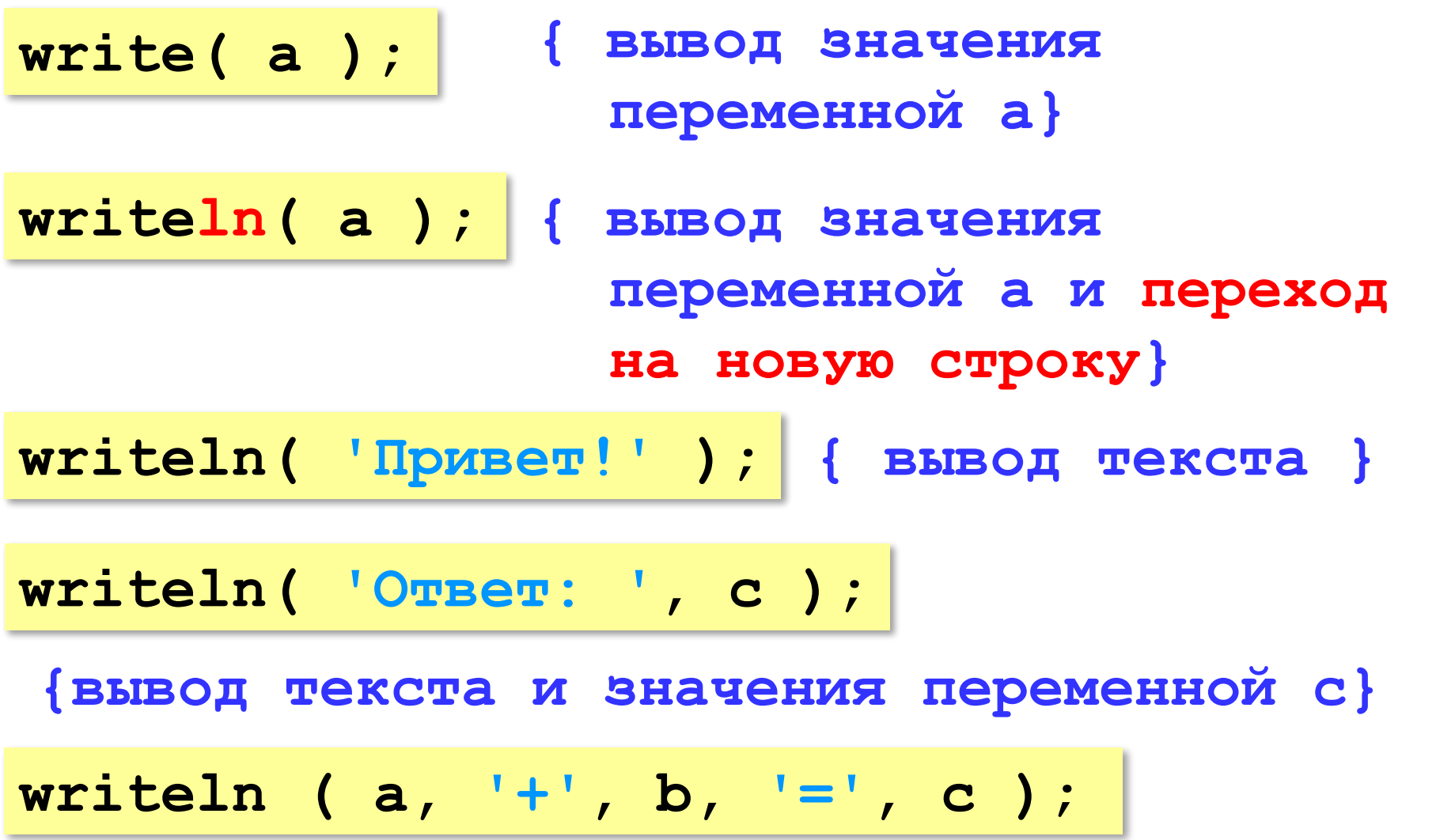

### **Сложение чисел: простое решение**

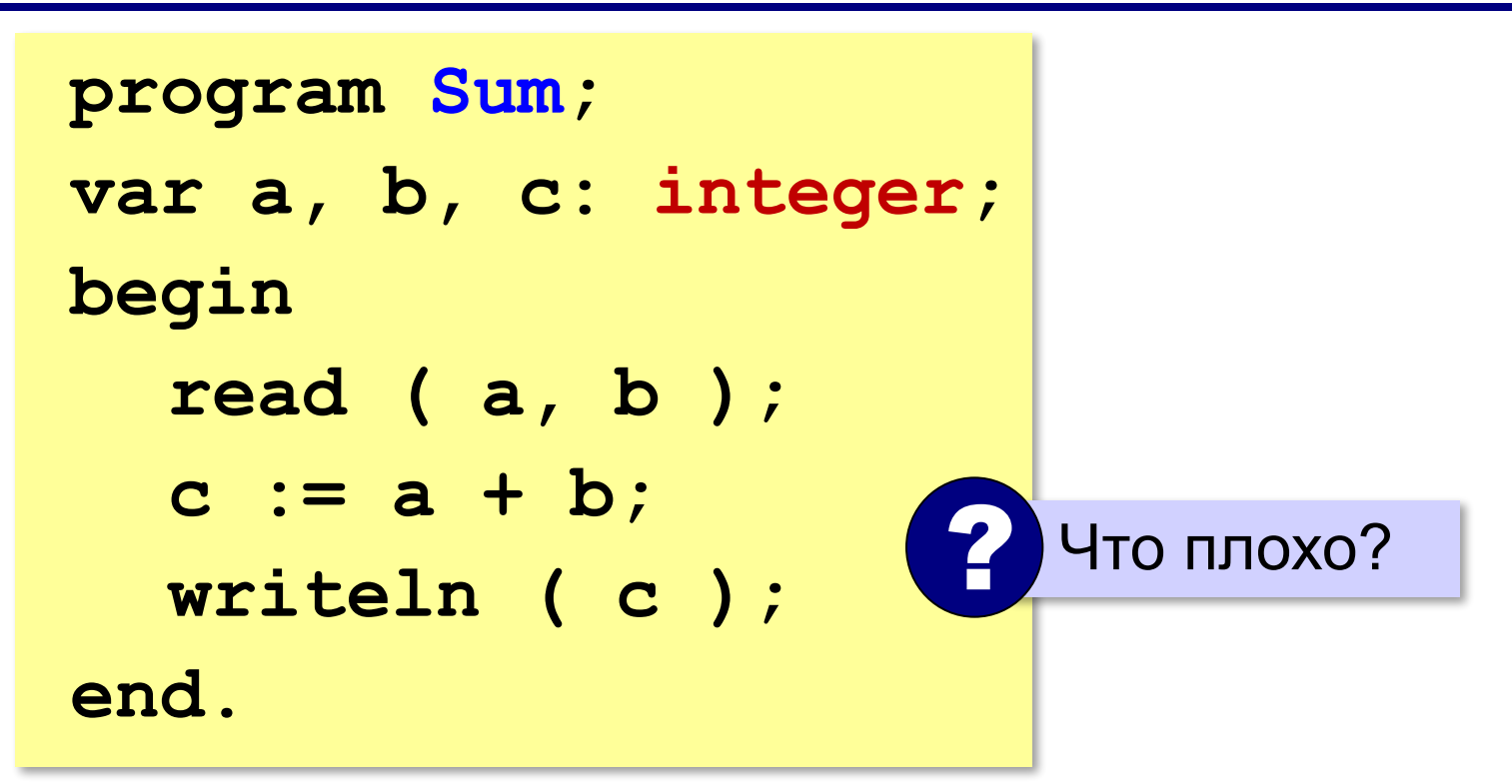

### **Сложение чисел: полное решение**

```
program Sum;
var a, b, c: integer;
begin
   writeln('Введите два целых числа');
   read ( a, b );
   c := a + b;
   writeln ( a, '+', b, '=', c );
end.
Протокол:
   Введите два целых числа
   25 30
   25+30=55
                         компьютер
                пользователь
```
## **Снова про оператор вывода**

### **Вычисление выражений:**

**writeln ( a, '+', b, '=', a+b );**

### **Форматный вывод:**

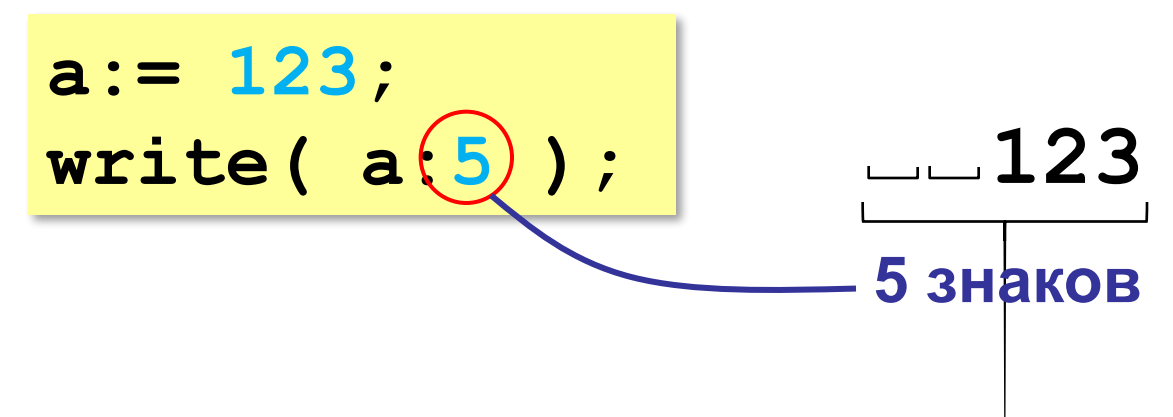

**Программирование на языке Паскаль**

# **§ 55. Вычисления**

## **Деление, div, mod**

Результат деления «/» – вещественное число:

$$
\begin{array}{c|c|c|c|c|c|c|c|c} \hline & \text{var a: real}; \\ \hline a:=2 / 3; & \text{...} & 0.6666... \hline \end{array}
$$

**div** – деление нацело (остаток отбрасывается) **mod** – остаток от деления

```
var a, b, d: integer;
...
d := 85;
b := d div 10; { 8 }
a := d mod 10; { 5 }
```
### **div и mod для отрицательных чисел**

write 
$$
(-7 div 2, ', ')
$$
 ;  
write  $(-7 mod 2)$  ;

$$
-3 \qquad -7 = (-3) * 2 + (-1)
$$

В математике не так!

$$
-7 = (-4) * 2 + (1) \quad \text{ocrarrow} \ge 0
$$

### **Вещественные числа**

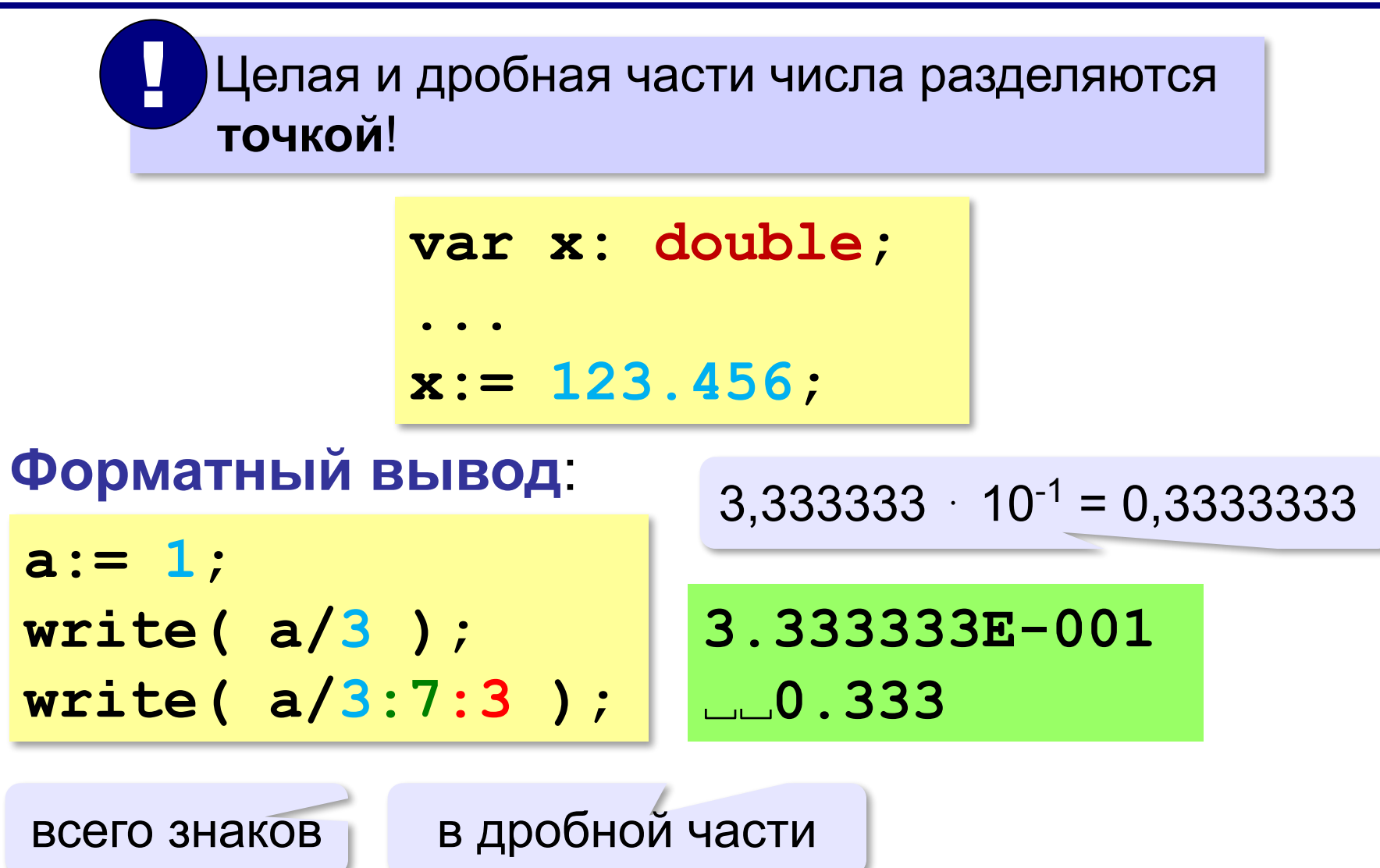

# **Стандартные функции**

- **abs(x)** модуль
- **sqrt(x)** квадратный корень
- **sin(x)** синус угла, заданного **в радианах**
- **cos(x)** косинус угла, заданного **в радианах**
- **exp(x)** экспонента **е х**
- **ln(x)** натуральный логарифм
- **trunc(x)—** отсечение дробной части
- **round(x)—** округление до ближайшего целого

## **Документирование программы**

```
var a, b, c, D, x1, x2: real;
begin
   writeln('Введите a, b, c:');
   read(a, b, c);
   D := b*b - 4*a*c; 
   if D < 0 then writen('Нет')
   else begin
     x1 := (-b + sqrt(D))/(2*a);
    x2 := (-b - sqrt(D))/(2*a);
     writeln('x1=', x1:5:3, 
             ' x2=', x2:5:3);
   end
елd. 2 Что делает?
```
# **Документирование программы**

# **Руководство пользователя**:

- назначение программы
- формат входных данных
- формат выходных данных
- примеры использования программы

# **Назначение**:

программа для решения уравнения  $ax^2 + bx + c = 0$ 

**Формат входных данных**:

значения коэффициентов *a*, *b* и *c* вводятся с клавиатуры через пробел в одной строке

# **Документирование программы**

### **Формат выходных данных**:

значения вещественных корней уравнения; если вещественных корней нет, выводится слово «нет»

**Примеры использования программы**: 1. Решение уравнения  $x^2 - 5x + 1 = 0$ **Введите a, b, c: 1 -5 1 x1=4.791 x2=0.209** 2. Решение уравнения  $x^2 + x + 6 = 0$ **Введите a, b, c: 1 1 6 Нет.**

# **Случайные числа**

# **Случайно…**

•встретить друга на улице •разбить тарелку •найти 10 рублей

•выиграть в лотерею

# **Как получить случайность?**

### **Случайный выбор**:

- •жеребьевка на соревнованиях •выигравшие номера
	- в лотерее

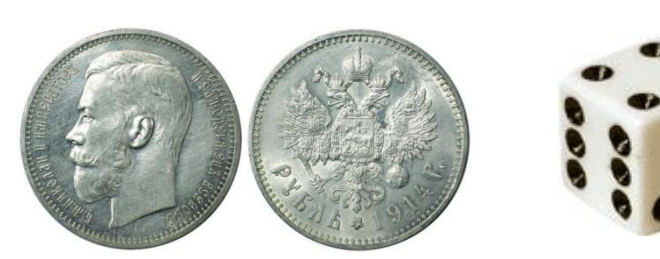

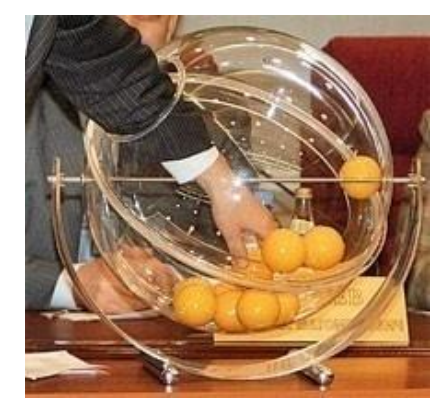

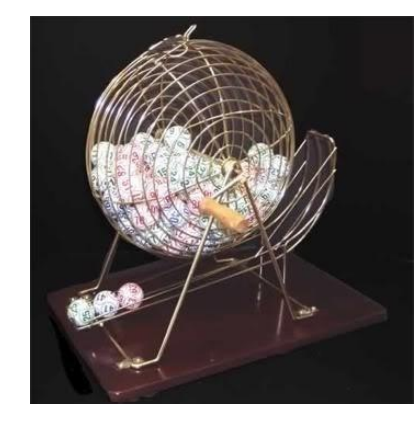

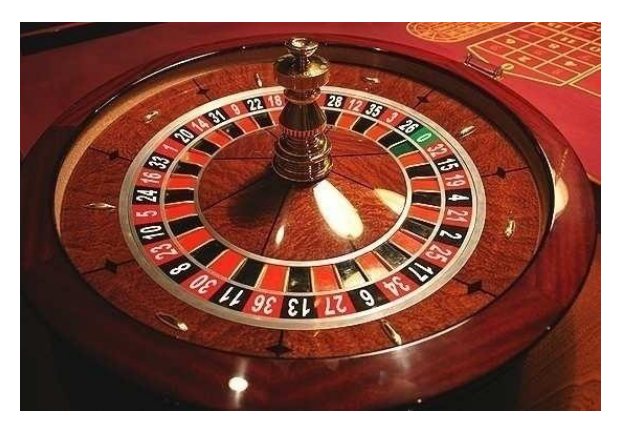

# **Случайные числа на компьютере**

### **Электронный генератор**

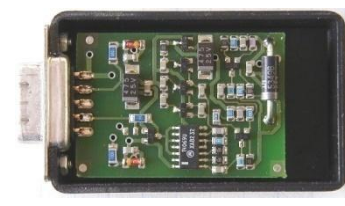

- 
- нужно специальное устройство
- нельзя воспроизвести результаты

**Псевдослучайные числа** – обладают свойствами случайных чисел, но каждое следующее число вычисляется по заданной формуле.

**Метод середины квадрата** (Дж. фон Нейман)

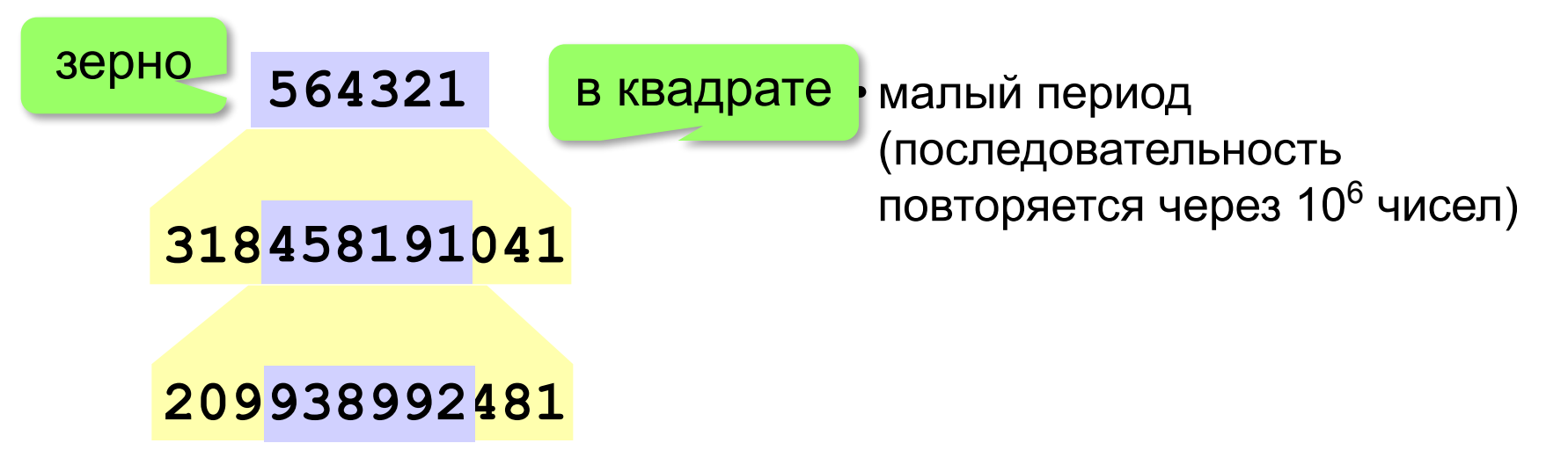

# **Линейный конгруэнтный генератор**

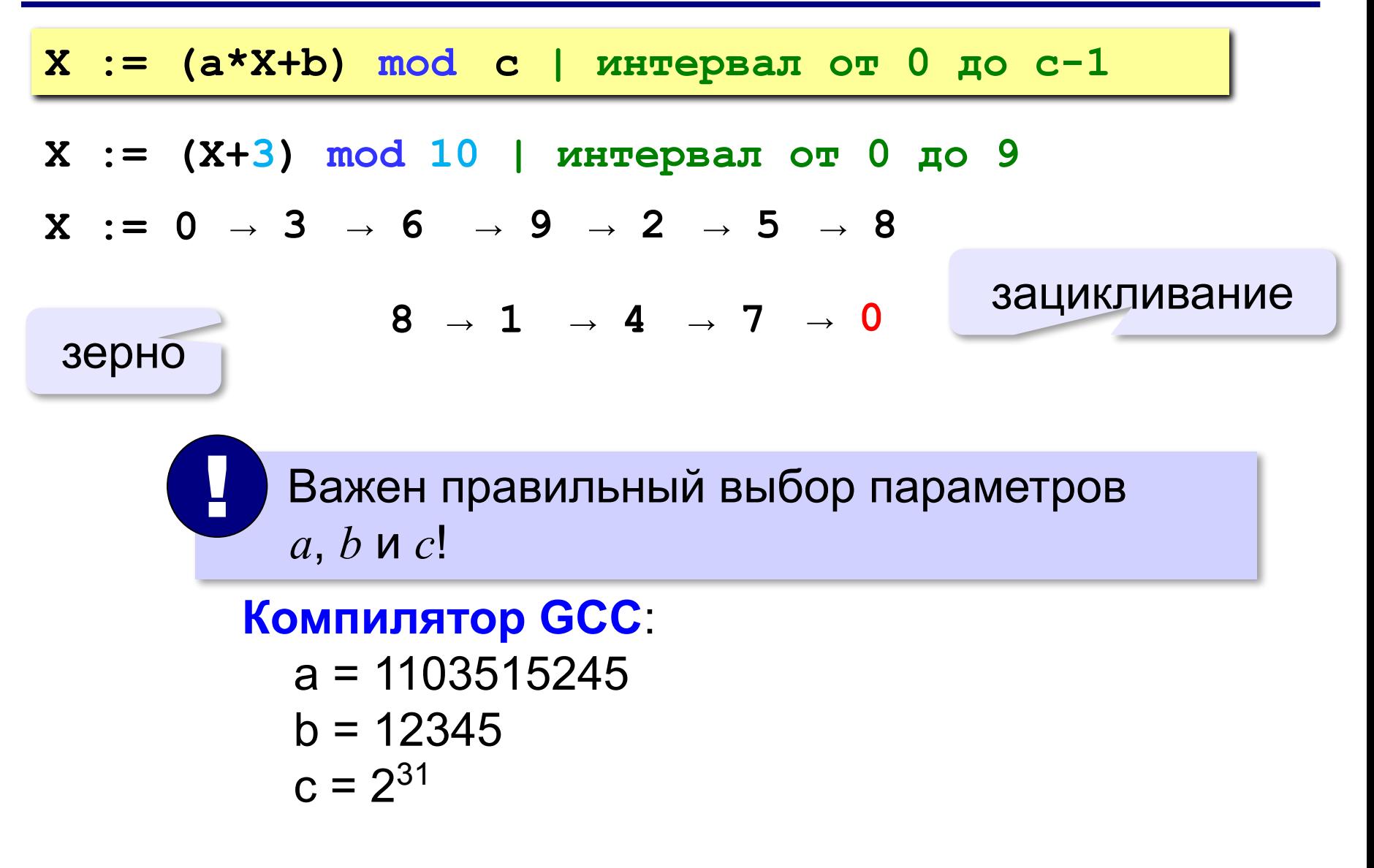

# **Генератор случайных чисел**

```
Целые числа в интервале [0,10):
```

```
var K, L: integer;
```
**...**

```
K:= random( 10 ) { интервал от 0 до 9 (<10) }
L:= random( 10 ) { это уже другое число! }
```
англ. *random – случайный*

### **Вещественные числа в интервале [0,1):**

```
var X, Y: double;
...
X:= random; { интервал от 0 до 1 (<1) }
Y:= random; { это уже другое число! }
```
# **Другой отрезок**

**...**

**Целые числа [a, b]:** 

**var K, a, b: integer;**

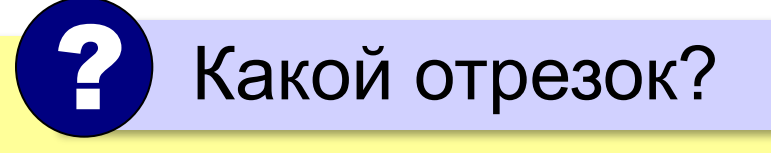

**K:= random(10) + 5; X:= random(b-a+1) + a; { [a,b] }{ [5,14] }** 

### **Вещественные числа [a, b):**

```
var X, a, b: double;
...
X:= random*10; { расширение: [0,10) }
X:= random*10 + 5; 
               { расширение и сдвиг: [5,15) }
X:= random*(b-a) + a; 
               { расширение и сдвиг: [a,b) }
```
# **Задачи**

**«A»:** Ввести с клавиатуры три целых числа, найти их сумму, произведение и среднее арифметическое.

**Пример:**

**Введите три целых числа:**

**5 7 8**

**5+7+8=20**

**5\*7\*8=280**

**(5+7+8)/3=6.667**

**«B**»: Ввести с клавиатуры координаты двух точек (A и B) на плоскости (вещественные числа). Вычислить длину отрезка AB.

### **Пример:**

**Введите координаты точки A:**

**5.5 3.5**

**Введите координаты точки B:**

**1.5 2**

**Длина отрезка AB = 4.272**

# **Задачи**

**«C»:** Получить случайное трехзначное число и вывести через запятую его отдельные цифры.

**Пример:**

**Получено число 123.**

```
Его цифры 1, 2, 3.
```
**Программирование на языке Паскаль**

# **§ 56. Ветвления**
# **Условный оператор**

#### Задача: **изменить порядок действий** в зависимости от выполнения некоторого условия.

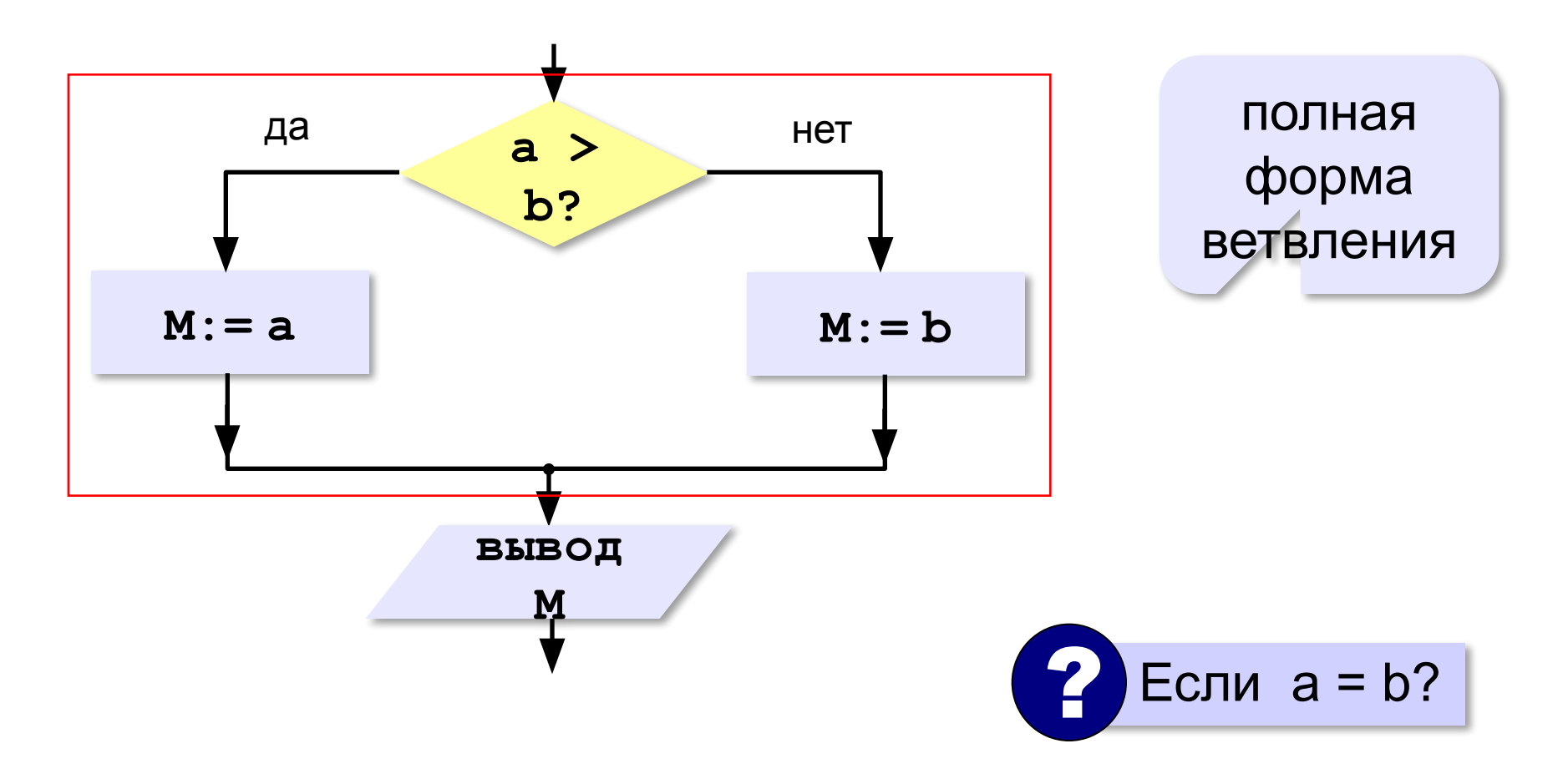

### **Условный оператор: полная форма**

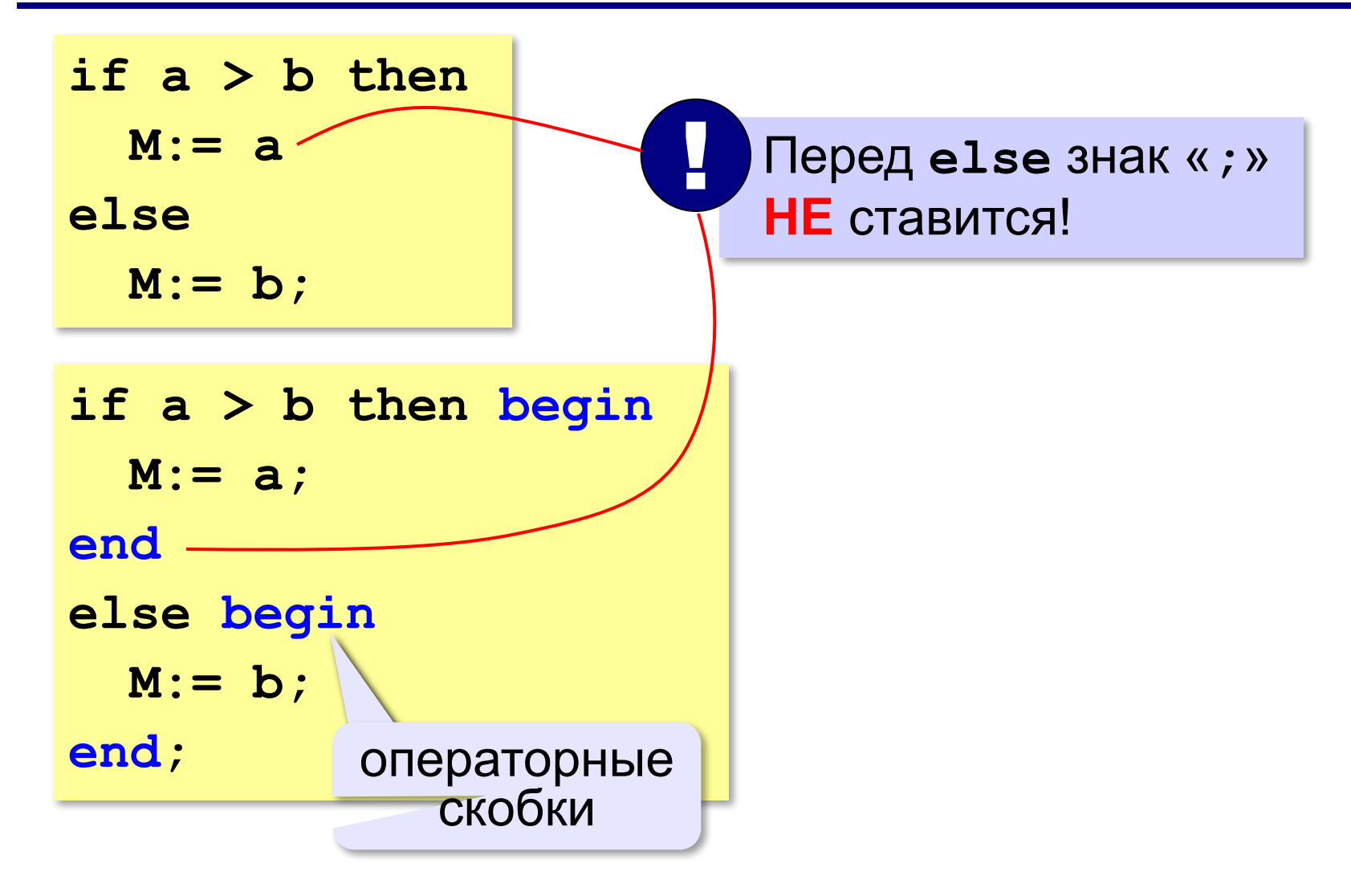

### **Условный оператор: неполная форма**

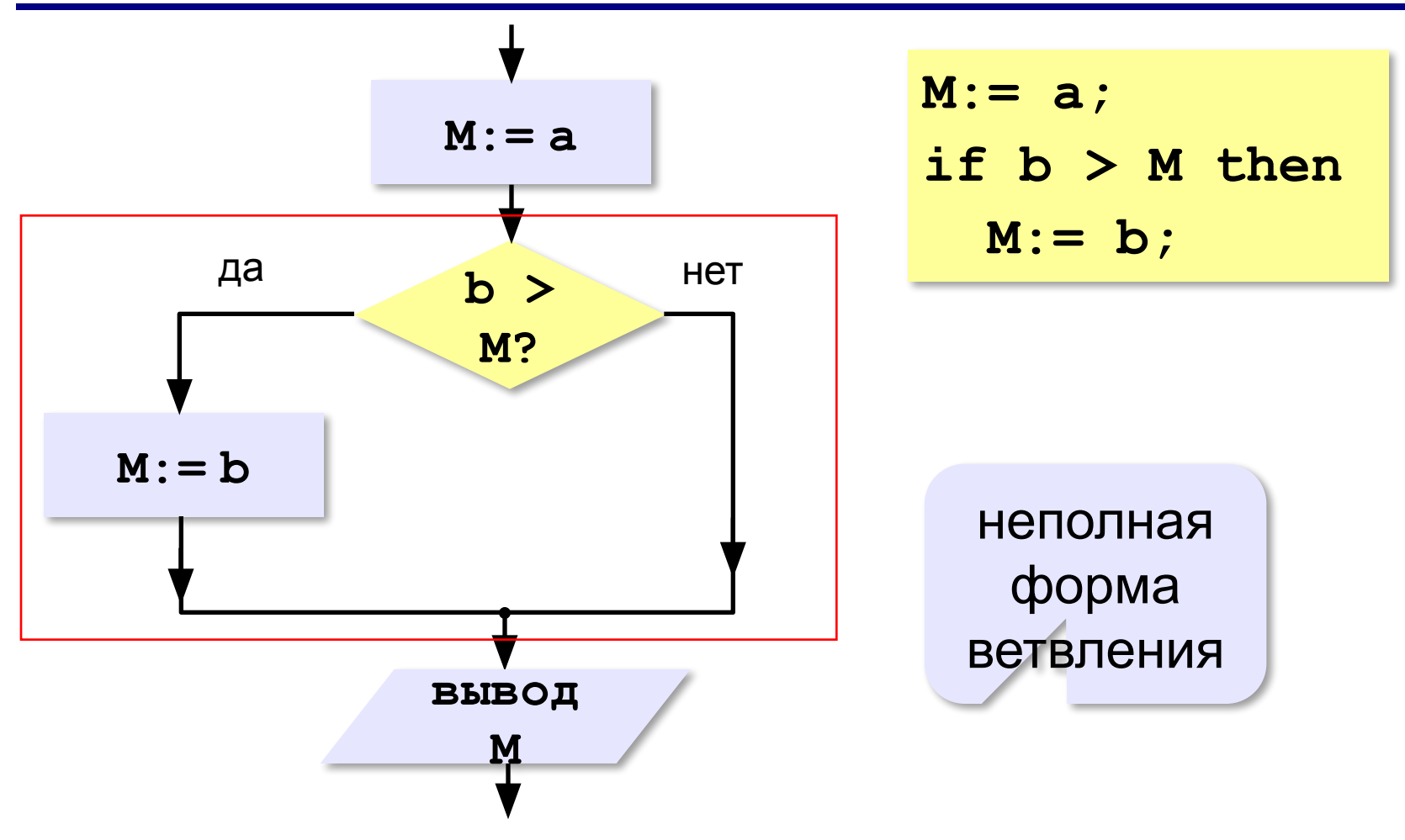

#### **40**

# **Условный оператор**

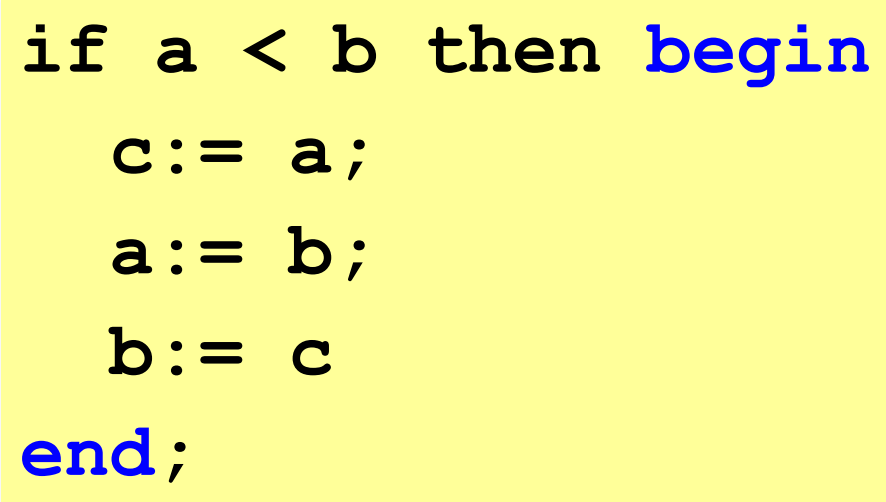

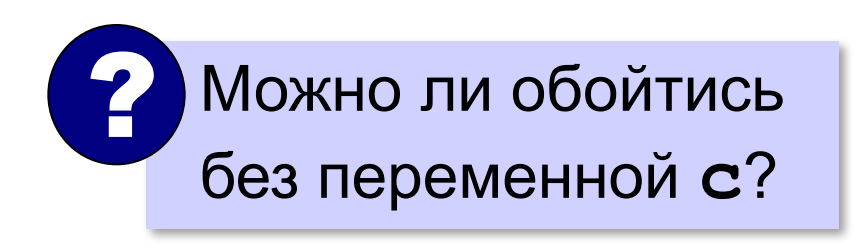

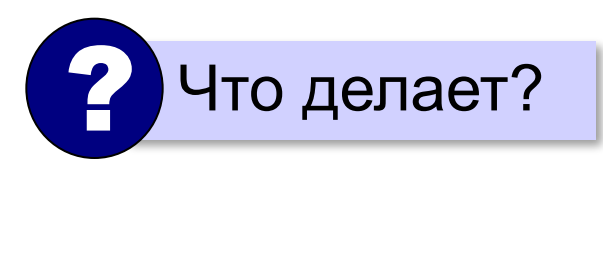

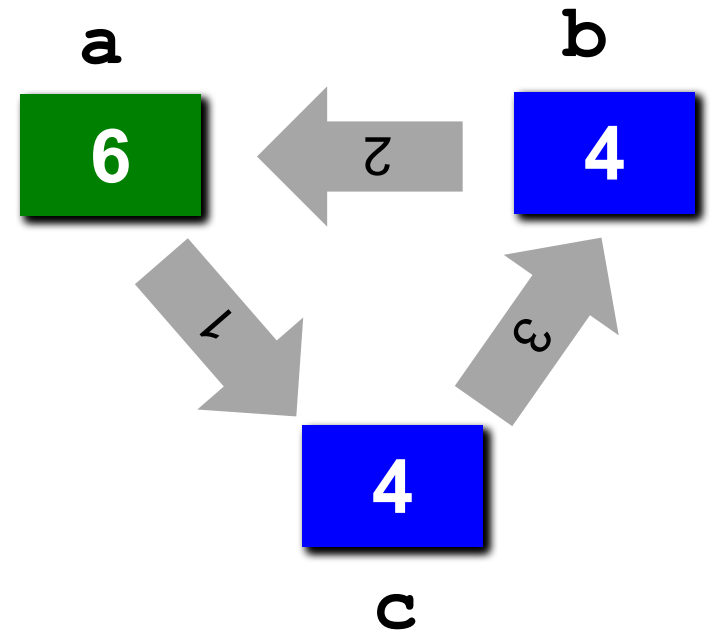

### **Знаки отношений**

- **> <** больше, меньше
	- **>=** больше или равно

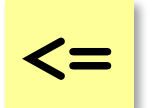

**<>**

меньше или равно

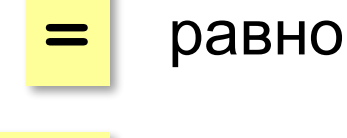

не равно

### **Вложенный условный оператор**

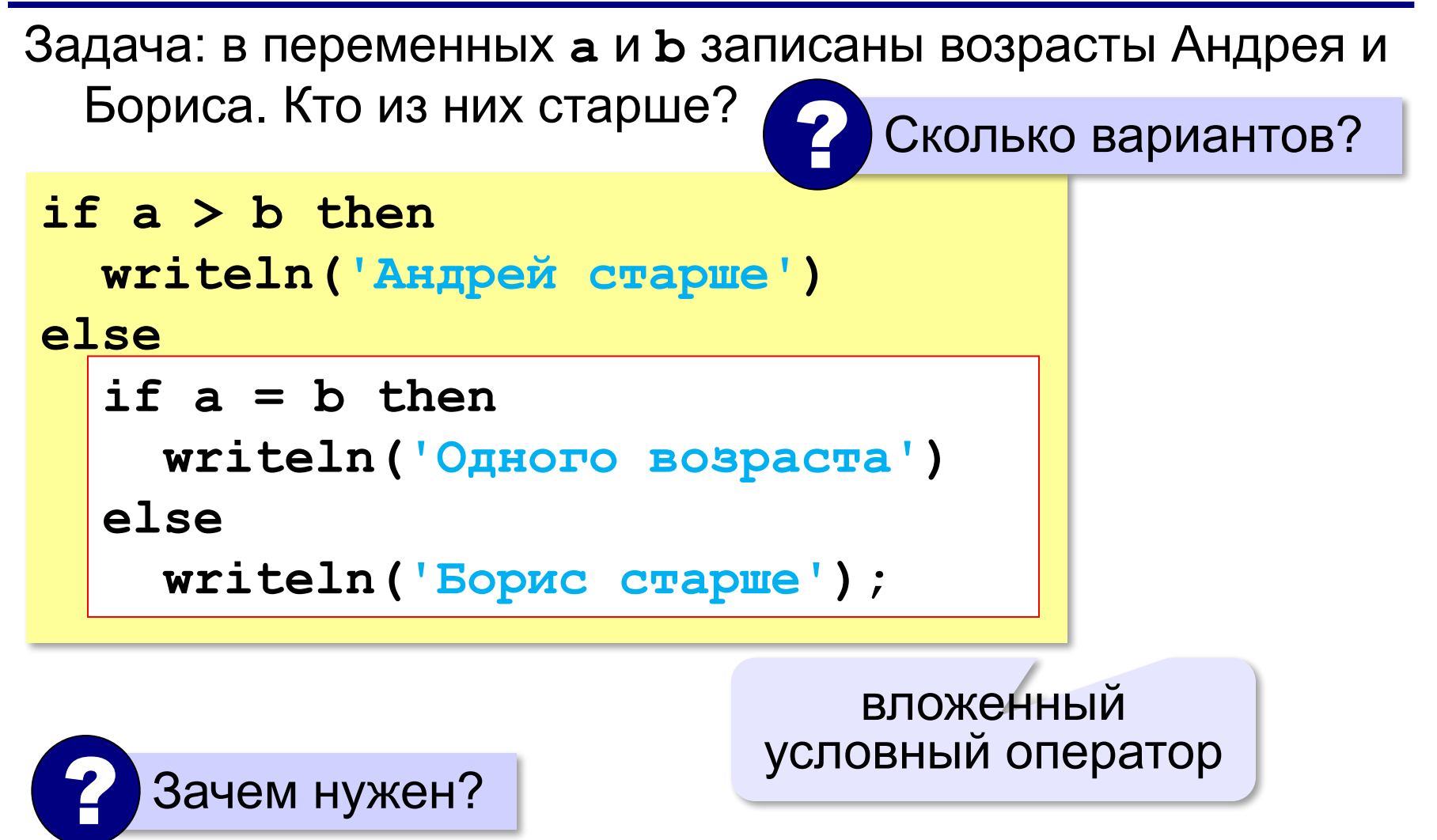

# **Вложенный условный оператор**

```
cost := 1500;
if cost < 1000 then
  writeln('Скидок нет.')
else if cost < 2000 then
   writeln('Скидка 2%.')
else if cost < 5000 then
   writeln('Скидка 5%.')
else
   writeln('Скидка 10%.');
```
#### первое сработавшее условие

```
? Что выведет? Скидка 2%.
```
#### **Выделение структуры отступами**

```
if a > b then write('А') else if a = b then 
write('=') else write('Б');
```

```
if a > b then
   write('А')
else
   if a = b then 
        write('=')
   else write('Б');
```
**«A»:** Ввести три целых числа, найти максимальное из них.

**Пример:**

**Введите три целых числа:**

**1 5 4**

**Максимальное число 5**

**«B»:** Ввести пять целых чисел, найти максимальное из них.

**Пример:**

**Введите пять целых чисел:**

**1 5 4 3 2**

**Максимальное число 5**

**«C»:** Ввести последовательно возраст Антона, Бориса и Виктора. Определить, кто из них старше.

**Пример:**

**Возраст Антона: 15 Возраст Бориса: 17 Возраст Виктора: 16 Ответ: Борис старше всех. Пример: Возраст Антона: 17 Возраст Бориса: 17 Возраст Виктора: 16 Ответ: Антон и Борис старше Виктора.**

### **Сложные условия**

*Задача*: набор сотрудников в возрасте **25-40 лет**  (включительно).  $\frac{1}{2}$  (v>=25) and (v<=40)  $\frac{1}{2}$  then  **writeln('подходит') else writeln('не подходит'); and or** Приоритет : исключающее not **1)not 2)and 3)or, xor** 4)отношения (**<**, **>**, **<=**, **>=**, **=** , **<>**) **xor** «ИЛИ» сложное условие ? Почему скобки обязательны?

**«A»:** Напишите программу, которая получает три числа и выводит количество одинаковых чисел в этой цепочке.

**Пример:**

**Введите три числа:** 

**5 5 5**

**Все числа одинаковые.**

**Пример:**

**Введите три числа:** 

**5 7 5**

**Два числа одинаковые.**

**Пример:**

**Введите три числа:** 

**5 7 8**

**Нет одинаковых чисел.**

**«B»:** Напишите программу, которая получает номер месяца и выводит соответствующее ему время года или сообщение об ошибке.

**Пример:**

**Введите номер месяца:**

**5**

**Весна.**

**Пример:**

**Введите номер месяца:**

**15**

**Неверный номер месяца.**

**«C»:** Напишите программу, которая получает возраст человека (целое число, не превышающее 120) и выводит этот возраст со словом «год», «года» или «лет». Например, «21 год», «22 года», «25 лет».

**Пример:**

**Введите возраст: 18**

**Вам 18 лет.**

**Пример:**

**Введите возраст: 21**

**Вам 21 год.**

**Пример:**

**Введите возраст: 22**

**Вам 22 года.**

**«A»:** Напишите условие, которое определяет заштрихованную область.

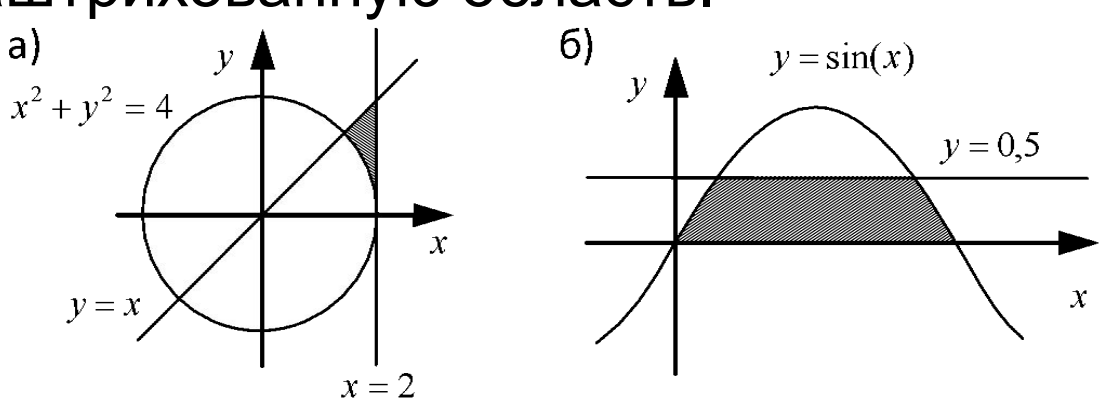

**«B»:** Напишите условие, которое определяет заштрихованную область.

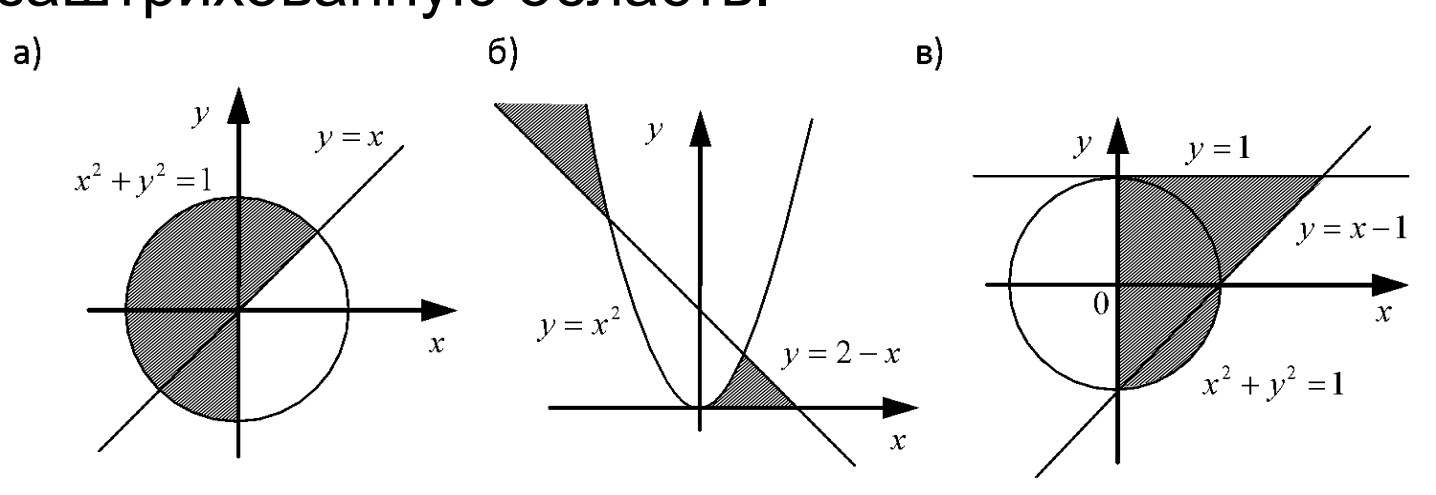

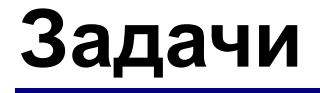

#### **«C»:** Напишите условие, которое определяет заштрихованную область.

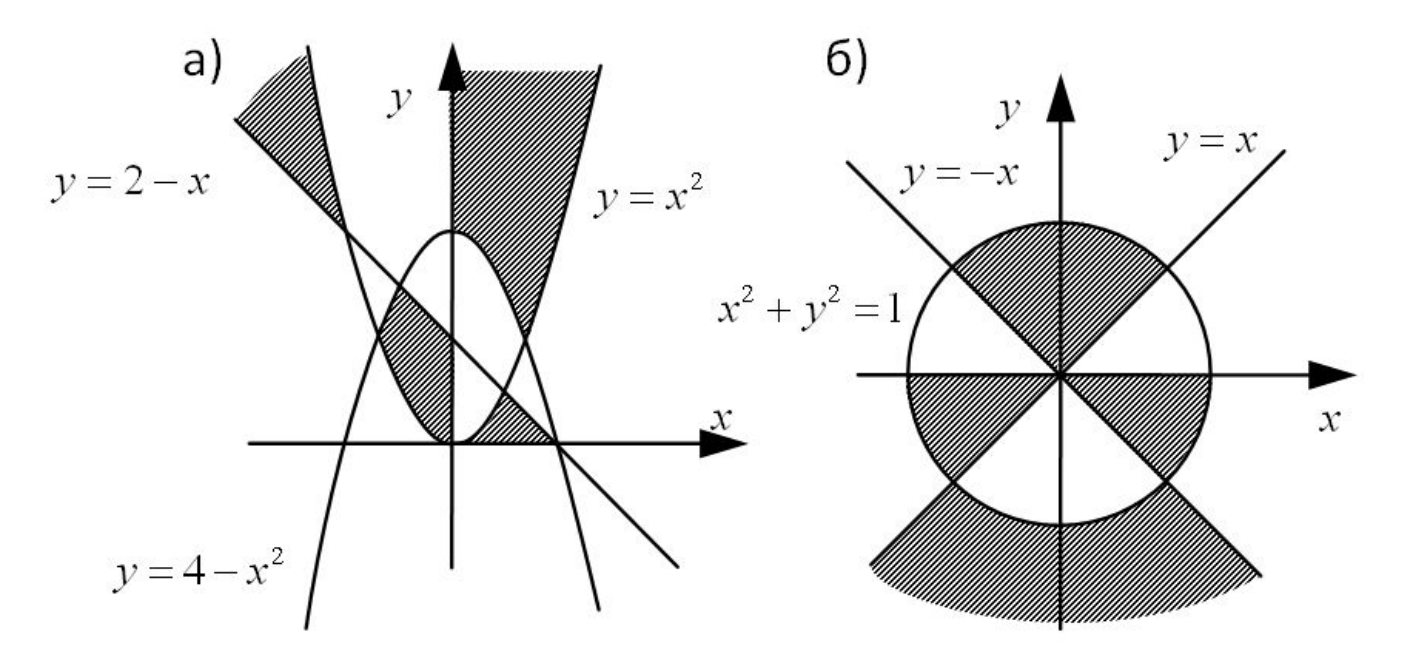

### **Множественный выбор**

```
if m = 1 then 
   write('январь');
if m = 2 then 
   write('февраль');
...
if m = 12 then 
   write('декабрь');
```

```
case m of 
 1: write('январь');
 2: write('февраль'); 
  ...
 12: write('декабрь')
else write('ошибка')
end;
```
#### **Использование списков и диапазонов**

#### **Число дней в месяце:**

```
case m of 
 2: d:= 28; { невисокосный год } 
 1,3,5,7,8,10,12: d:= 31
  else d:= 30
end;
```
#### **Социальный статус:**

```
case v of 
 0..6: write('дошкольник'); 
 7..17: write('школьник') 
 else write('взрослый')
end;
```
### **Множественный выбор**

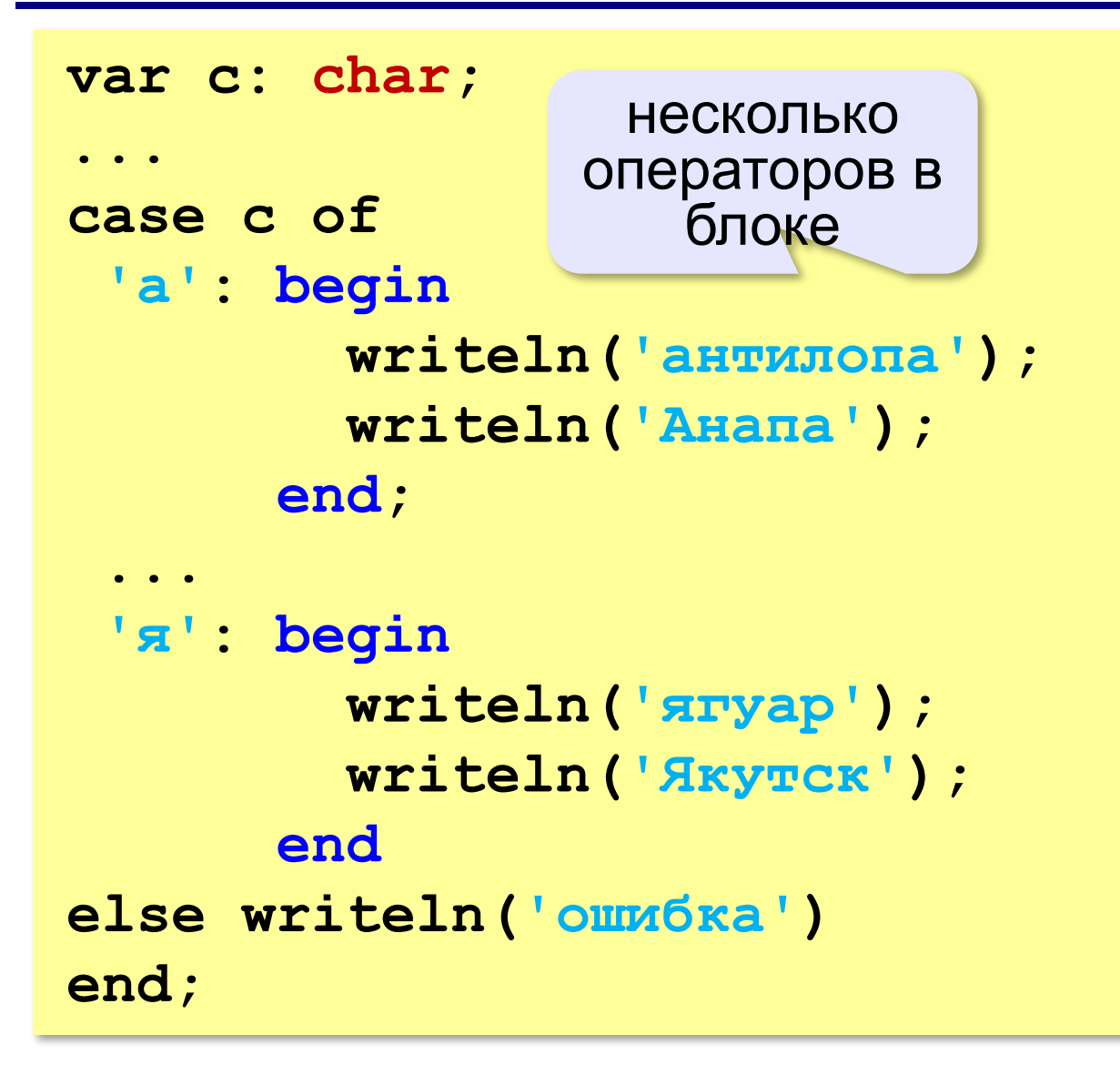

**Программирование на языке Паскаль**

# **§ 57. Циклические алгоритмы**

# **Что такое цикл?**

**Цикл** – это многократное выполнение одинаковых действий.

#### **Два вида циклов**:

- цикл с **известным** числом шагов (сделать 10 раз)
- цикл с **неизвестным** числом шагов (делать, пока не надоест)

*Задача*. Вывести на экран 10 раз слово «Привет».

? Можно ли решить известными методами?

#### **Повторения в программе**

```
writeln ('Привет');
```

```
writeln ('Привет');
```
**writeln ('Привет');**

```
...
```
**writeln ('Привет');**

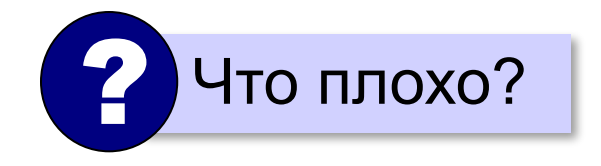

#### **Блок-схема цикла**

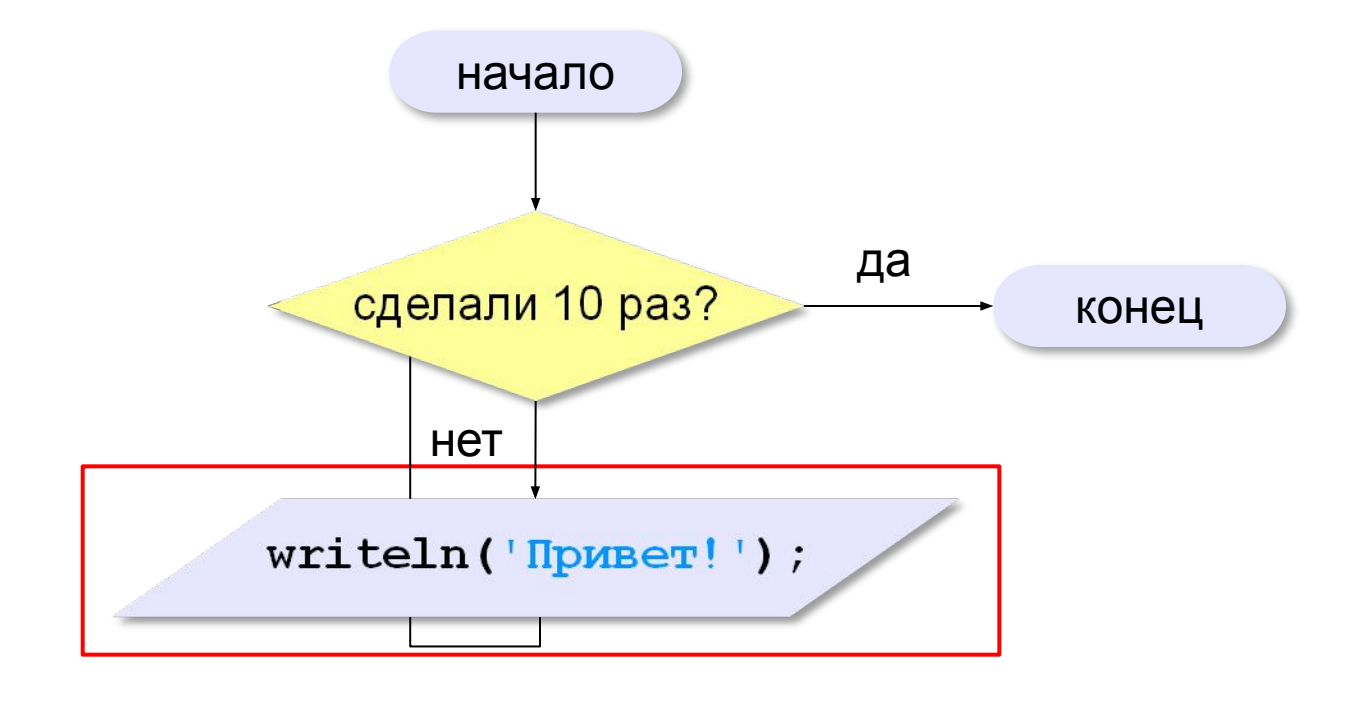

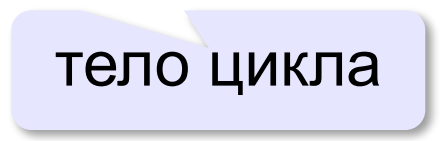

#### **Как организовать цикл?**

**счётчик:= 0 пока счётчик < 10 writeln('привет'); увеличить счётчик на 1**

результат операции автоматически сравнивается с нулём!

✔

**счётчик:= 10 пока счётчик > 0 writeln('привет'); уменьшить счётчик на 1**

? Какой способ удобнее для процессора?

### **Цикл с условием**

*Задача*. Определить **количество цифр** в десятичной записи целого положительного числа, записанного в переменную **n**.

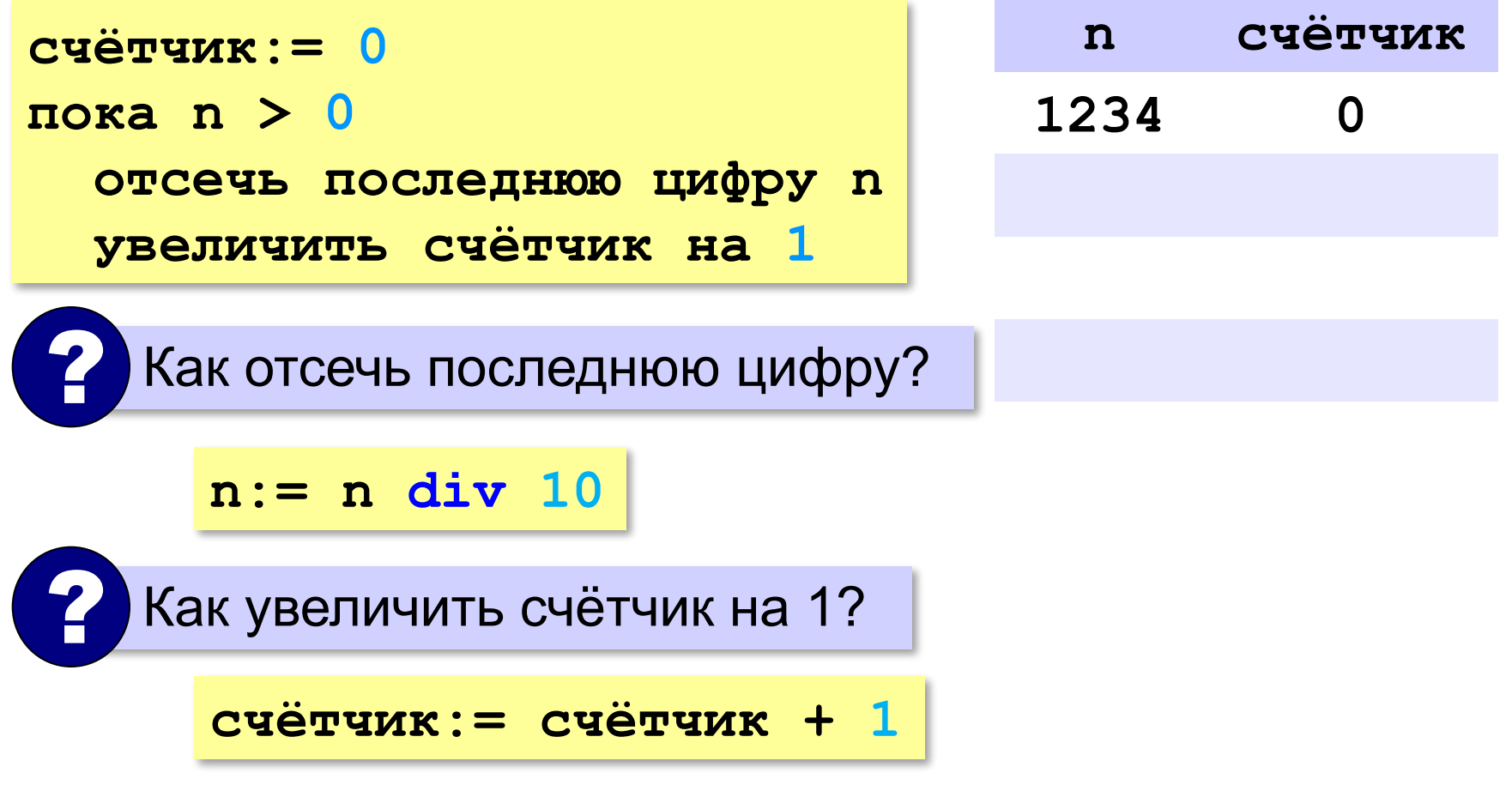

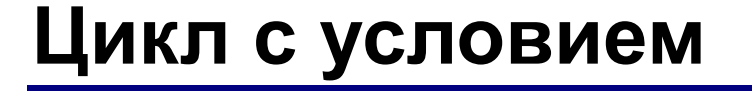

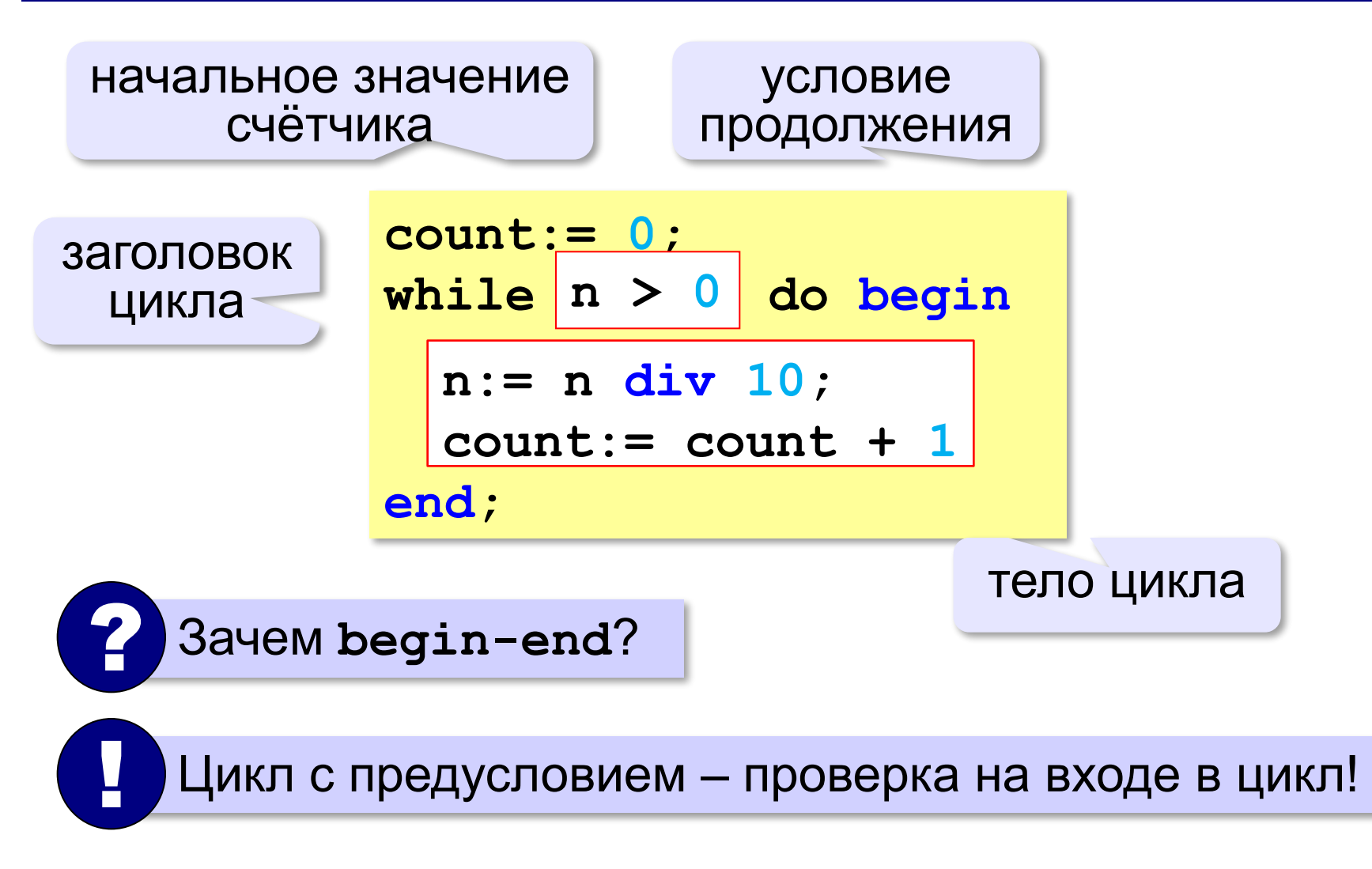

### **Максимальная цифра числа**

*Задача*. Определить **максимальную цифру** в десятичной записи целого положительного числа, записанного в переменную **n**.

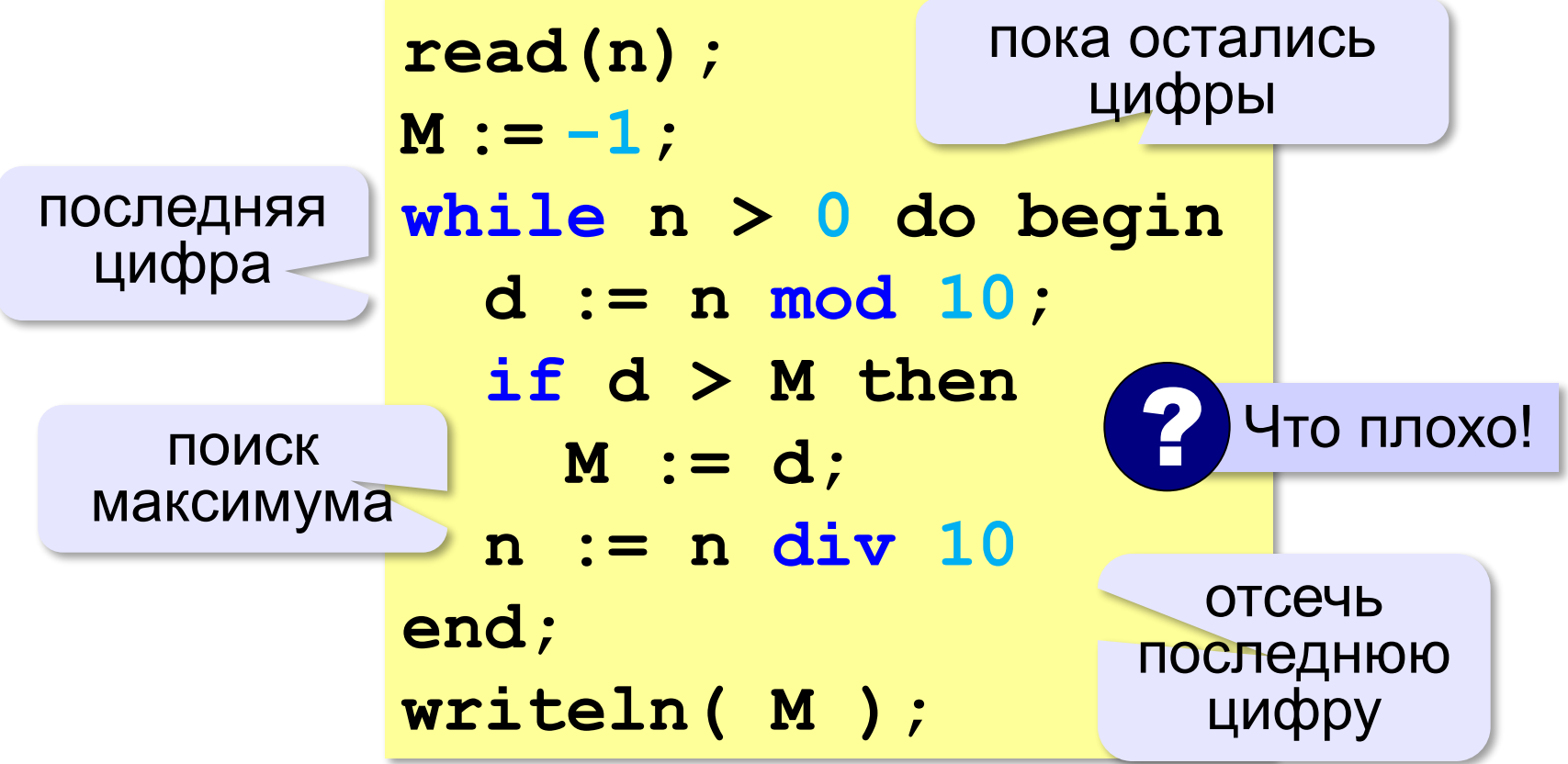

#### **Цикл с условием**

**При известном количестве шагов:**

```
k:= 0;
while k < 10 do begin
   writeln('привет');
  k := k + 1end;
```
#### **Зацикливание:**

**k:= 0; while k < 10 do writeln('привет');** 

#### **Сколько раз выполняется цикл?**

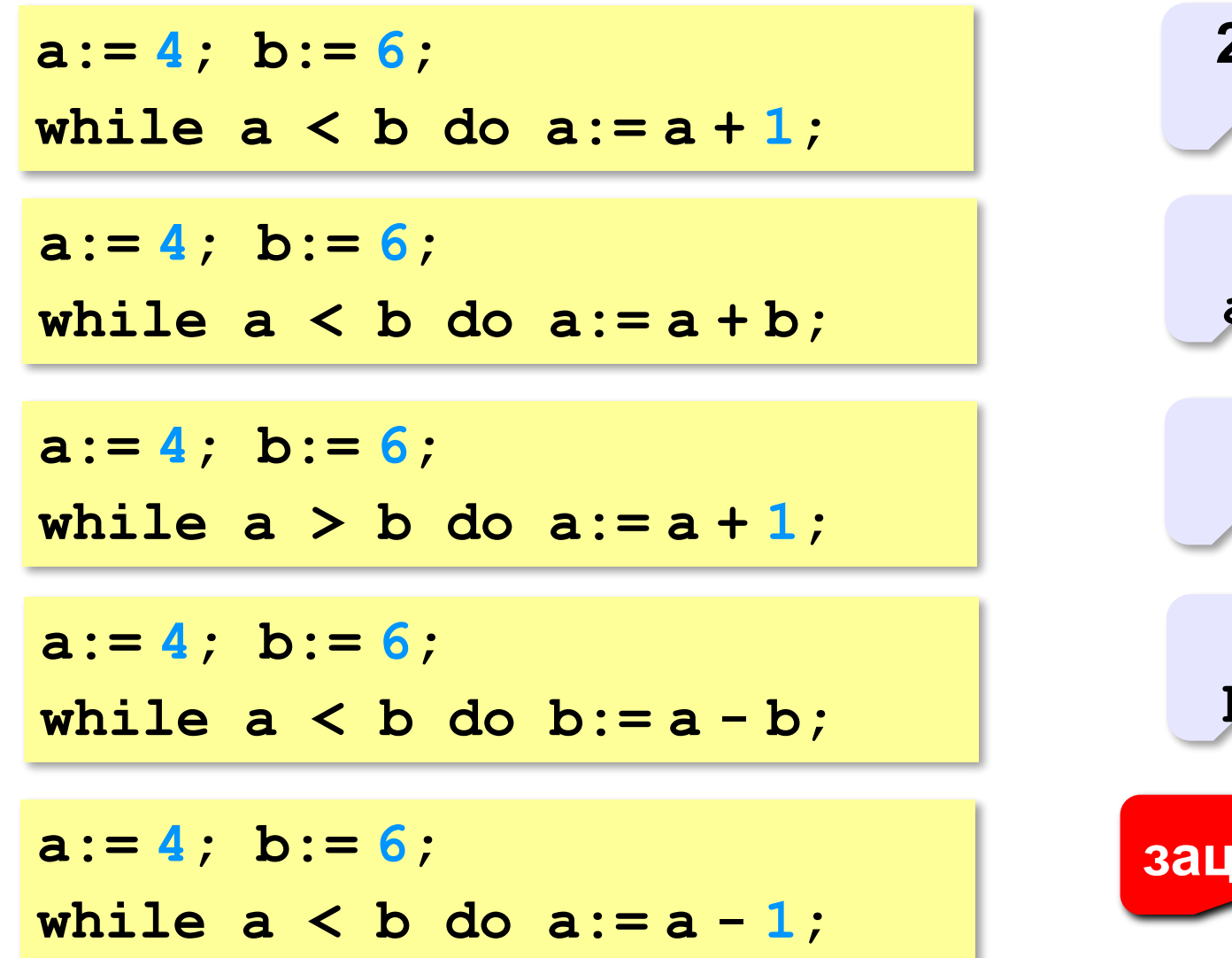

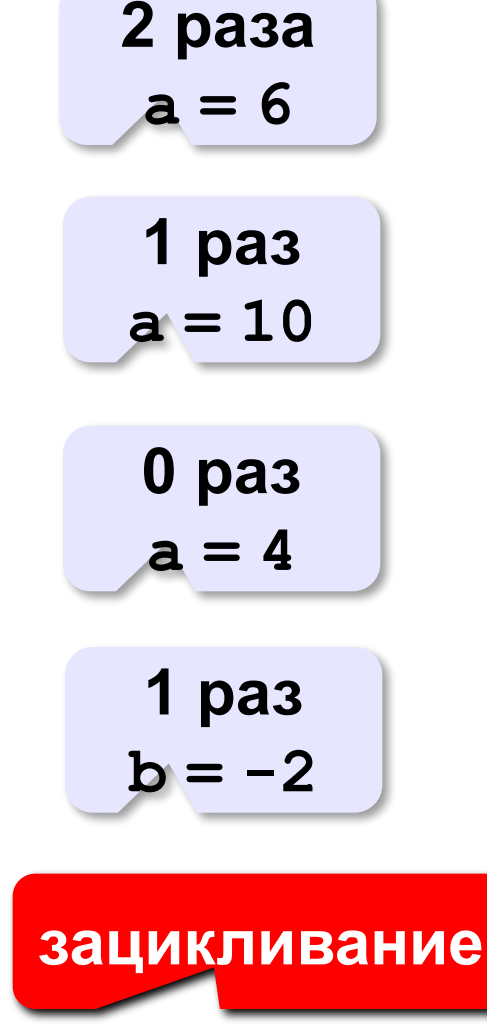

# **Алгоритм Евклида**

**Алгоритм Евклида**. Чтобы найти НОД двух натуральных чисел, нужно вычитать из большего числа меньшее до тех пор, пока они не станут равны. Это число и есть НОД исходных чисел.

**НОД(14,21) = НОД(14,7) = НОД(7, 7) = 7** 

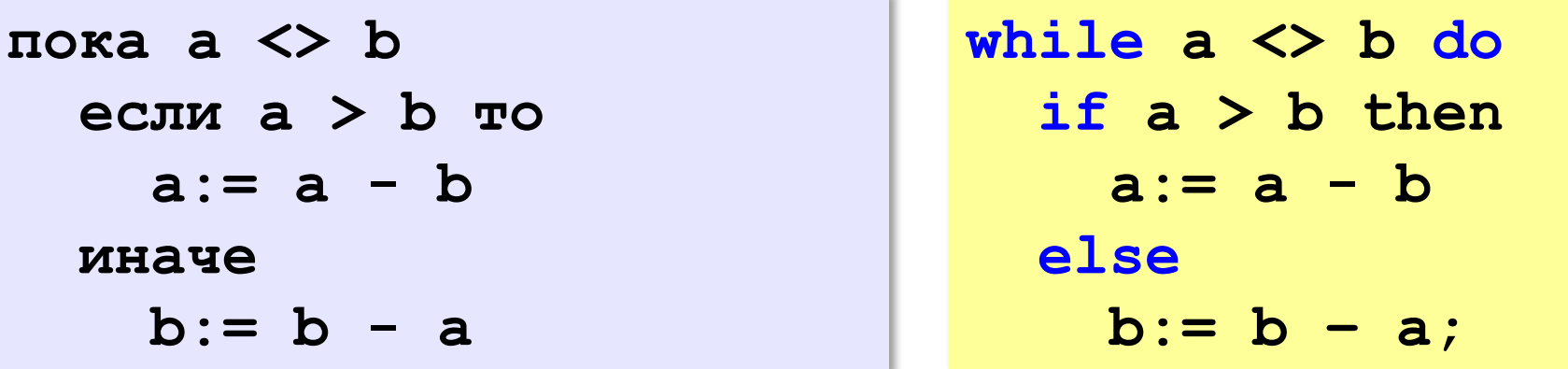

**НОД(1998,2) = НОД(1996,2) = … = НОД(2, 2) = 2** 

# **Алгоритм Евклида**

**Модифицированный алгоритм Евклида**. Заменять большее число на остаток от деления большего на меньшее до тех пор, пока меньшее не станет равно нулю. Другое (ненулевое) число и есть НОД чисел.

**НОД(1998,2) = НОД(0,2) = 2** 

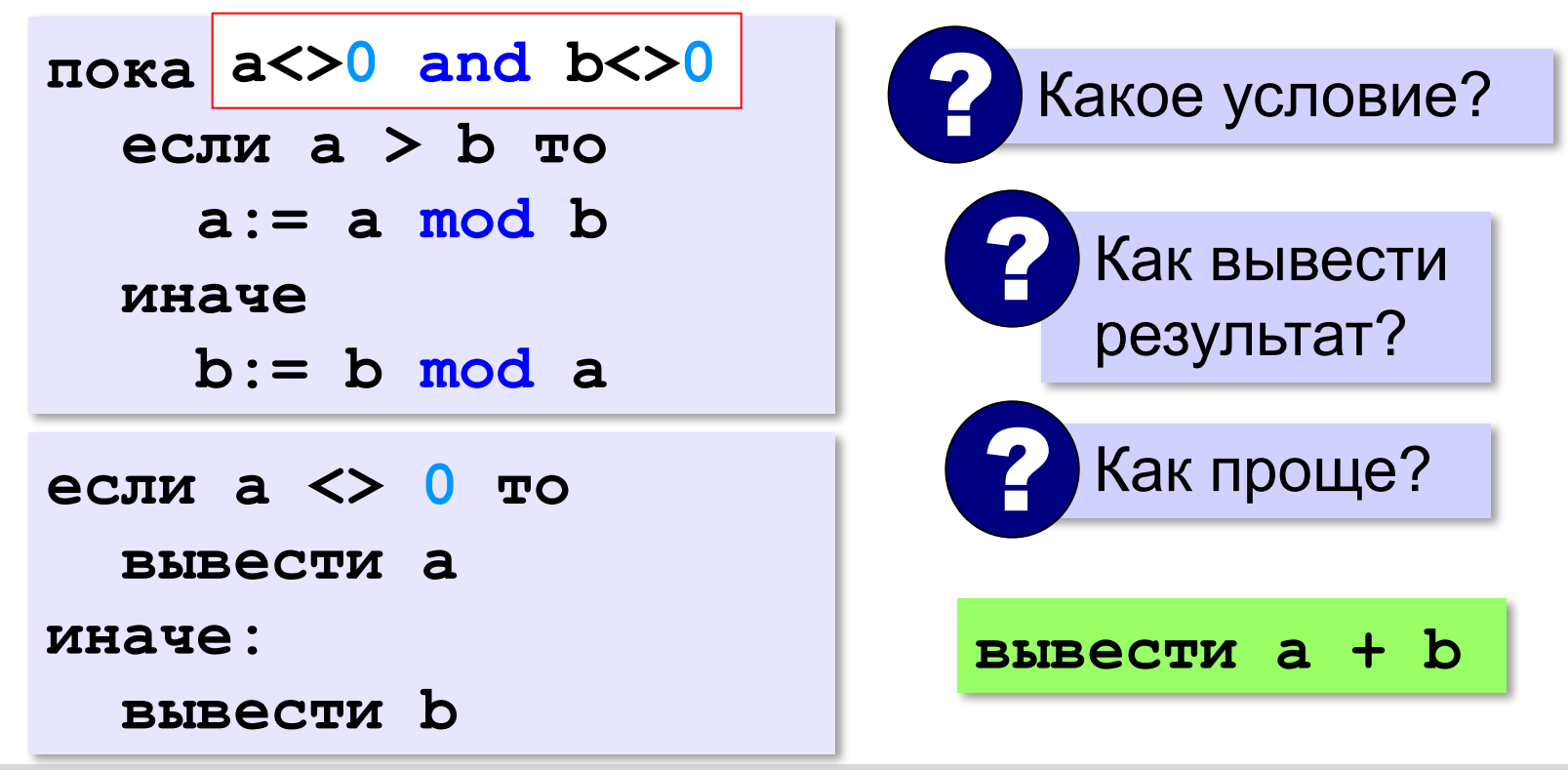

**«3»:** Ввести с клавиатуры два натуральных числа и найти их НОД с помощью алгоритма Евклида.

**Пример:**

**Введите два числа:**

**21 14**

**НОД(21,14)=7**

**«4»:** Ввести с клавиатуры два натуральных числа и найти их НОД с помощью **модифицированного** алгоритма Евклида. Заполните таблицу:

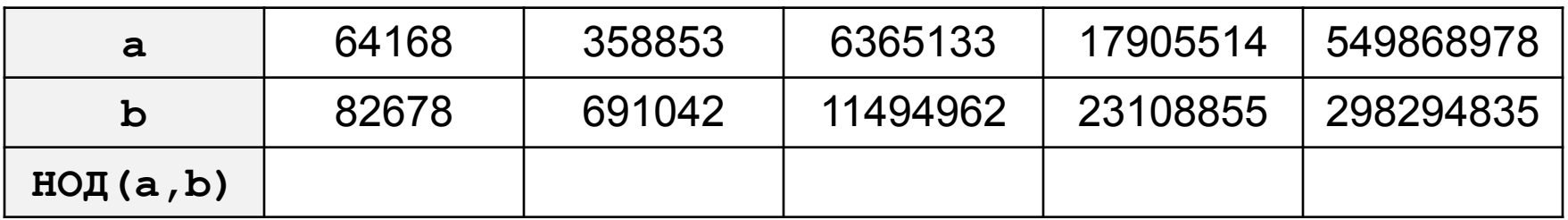

**«5»:** Ввести с клавиатуры два натуральных числа и сравнить количество шагов цикла для вычисления их НОД с помощью обычного и модифицированного алгоритмов Евклида.

**Пример:**

**Введите два числа:**

**1998 2**

**НОД(1998,2)=2**

**Обычный алгоритм: 998**

**Модифицированный: 1**

### **Цикл с постусловием**

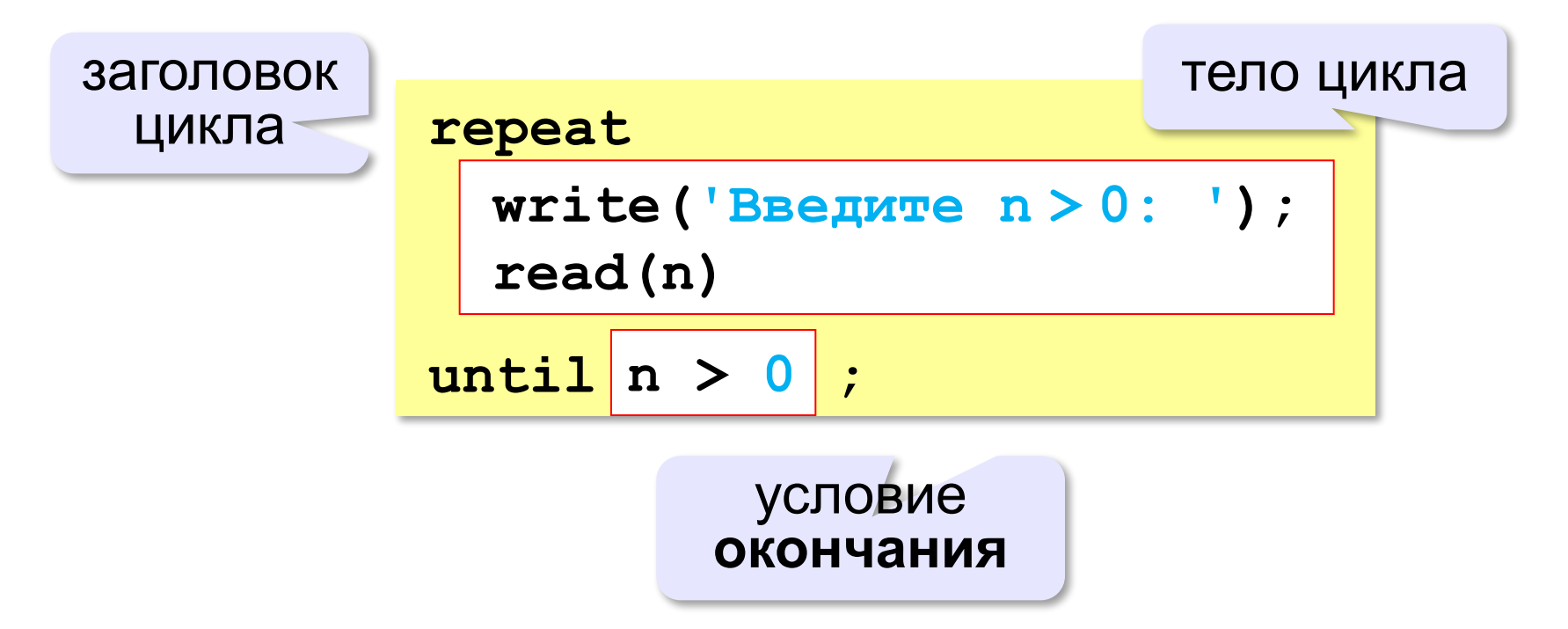

- •при входе в цикл условие **не проверяется**
- •цикл всегда выполняется **хотя бы один раз**
- •в последней строке указывают **условие окончания**  цикла, а не условие его продолжения

**«A»:** Напишите программу, которая получает два целых числа A и B (0 < A < B) и выводит квадраты всех натуральных чисел в интервале от A до B.

**Пример:**

**Введите два целых числа:**

**10 12**

**10\*10=100**

- **11\*11=121**
- **12\*12=144**

**«B»:** Напишите программу, которая получает два целых числа и находит их произведение, не используя операцию умножения. Учтите, что числа могут быть отрицательными. **Пример:**

**Введите два числа:**

**10 -15**

**10\*(-15)=-150**

**«C»:** Ввести натуральное число N и вычислить сумму всех чисел Фибоначчи, меньших N. Предусмотрите защиту от ввода отрицательного числа N.

**Пример:**

**Введите число N:**

**10000**

**Сумма 17710**
**«A»:** Ввести натуральное число и найти сумму его цифр. **Пример:**

**Введите натуральное число:**

**12345**

**Сумма цифр 15.**

**«B»:** Ввести натуральное число и определить, верно ли, что в его записи есть две одинаковые цифры, стоящие рядом. **Пример:**

**Введите натуральное число:**

**12342**

**Нет.**

**Пример:**

**Введите натуральное число:**

**12245**

**Да.**

**«C»:** Ввести натуральное число и определить, верно ли, что в его записи есть две одинаковые цифры (не обязательно стоящие рядом).

**Пример:**

**Введите натуральное число:**

**12342**

**Да.**

**Пример:**

**Введите натуральное число:**

**12345**

**Нет.**

**Программирование на языке Паскаль**

# **§ 58. Циклы по переменной**

# **Цикл с переменной**

Задача. Вывести все степени двойки от 2<sup>1</sup> до 2<sup>10</sup>.

? Можно ли сделать с циклом «**while**»?

$$
k := 1;
$$
  
n := 2;  
while k <= 10 do  
begin  
weight  
written (n) ;  
n := n \* 2;  
k := k + 1  
end;

$$
n := 2;
$$
\n
$$
for k := 1 to 10 do
$$
\n
$$
begin (n);
$$
\n
$$
write ln(n);
$$
\n
$$
n := n * 2
$$
\n
$$
end;
$$

Переменная **k** – целая! !

### **Цикл с переменной: другой шаг**

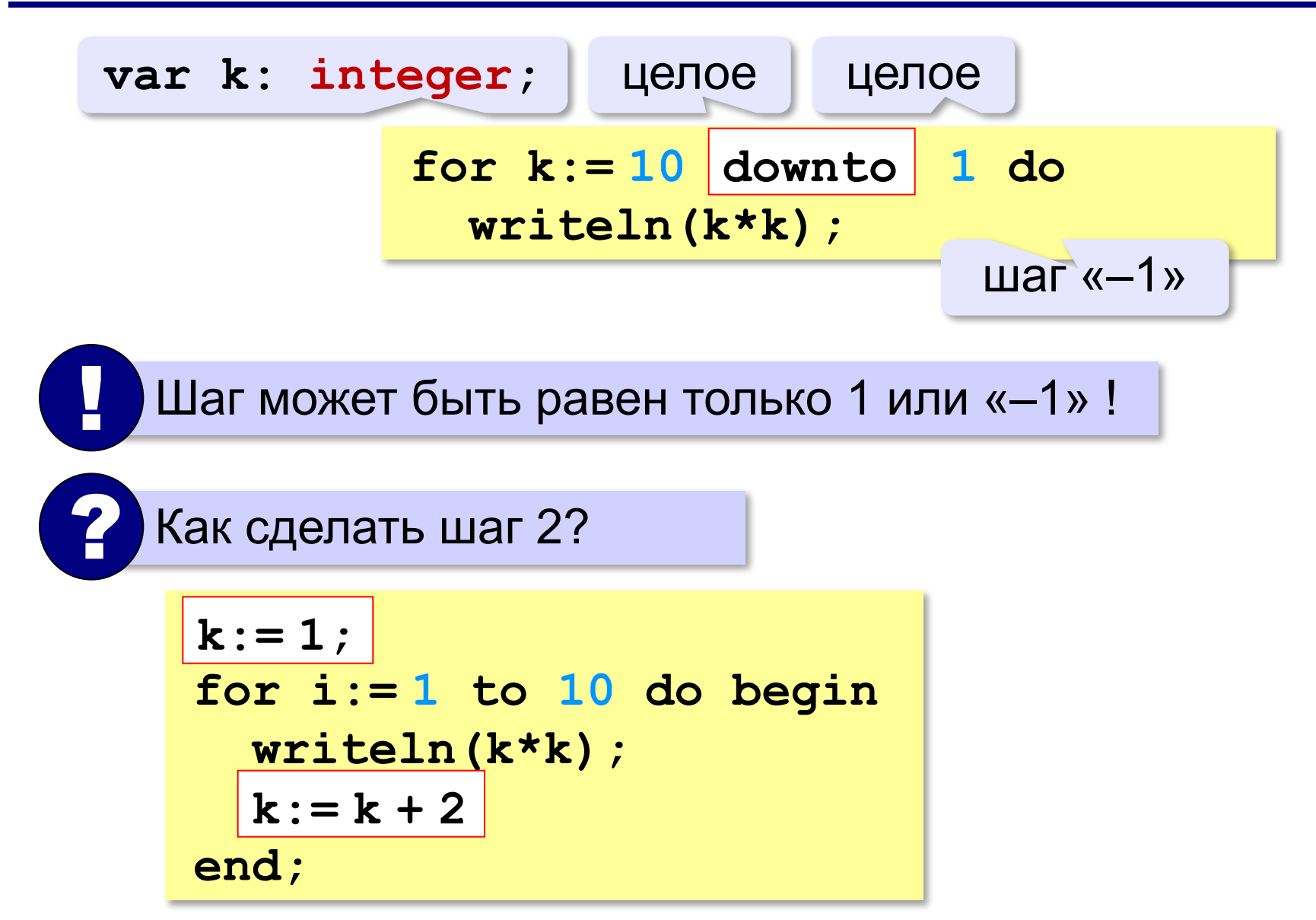

### **Сколько раз выполняется цикл?**

$$
a := 1;
$$
\n
$$
for i := 1 to 3 do a := a + 1;
$$
\n
$$
a := 1;
$$
\n
$$
for i := 3 to 1 do a := a + 1;
$$
\n
$$
a := 1;
$$
\n
$$
for i := 1 do \text{ with } 3 do a := a + 1;
$$
\n
$$
a := 1;
$$
\n
$$
for i := 3 do \text{ with } 1 do a := a + 1;
$$
\n
$$
a = 4
$$

**«A»:** Найдите все пятизначные числа, которые при делении на 133 дают в остатке 125, а при делении на 134 дают в остатке 111.

**«B»:** Натуральное число называется **числом Армстронга**, если сумма цифр числа, возведенных в N-ную степень (где N – количество цифр в числе) равна самому числу. Например, 153 = 1<sup>3</sup> + 5<sup>3</sup> + 3<sup>3</sup>. Найдите все трёхзначные Армстронга.

**«С»:** Натуральное число называется **автоморфным**, если оно равно последним цифрам своего квадрата. Например, 25<sup>2</sup> = 625. Напишите программу, которая получает натуральное число N и выводит на экран все автоморфные числа, не превосходящие N.

#### **Пример:**

**Введите N:**

#### **1000**

- **1\*1=1**
- **5\*5=25**

**6\*6=36**

**25\*25=625**

**76\*76=5776**

### **Вложенные циклы**

*Задача*. Вывести все простые числа в диапазоне от 2 до 1000.

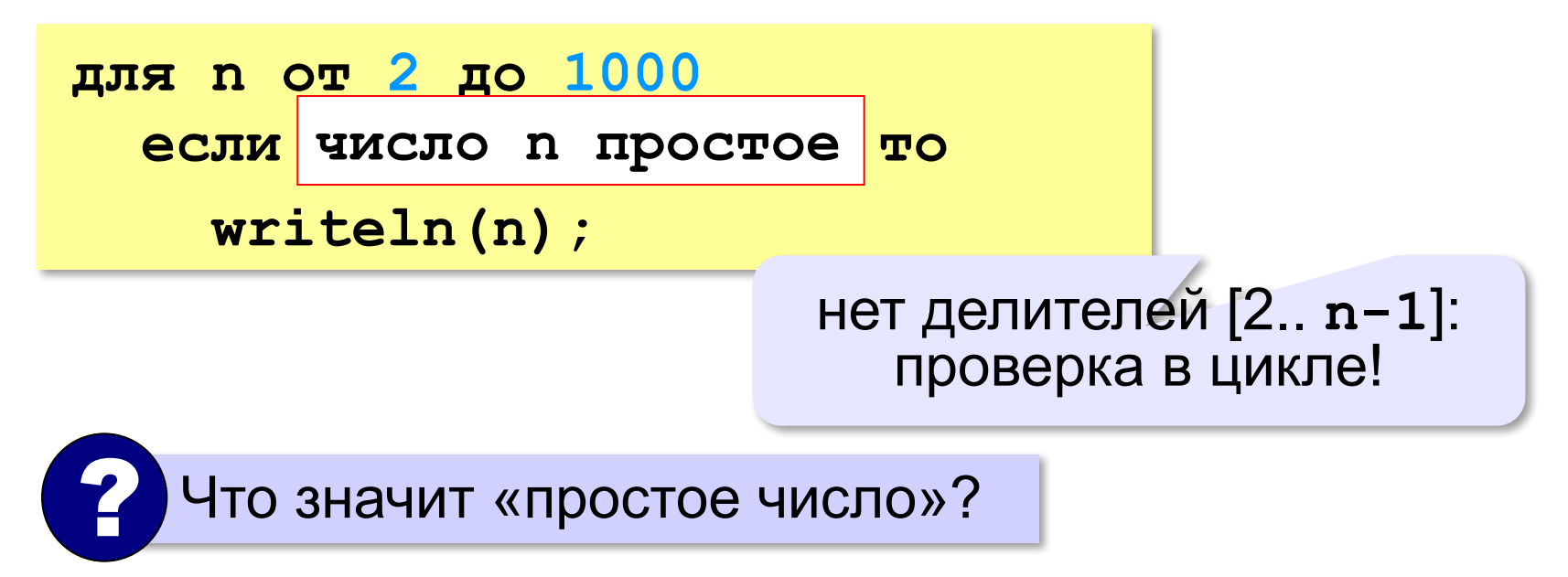

### **Вложенные циклы**

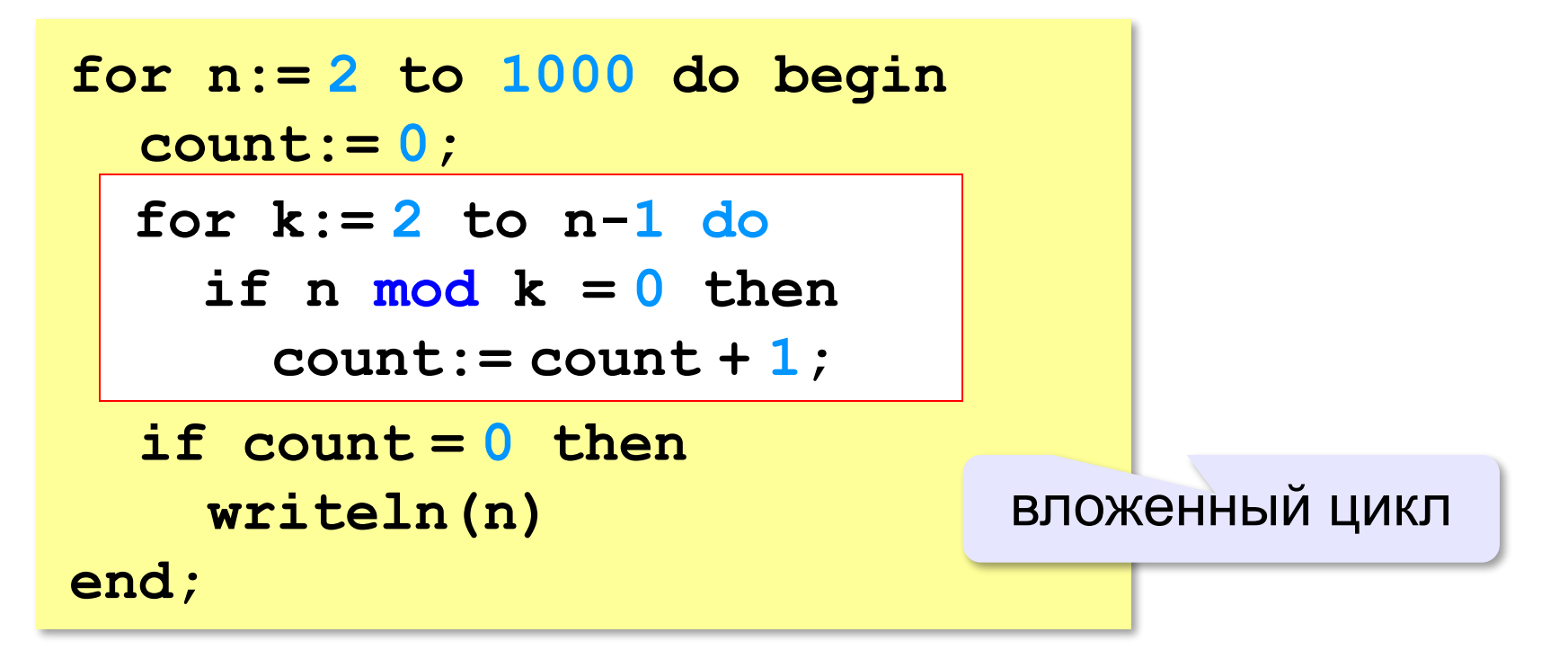

### **Вложенные циклы**

!

$$
\begin{array}{ll}\n\text{for i:=}1 \text{ to } 4 \text{ do} \\
\text{for k:=}1 \text{ to } i \text{ do} \\
\text{writeln}(i, ' ', k);\n\end{array}
$$

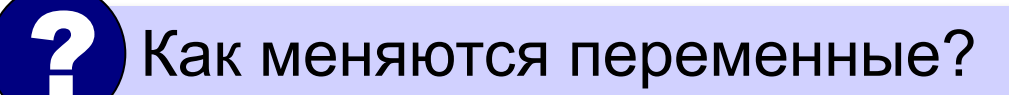

 Переменная внутреннего цикла изменяется быстрее!

#### **Поиск простых чисел: как улучшить?**

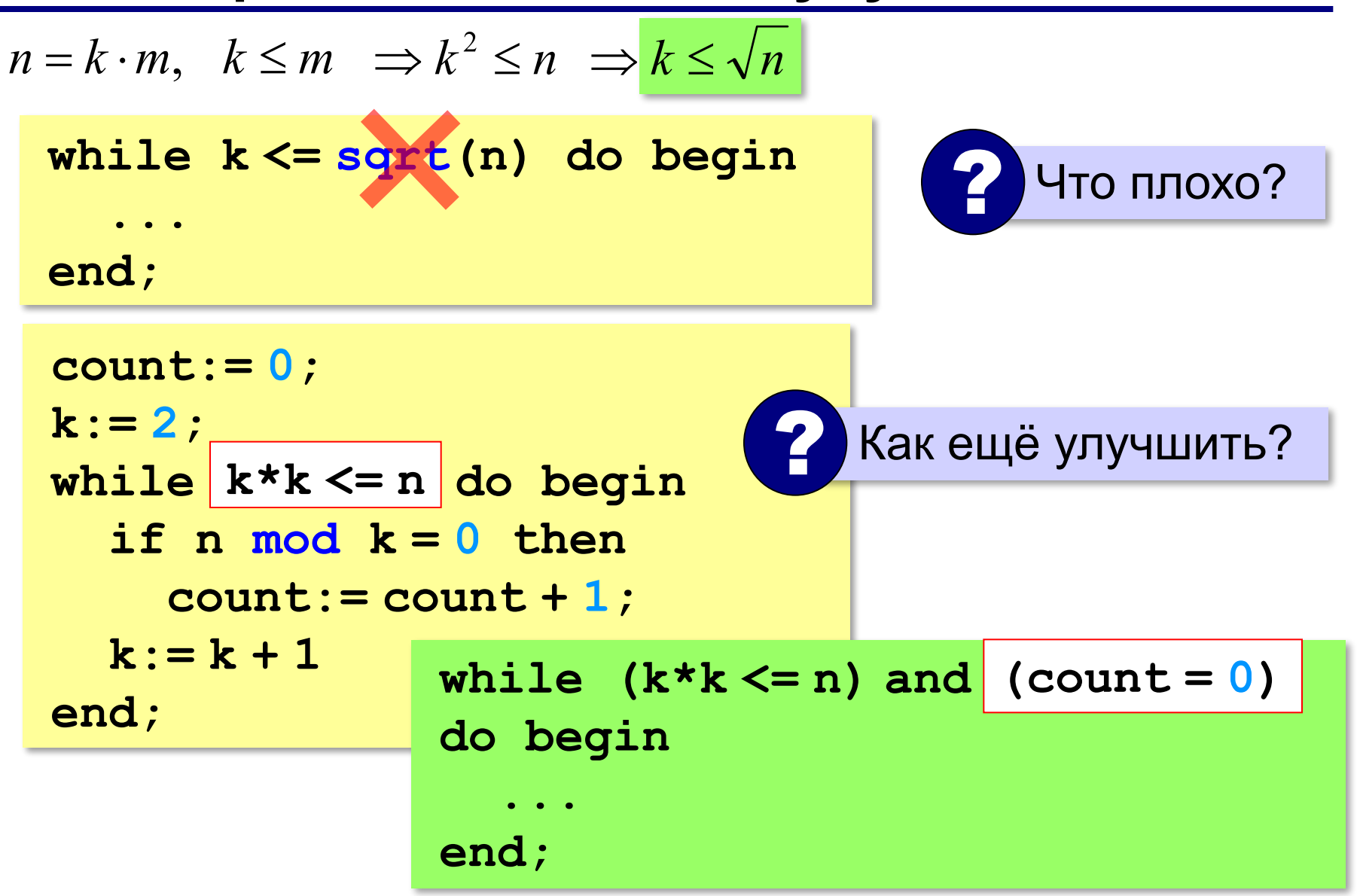

**«A»:** Напишите программу, которая получает натуральные числа А и В (A<B) и выводит все простые числа в интервале от A до B.

**Пример:**

**Введите границы диапазона:**

- **10 20**
- **11 13 17 19**

**«B»:** В магазине продается мастика в ящиках по 15 кг, 17 кг, 21 кг. Как купить ровно 185 кг мастики, не вскрывая ящики? Сколькими способами можно это сделать?

**«C»:** Ввести натуральное число N и вывести все натуральные числа, не превосходящие N и делящиеся на каждую из своих цифр.

**Пример:**

**Введите N:**

**15**

**1 2 3 4 5 6 7 8 9 11 12 15**

**Программирование на языке Паскаль**

# **§ 59. Процедуры**

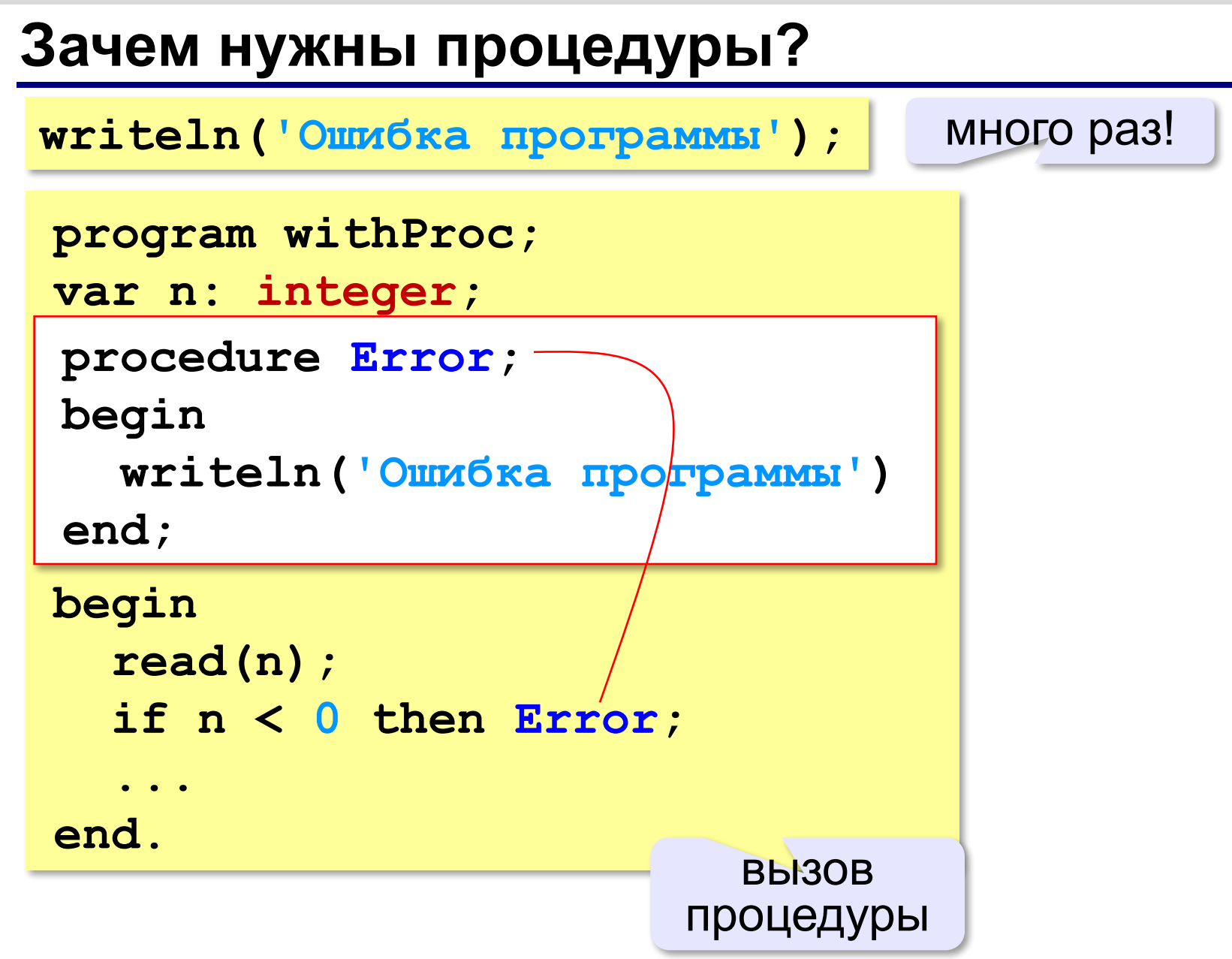

# **Что такое процедура?**

**Процедура** – вспомогательный алгоритм, который выполняет некоторые действия.

- •текст (расшифровка) процедуры записывается **до основной программы**
- •в программе может быть **много процедур**
- •чтобы процедура заработала, нужно **вызвать** её по имени из основной программы или из другой процедуры

# **Процедура с параметрами**

*Задача*. Вывести на экран запись целого числа (0..255) в 8-битном двоичном коде. много раз!

**Алгоритм:**

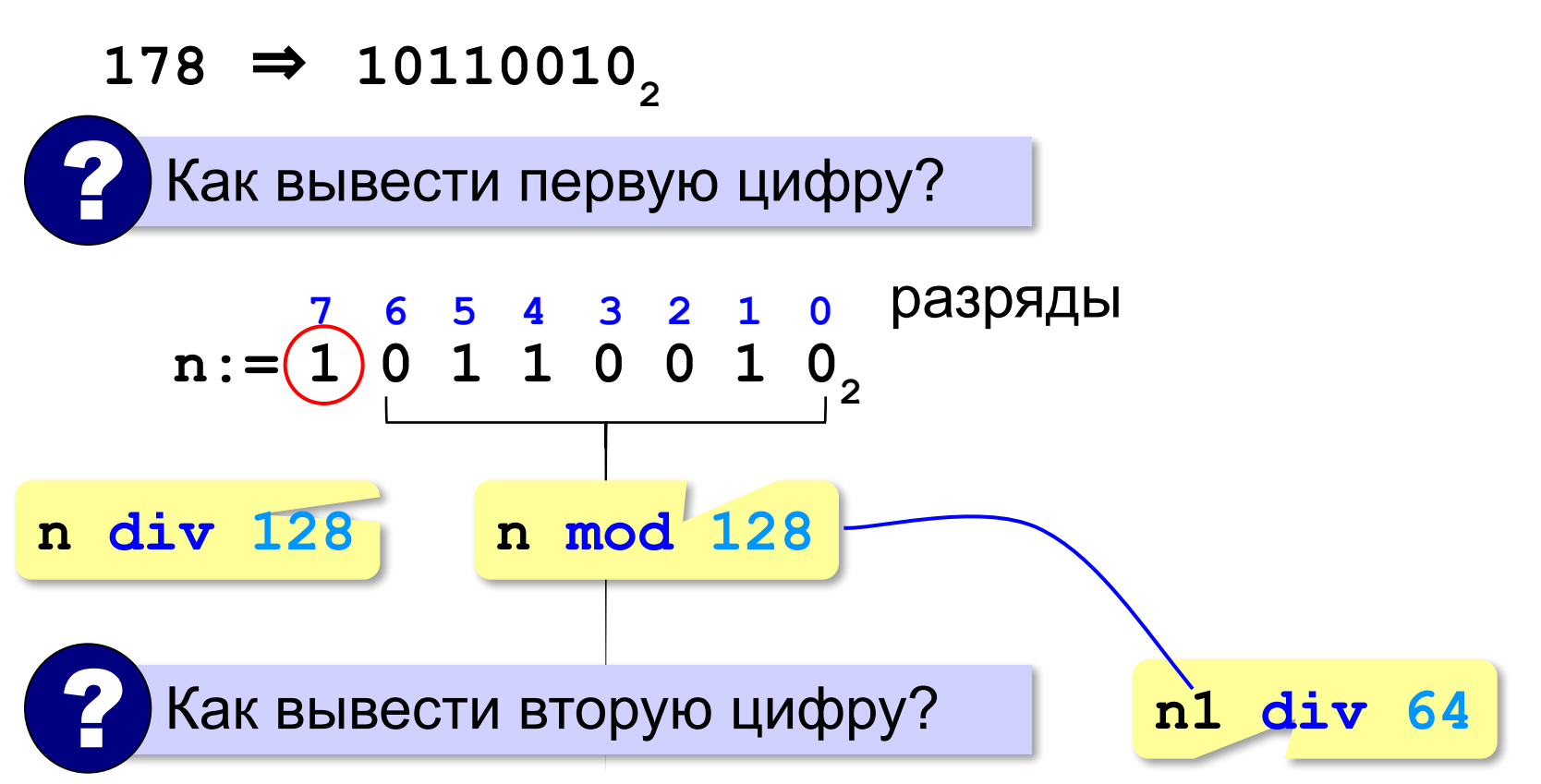

### **Процедура с параметрами**

*Задача*. Вывести на экран запись целого числа (0..255) в 8-битном двоичном коде.

**Алгоритм:**

от **n**!

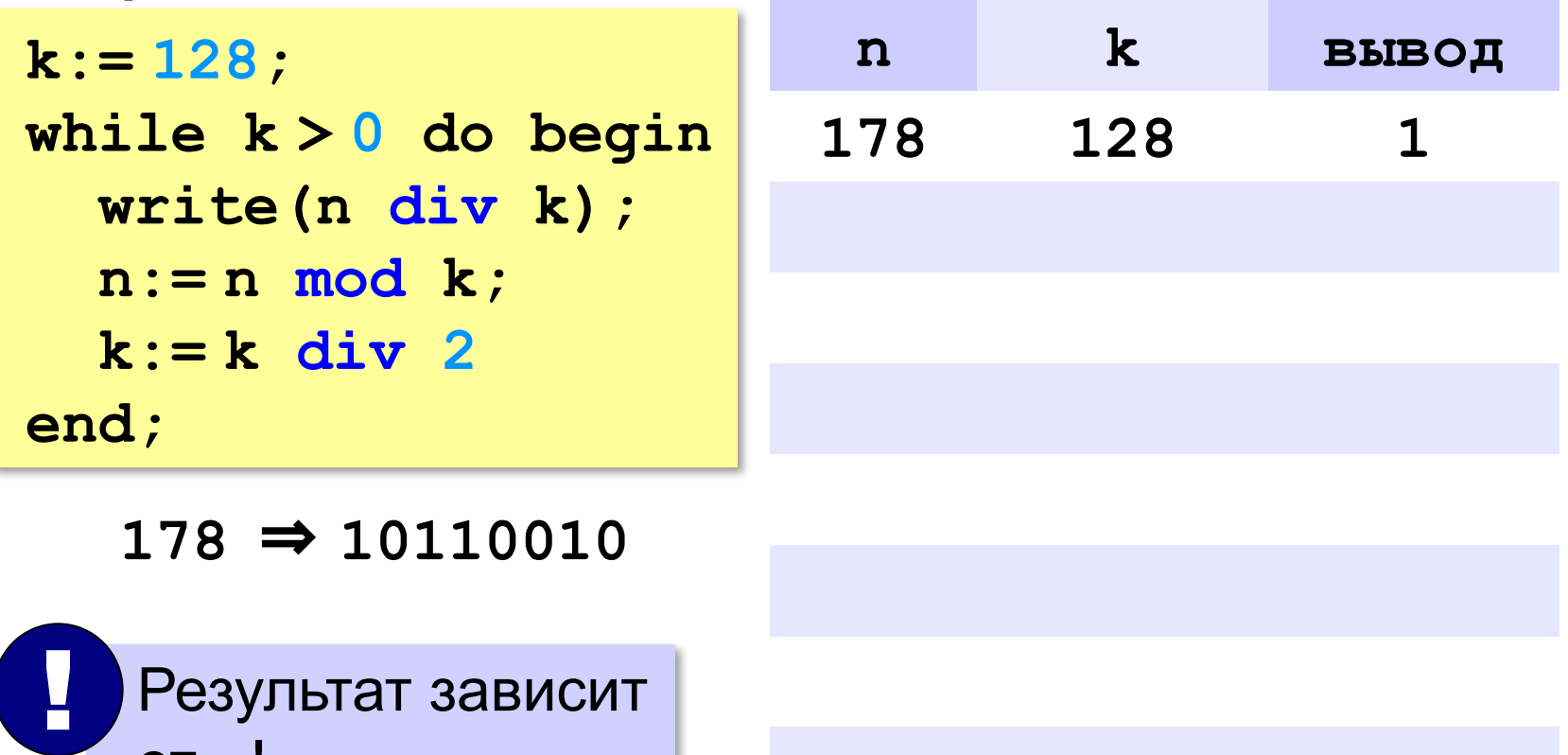

### **Процедура с параметрами**

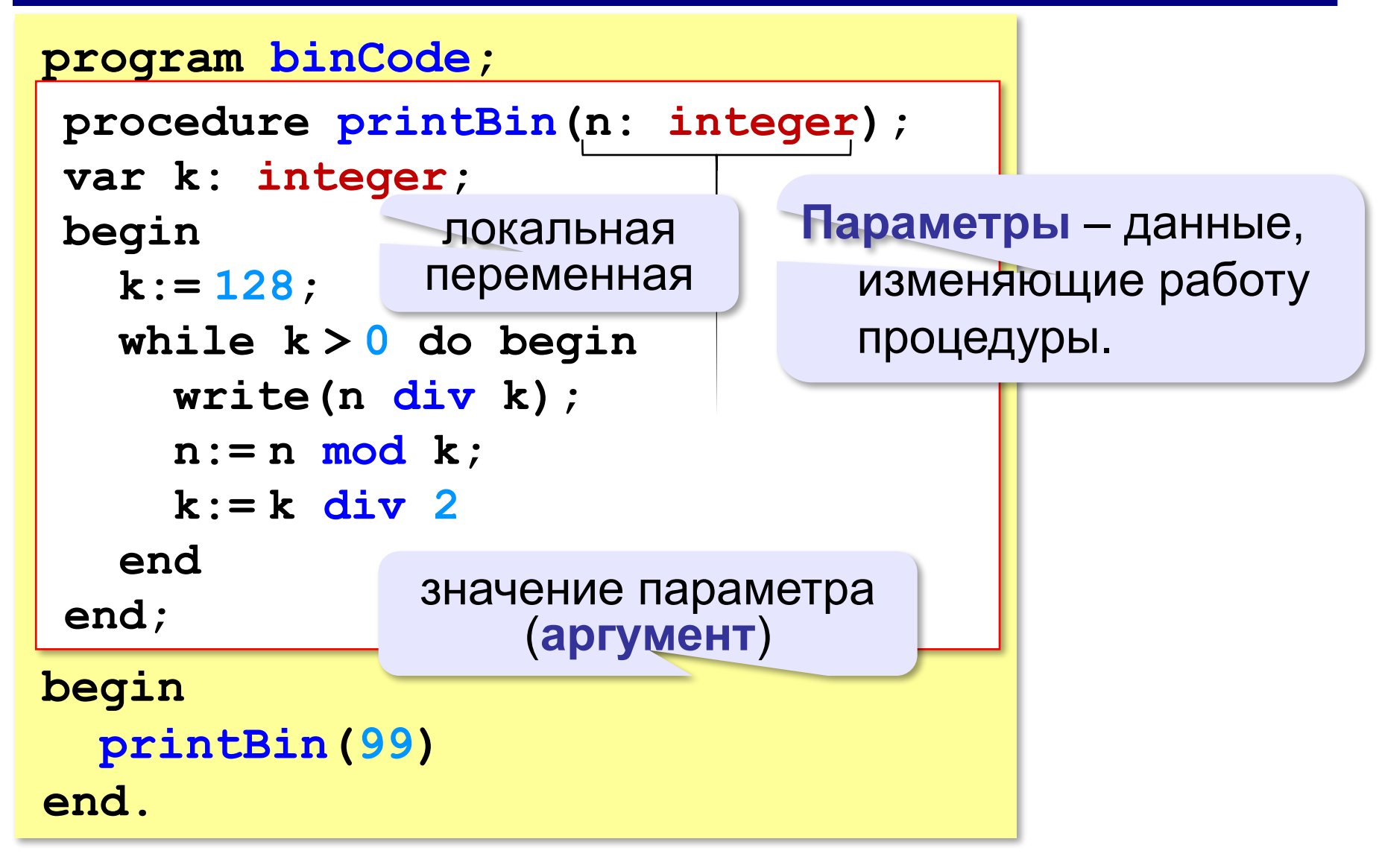

#### **Несколько параметров**

```
procedure printSred(a: integer;
                      b: integer);
begin
   write((a+b)/2);
end.
```

```
procedure printSred(a, b: integer);
begin
   write((a+b)/2);
end.
```
### **Локальные и глобальные переменные**

глобальная переменная

локальная переменная

```
var a: integer;
 procedure qq;
procedure qq;
 var a: integer;
var a: integer;
 begin
begin
 a := 1;
 a:= 1;
 writeln(a);
 writeln(a);
 end;
end;
begin
    a:= 5;
    qq;
    writeln(a);
end.
                        5
                           1
```
### **Неправильная процедура**

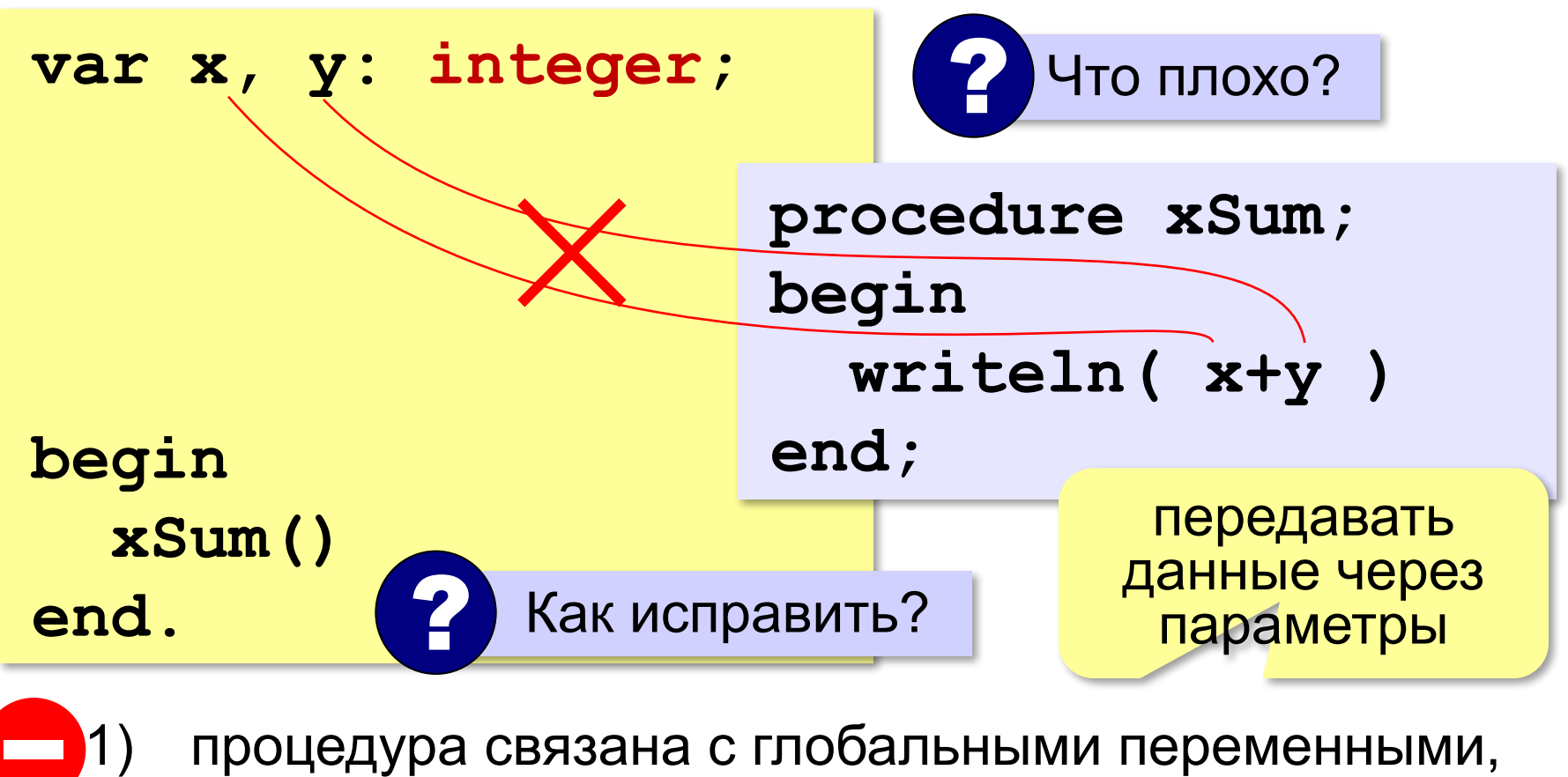

- нельзя перенести в другую программу
- 2) печатает только сумму **x** и **y**, нельзя напечатать сумму других переменных или сумму **x\*y** и **3x**

# **Правильная процедура**

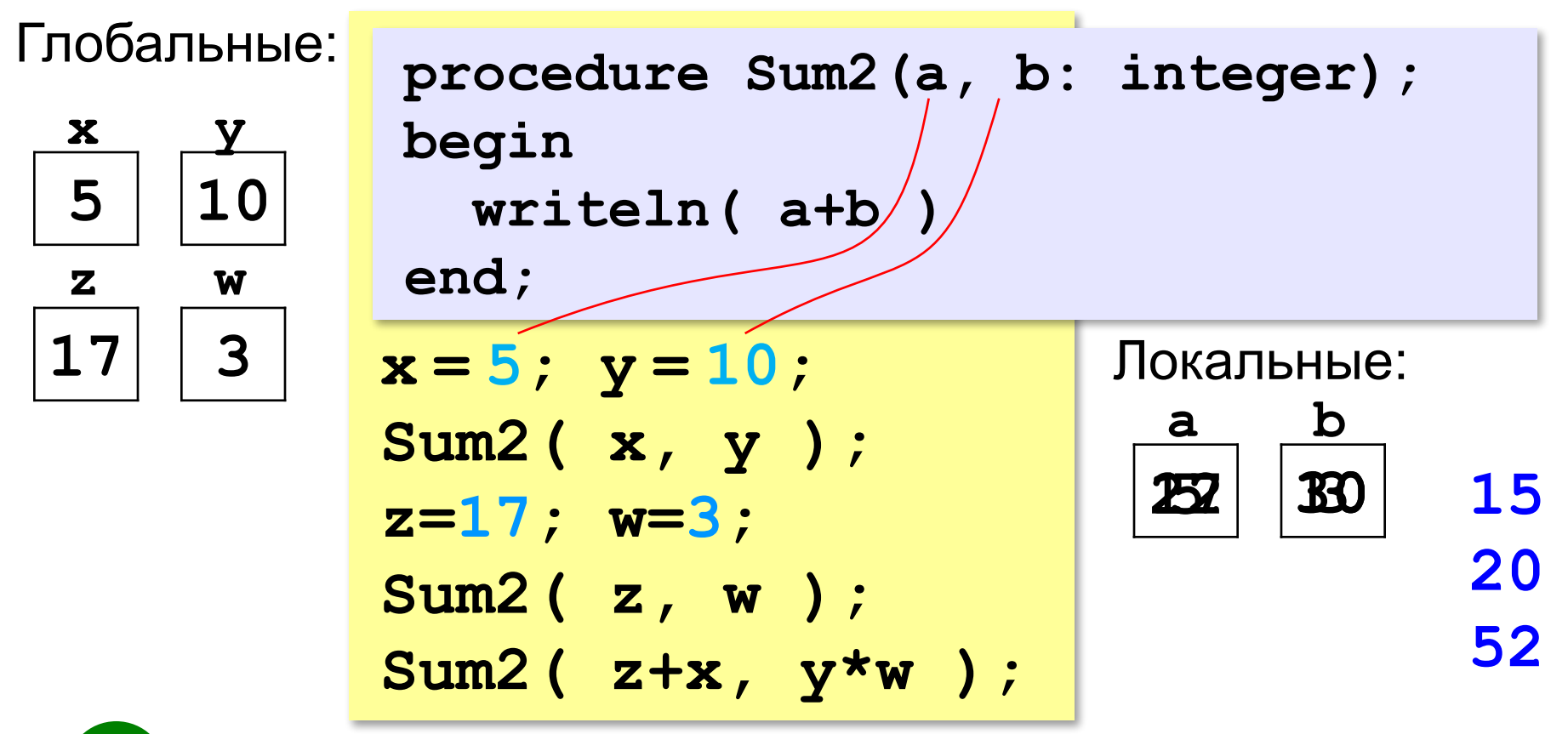

- 1) процедура не зависит от глобальных переменных
- 2) легко перенести в другую программу
- 3) печатает только сумму любых выражений

**«A»:** Напишите процедуру, которая принимает параметр – натуральное число N – и выводит на экран линию из N символов '–'.

**Пример:**

**Введите N:**

**----------**

**10**

**«B»:** Напишите процедуру, которая выводит на экран в столбик все цифры переданного ей числа, начиная с первой.

**Пример:**

**Введите натуральное число:**

#### **1234**

**1**

- **2**
- 
- **3**

**4**

**«C»:** Напишите процедуру, которая выводит на экран запись переданного ей числа в римской системе счисления.

**Пример:**

**Введите натуральное число:**

**2013**

**MMXIII**

### **Изменяемые параметры**

*Задача*. Написать процедуру, которая меняет местами значения двух переменных.

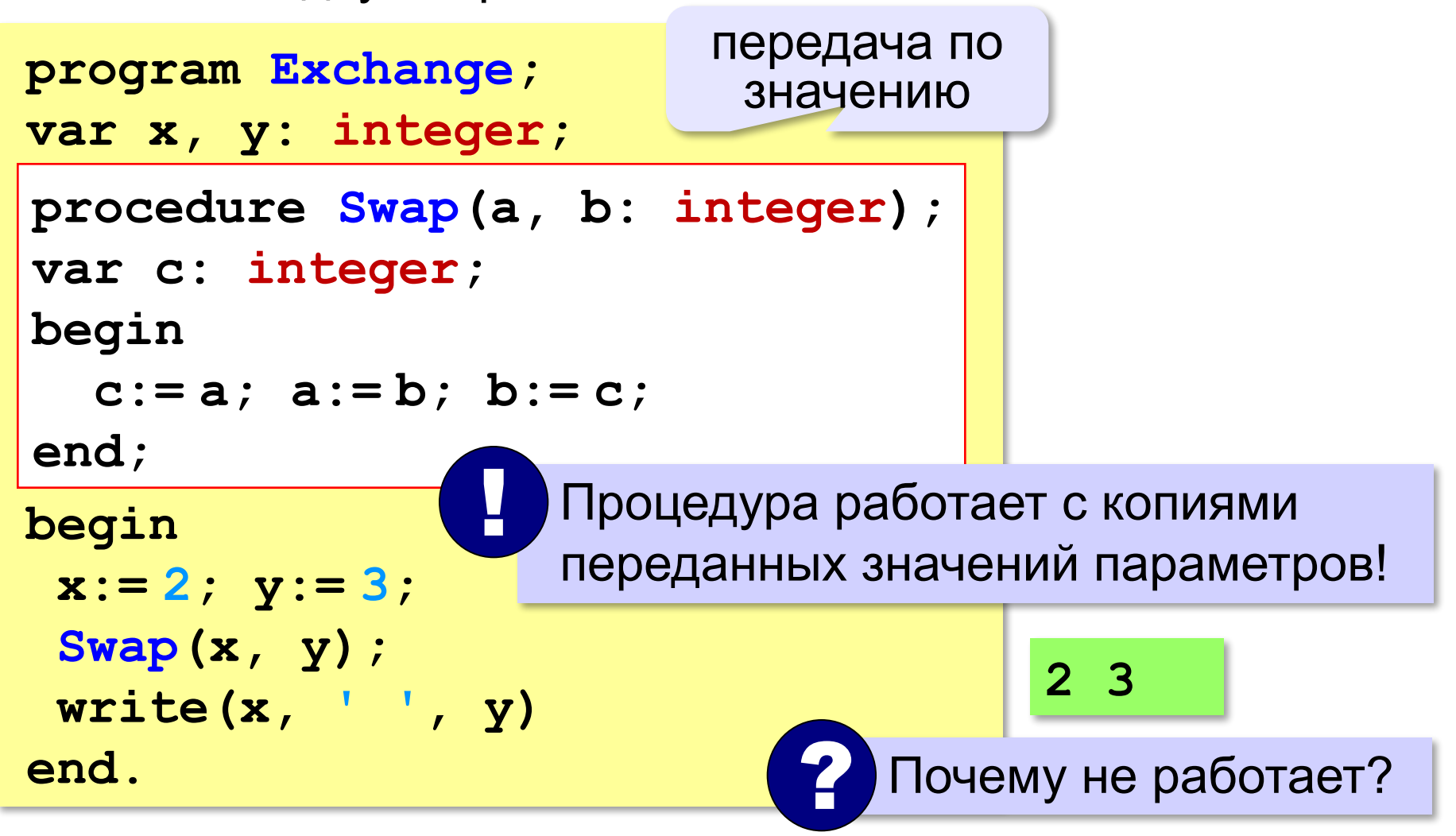

### **Изменяемые параметры**

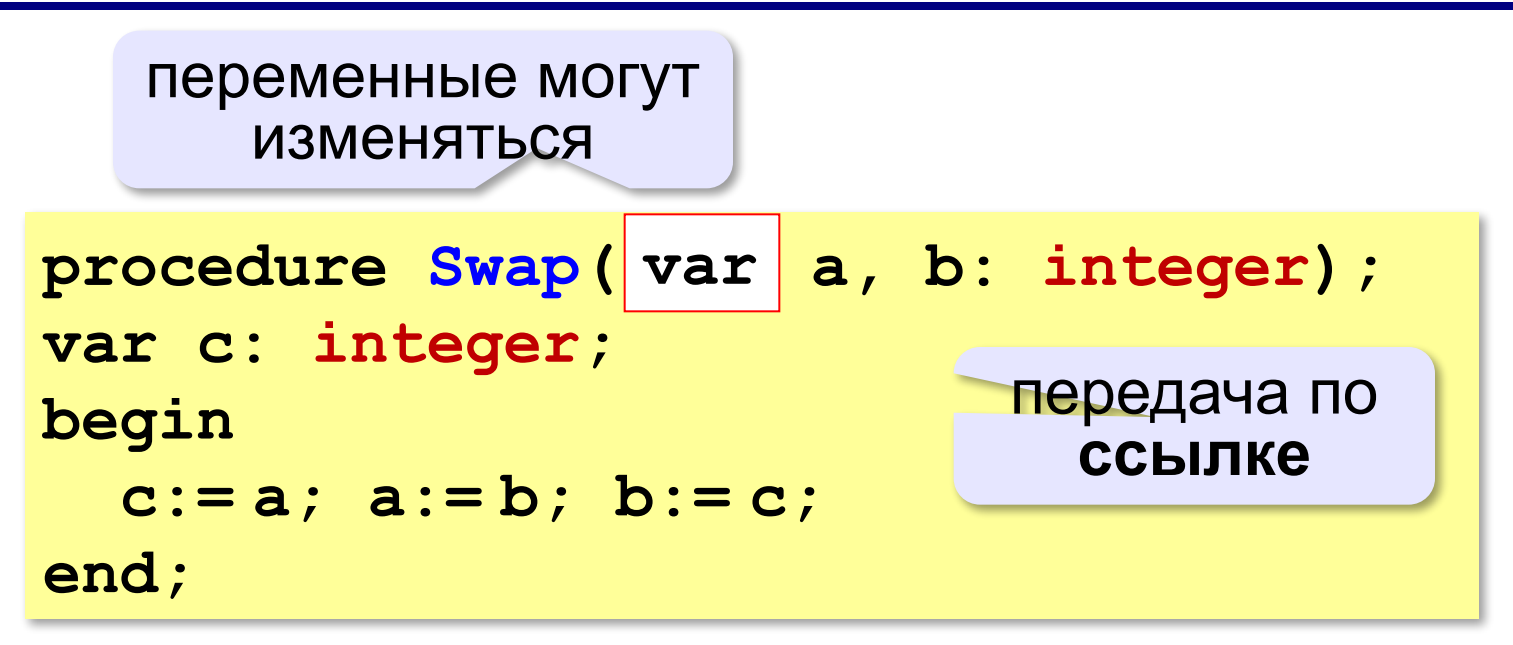

#### **Вызов:**

```
var a, b: integer;
...
Swap(a, b); { правильно } 
Swap(2, 3); { неправильно } 
Swap(a, b+3); { неправильно }
```
**«A»:** Напишите процедуру, которая переставляет три переданные ей числа в порядке возрастания.

**Пример:**

**Введите три натуральных числа:**

- **10 15 5**
- **5 10 15**

**«B»:** Напишите процедуру, которая сокращает дробь вида M/N. Числитель и знаменатель дроби передаются как изменяемые параметры. **Пример: Введите числитель и знаменатель дроби: 25 15**

**После сокращения: 5/3**

**«C»:** Напишите процедуру, которая вычисляет наибольший общий делитель и наименьшее общее кратное двух натуральных чисел и возвращает их через изменяемые параметры.

**Пример:**

**Введите два натуральных числа:**

**10 15**

```
НОД(10,15)=5
```

```
НОК(10,15)=30
```
**Программирование на языке Паскаль**

# **§ 60. Функции**

# **Что такое функция?**

**Функция** – это вспомогательный алгоритм, который возвращает *значение-результат* (число, символ или объект другого типа).

# **Что такое функция?**

*Задача*. Написать функцию, которая вычисляет младшую цифру числа (разряд единиц).

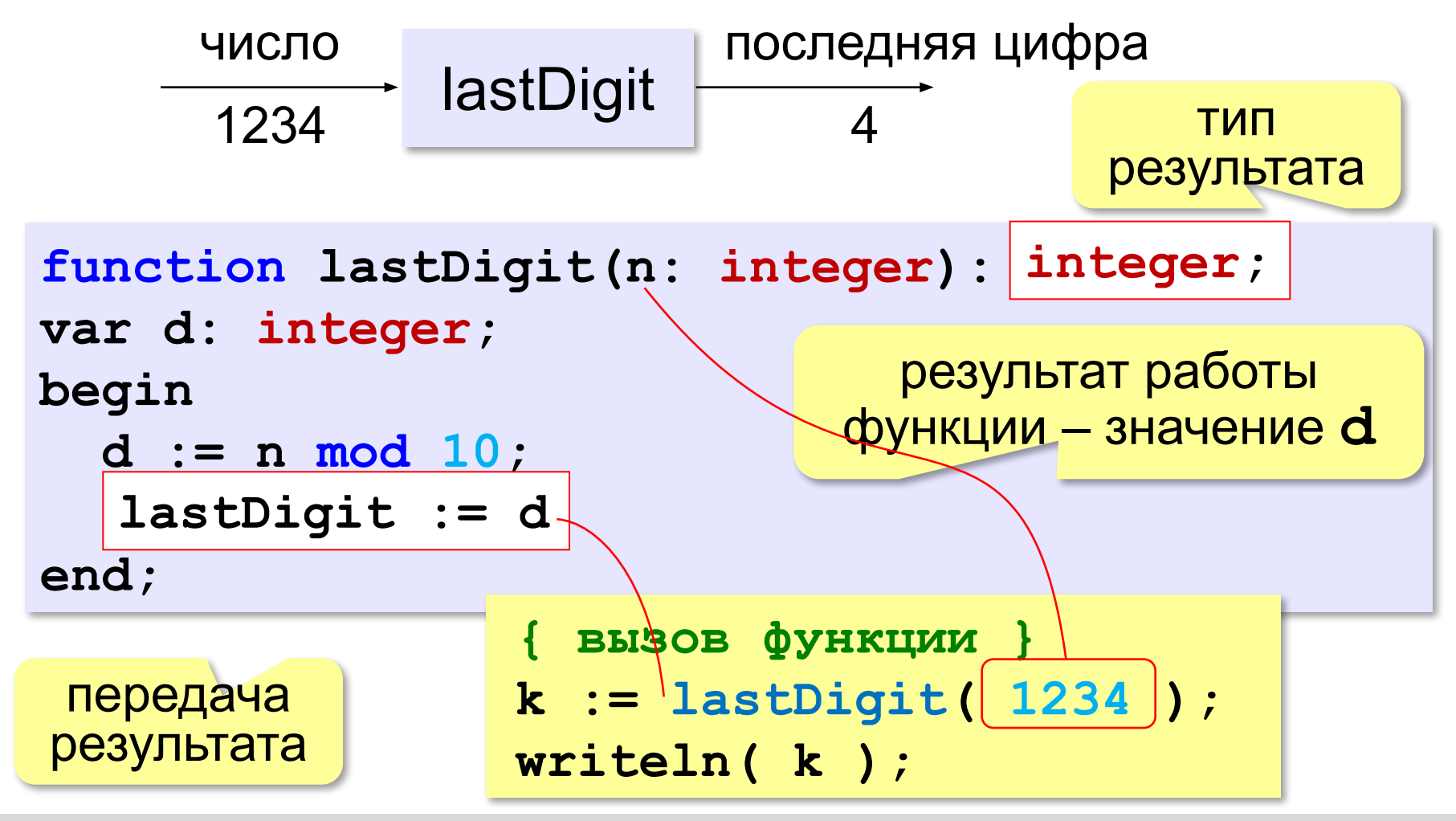

# **Что такое функция?**

*Задача*. Написать функцию, которая вычисляет сумму цифр числа.

#### **Алгоритм:**

```
сумма:= 0;
while n <> 0 do begin
   сумма:= сумма + n mod 10;
   n:= n div 10
end;
```
### **Сумма цифр числа**

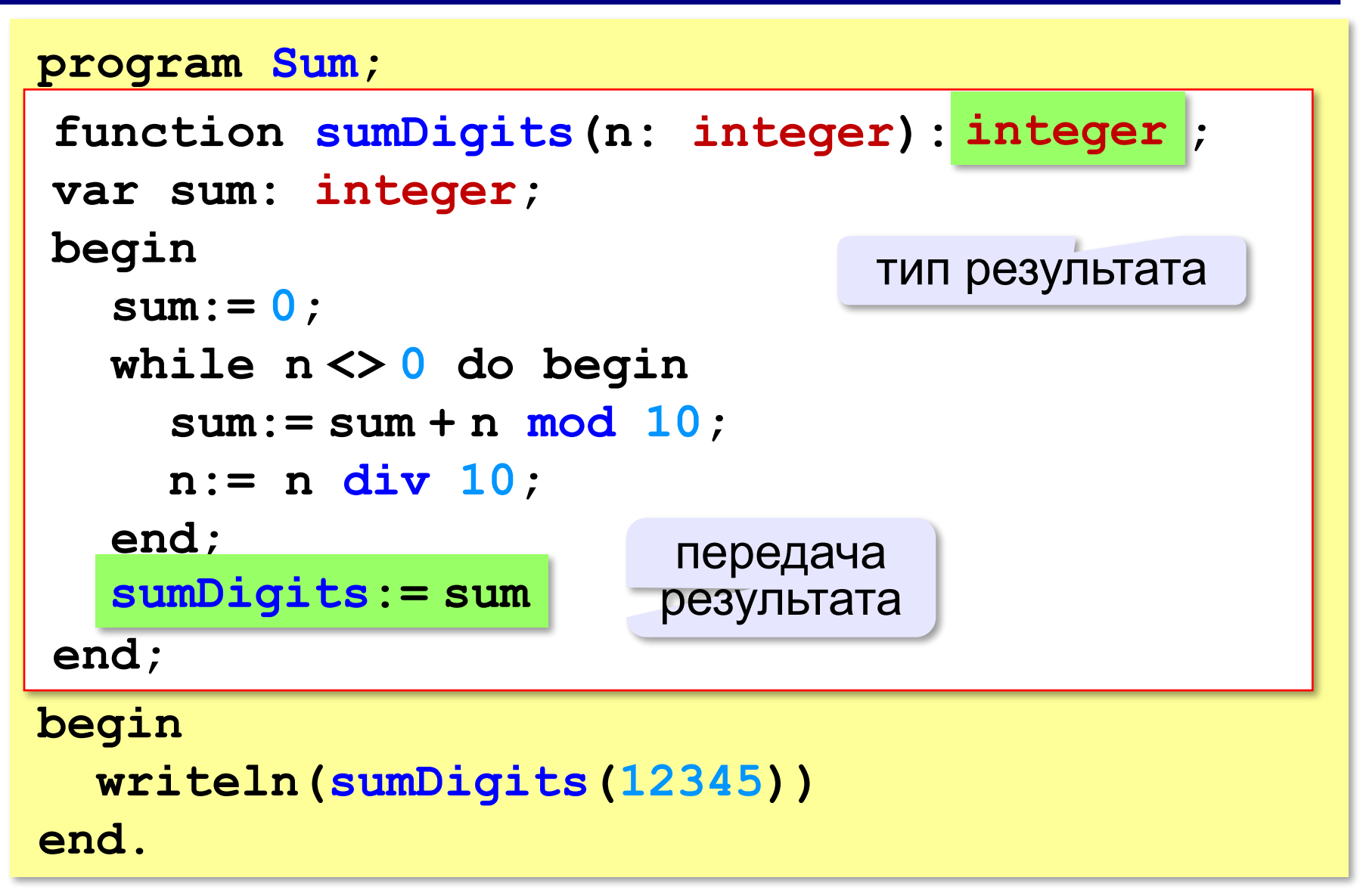

### **Использование функций**

```
x:= 2*sumDigits(n+5);
```
!

```
z:= sumDigits(k) + sumDigits(m);
```

```
if sumDigits(n) mod 2 = 0 then begin
   writeln('Сумма цифр чётная');
   writeln('Она равна ', sumDigits(n)) 
end;
```
 Функция, возвращающая целое число, может использоваться везде, где и целая величина!
**«A»:** Напишите функцию, которая находит наибольший общий делитель двух натуральных чисел.

**Пример:**

**Введите два натуральных числа:**

```
7006652 112307574
```
**НОД(7006652,112307574) = 1234.**

**«B»:** Напишите функцию, которая определяет сумму цифр переданного ей числа.

**Пример:**

**Введите натуральное число:**

**123**

**Сумма цифр числа 123 равна 6.**

**«C»:** Напишите функцию, которая «переворачивает» число, то есть возвращает число, в котором цифры стоят в обратном порядке.

**Пример:**

**Введите натуральное число:**

#### **1234**

**После переворота: 4321.**

### **Логические функции**

**Логическая функция** – это функция, возвращающая логическое значение (True/False).

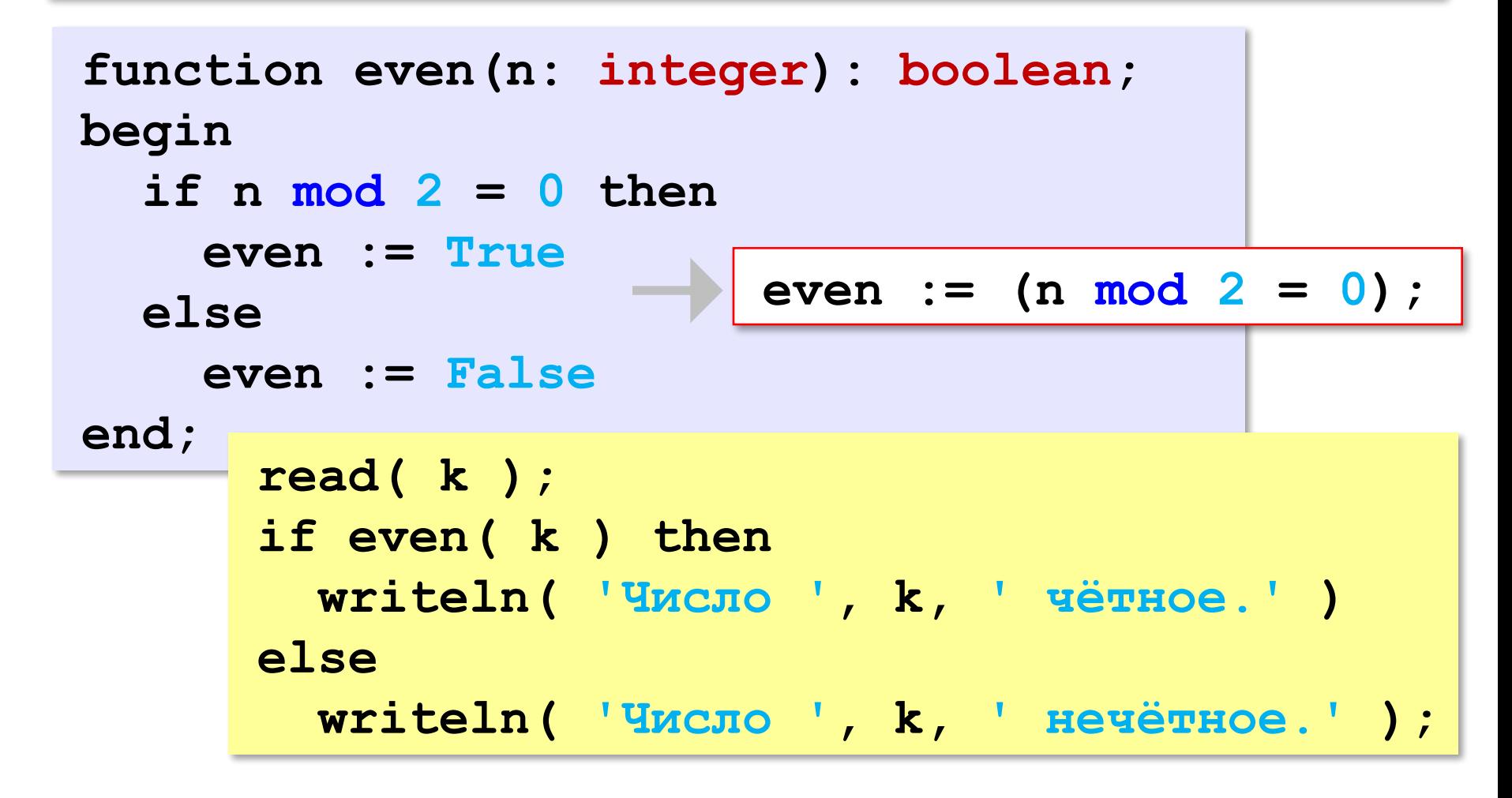

### **Логические функции**

*Задача*. Найти все простые числа в диапазоне от 2 до 100.

```
program PrimeNum;
var i: integer;
begin
   for i:=2 to 100 do
if isPrime(i) then
       writeln(i)
end.
                            функция, 
                         возвращающая 
                       логическое значение 
                           (True/False)
```
### **Функция: простое число или нет?**

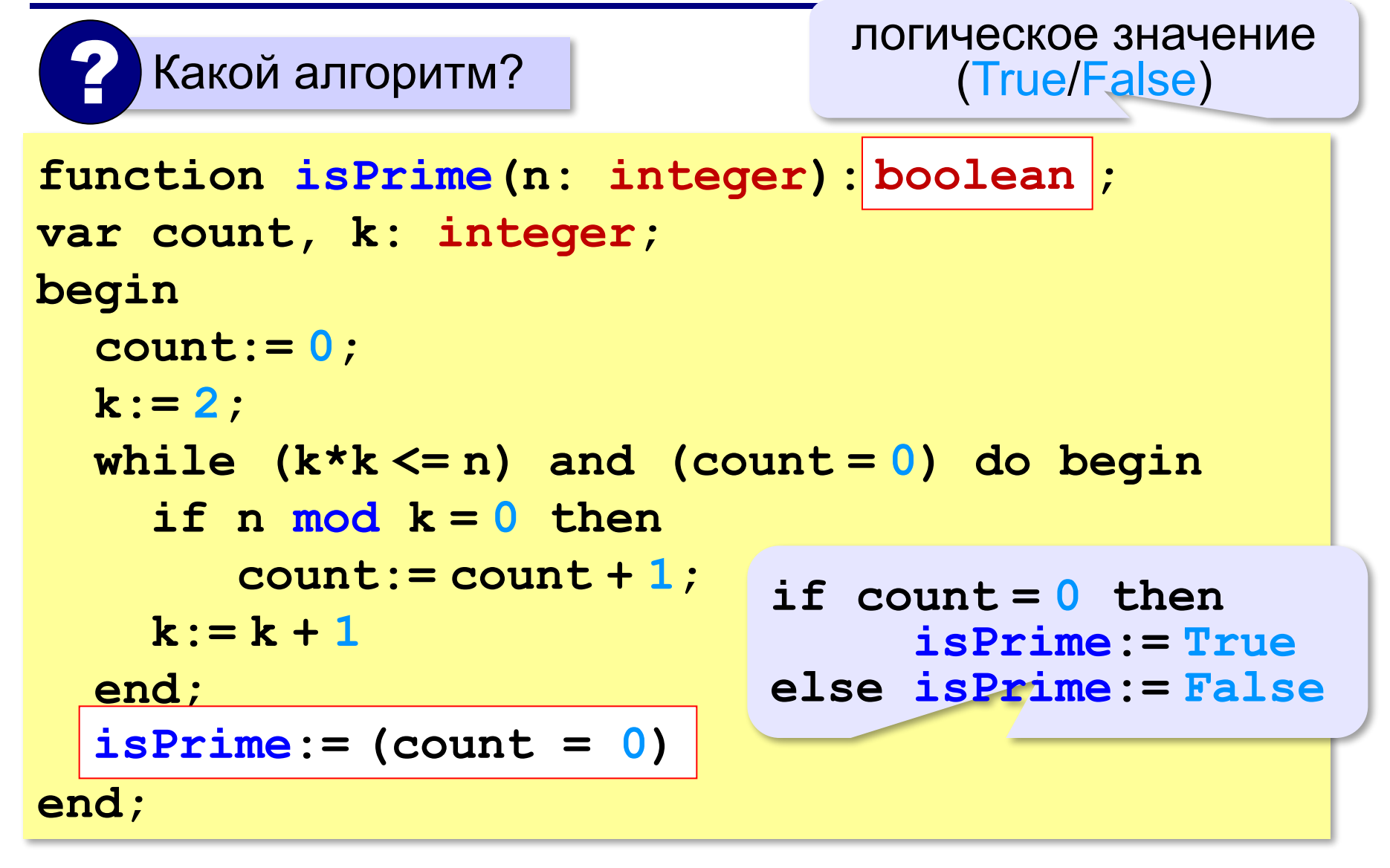

!

### **Логические функции: использование**

 Функция, возвращающая логическое значение, может использоваться везде, где и логическая величина!

```
read(n);
while isPrime(n) do begin 
   writeln('простое число'); 
   read(n)
end;
```
**«A»:** Напишите логическую функцию, которая определяет, является ли переданное ей число совершенным, то есть, равно ли оно сумме своих делителей, меньших его самого.

**Пример:**

**Введите натуральное число:**

**28**

**Число 28 совершенное.**

**Пример:**

**Введите натуральное число:**

**29**

**Число 29 не совершенное.**

**«B»:** Напишите логическую функцию, которая определяет, являются ли два переданные ей числа взаимно простыми, то есть, не имеющими общих делителей, кроме 1.

**Пример:**

**Введите два натуральных числа:**

**28 15**

**Числа 28 и 15 взаимно простые.**

#### **Пример:**

**Введите два натуральных числа:**

**28 16**

**Числа 28 и 16 не взаимно простые.**

**«С»:** Простое число называется гиперпростым, если любое число, получающееся из него откидыванием нескольких цифр, тоже является простым. Например, число 733 – гиперпростое, так как и оно само, и числа 73 и 7 – простые. Напишите логическую функцию, которая определяет, верно ли, что переданное ей число – гиперпростое. Используйте уже готовую функцию **isPrime**, которая приведена в учебнике.

**Пример:**

**Введите натуральное число:**

**733**

**Число 733 гиперпростое.**

**Пример:**

**Введите натуральное число:**

**19**

**Число 19 не гиперпростое.**

**Программирование на языке Паскаль**

# **§ 61. Рекурсия**

## **Что такое рекурсия?**

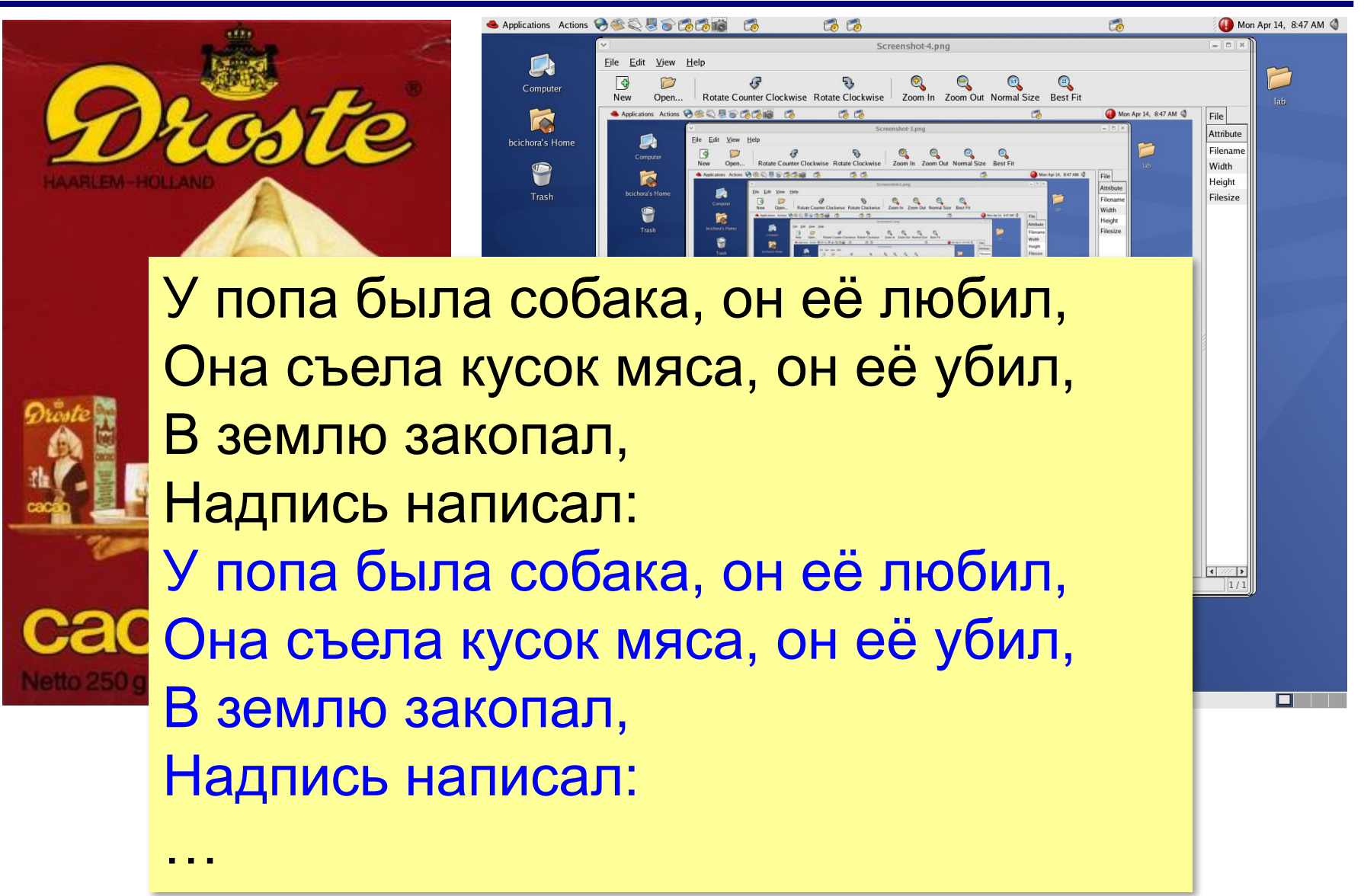

## **Что такое рекурсия?**

#### **Натуральные числа**:

- •1 натуральное число
- •если  $n -$ натуральное число, то  $n+1$  – натуральное число

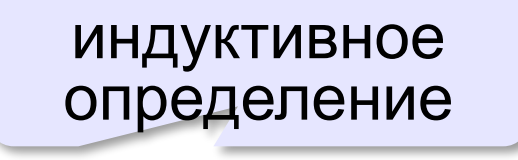

**Рекурсия** — это способ определения множества объектов через само это множество на основе заданных простых базовых случаев.

#### **Числа Фибоначчи**:

$$
\bullet F_1 = F_2 = 1
$$
  

$$
\bullet F_n = F_{n-1} + F_{n-2} \text{ при } n > 2
$$

**1, 1, 2, 3, 5, 8, 13, 21, 34, …**

### **Фракталы**

**Фракталы** – геометрические фигуры, обладающие самоподобием.

**Треугольник Серпинского:**

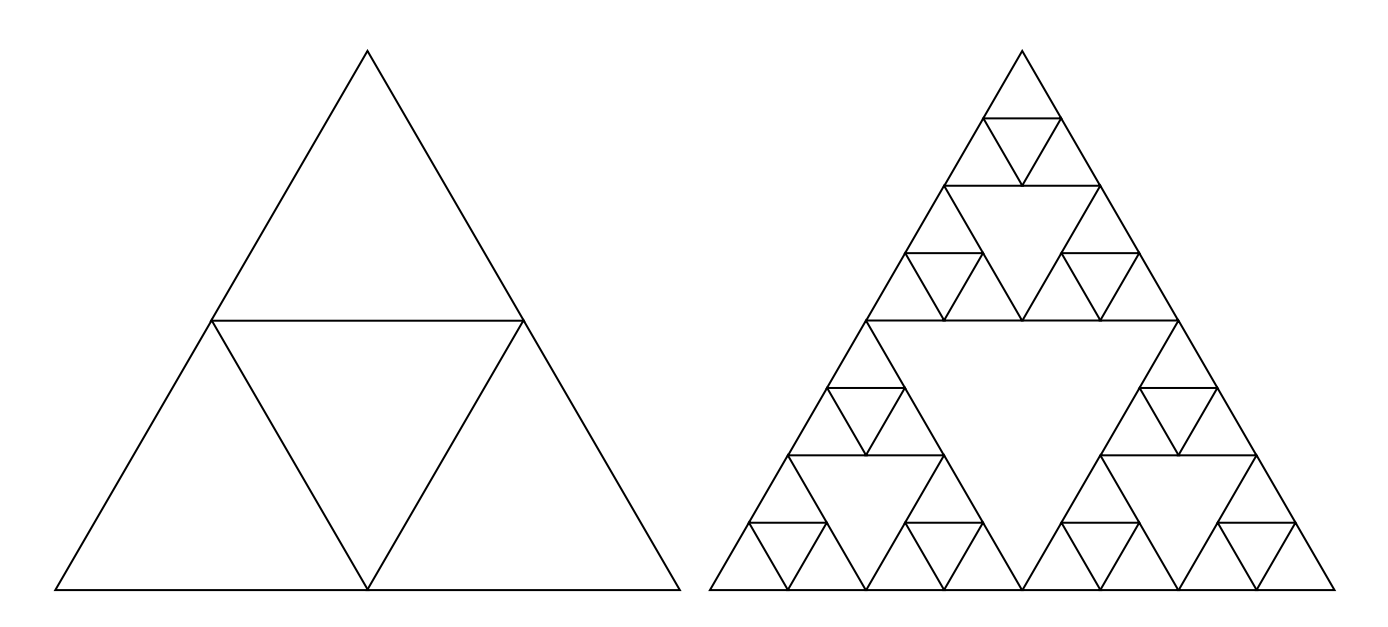

### **Ханойские башни**

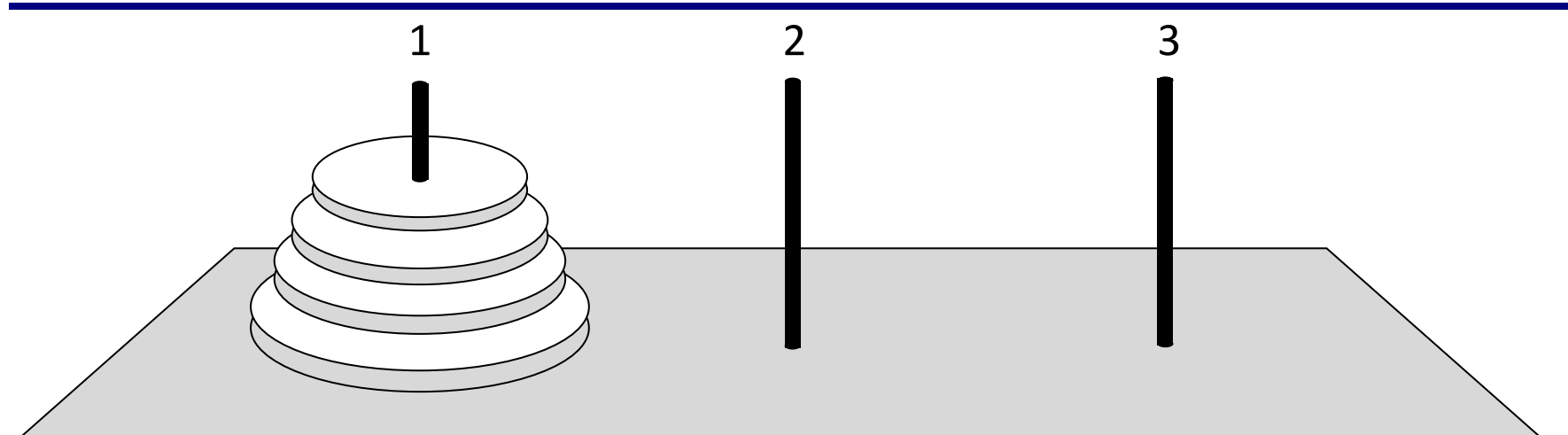

•за один раз переносится один диск •класть только меньший диск на больший •третий стержень вспомогательный

**перенести (n-1, 1, 2) 1 -> 3 перенести (n-1, 2, 3) перенести (n, 1, 3)**

#### **Ханойские башни – процедура**

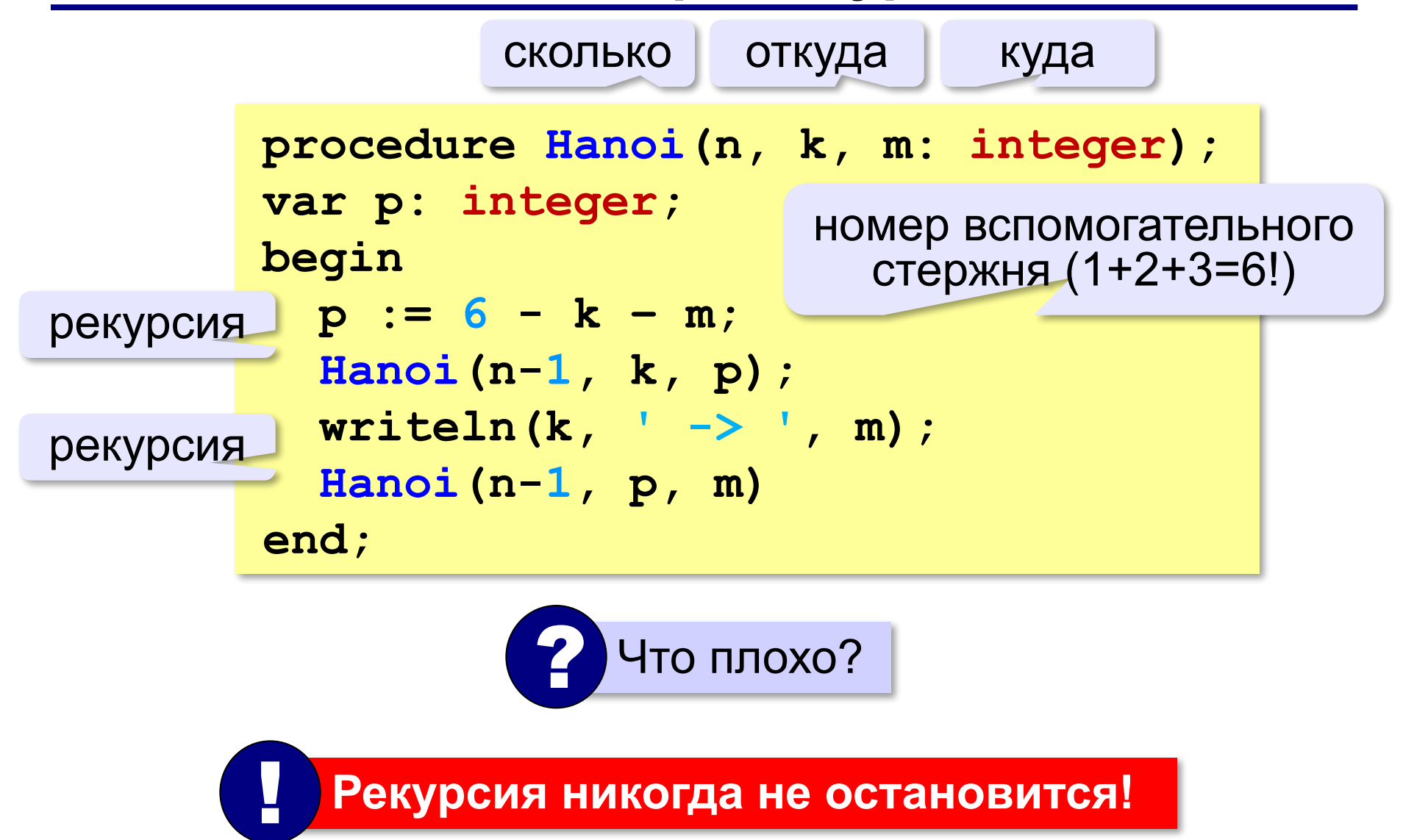

### **Ханойские башни – процедура**

**Рекурсивная процедура (функция)** — это процедура (функция), которая вызывает сама себя напрямую или через другие процедуры и функции.

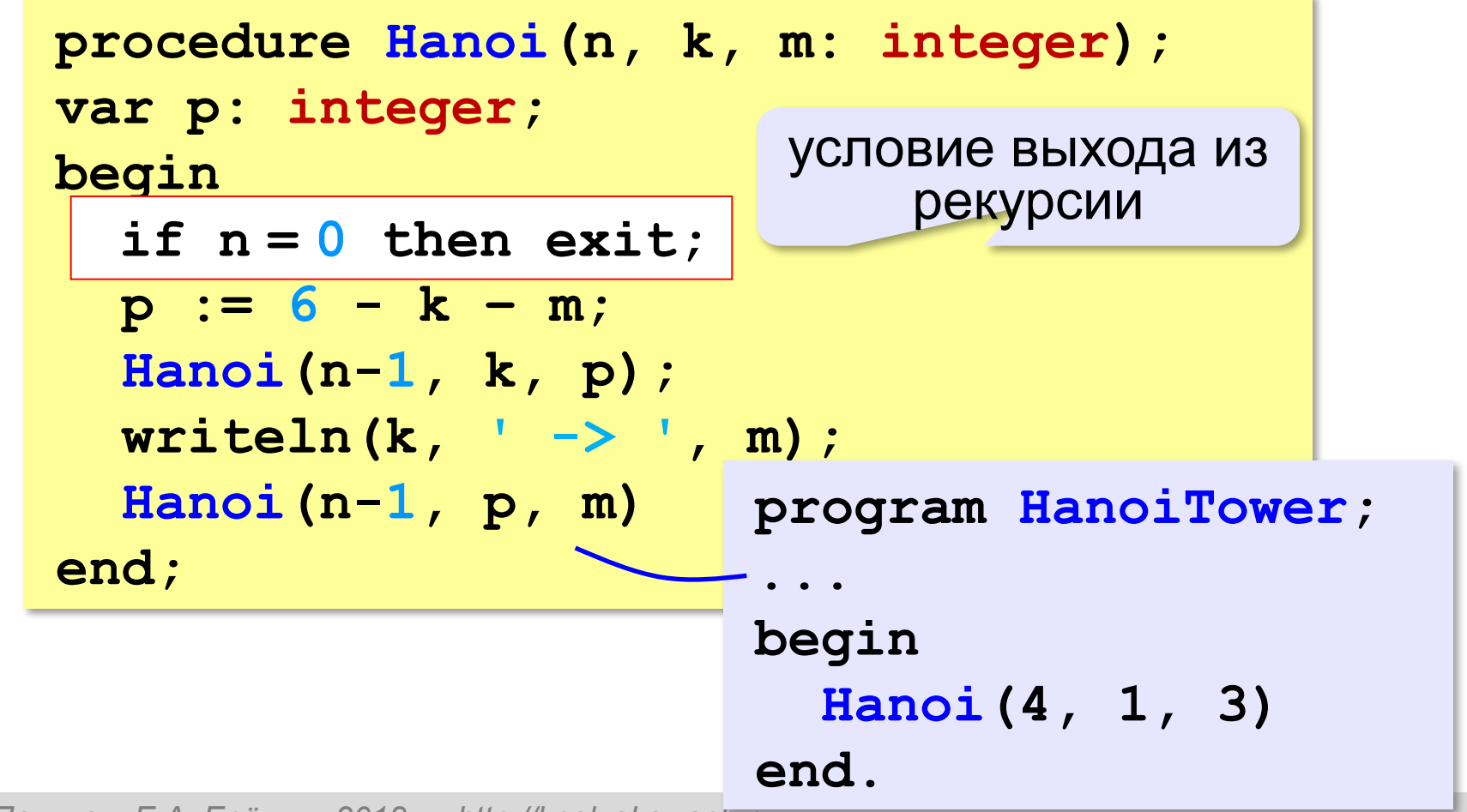

### **Вычисление суммы цифр числа**

*Задача*. Написать рекурсивную функцию, которая вычисляет сумму цифр числа.

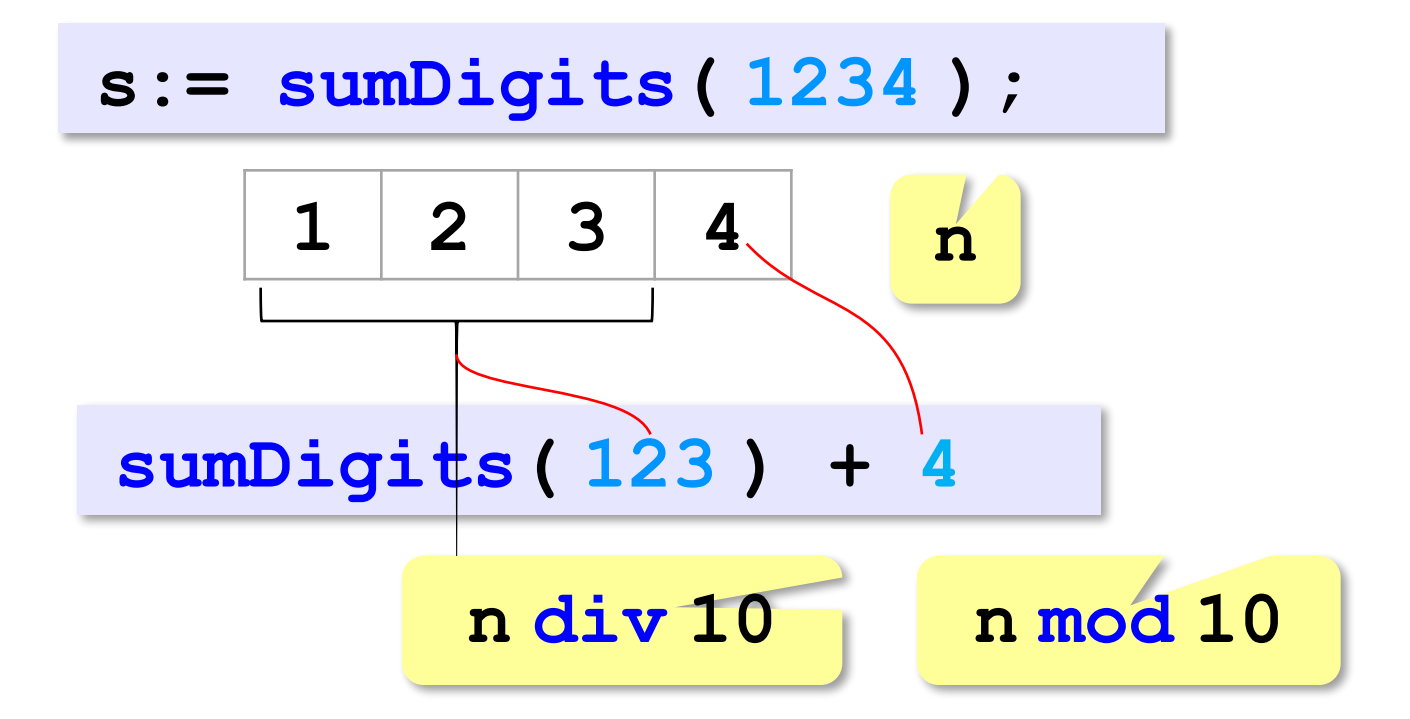

**sumDigits( n )= sumDigits( n div 10 )+(n mod 10)** ? Это всё? **sumDigits( <sup>n</sup> )= <sup>n</sup>** для **<sup>n</sup>** <sup>&</sup>lt; **<sup>10</sup>**

#### **Вычисление суммы цифр числа**

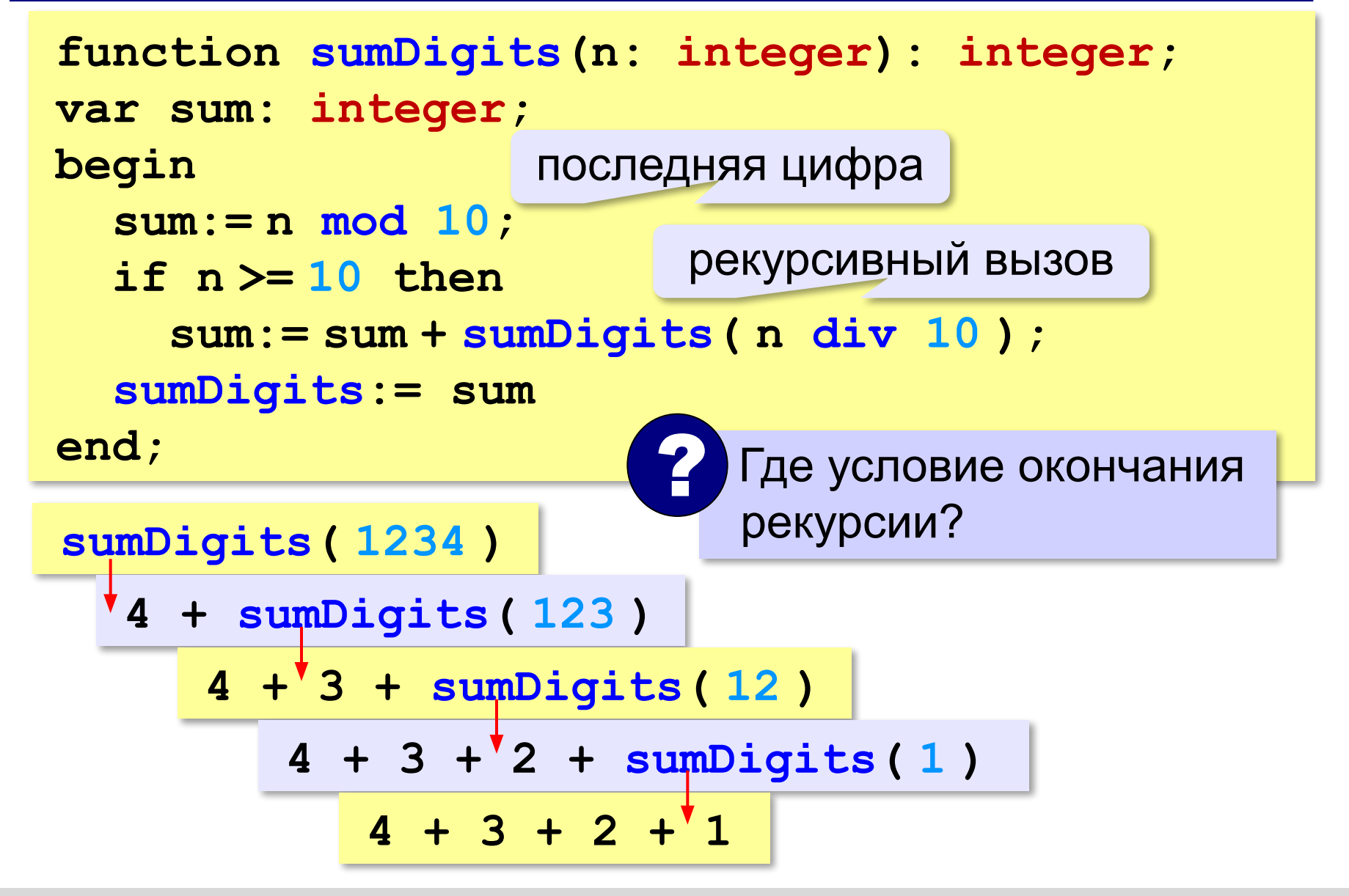

#### **Вычисление суммы цифр числа**

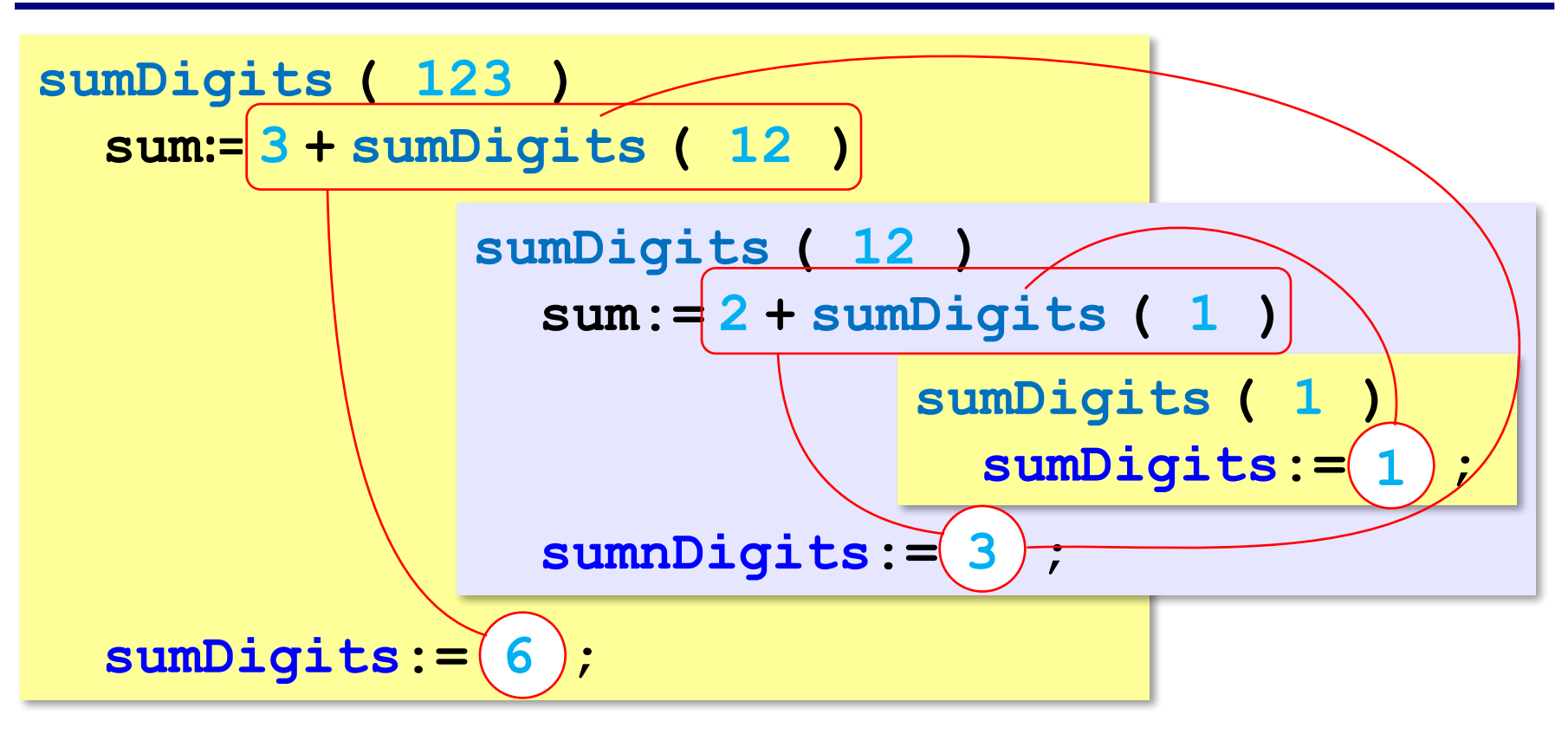

### **Вывод двоичного кода числа**

*Задача*. Написать рекурсивную процедуру, которая выводит двоичную запись числа.

```
procedure printBin(n: integer);
begin
  if n = 0 then exist; printBin ( n div 2 );
   write( n mod 2 )
end;
                               условие выхода из 
                                    рекурсии
                                  напечатать все 
                                  цифры, кроме 
                                    последней
                              вывести 
                         последнюю цифру
                              Как без рекурсии?
      printBin( 19 )
     printBin( 9 )
    printBin( 4 )
    printBin( 2 )
   printBin( 1 )
printBin( 0 )
```
## **Алгоритм Евклида**

**Алгоритм Евклида**. Чтобы найти НОД двух натуральных чисел, нужно вычитать из большего числа меньшее до тех пор, пока меньшее не станет равно нулю. Тогда второе число и есть НОД исходных чисел.

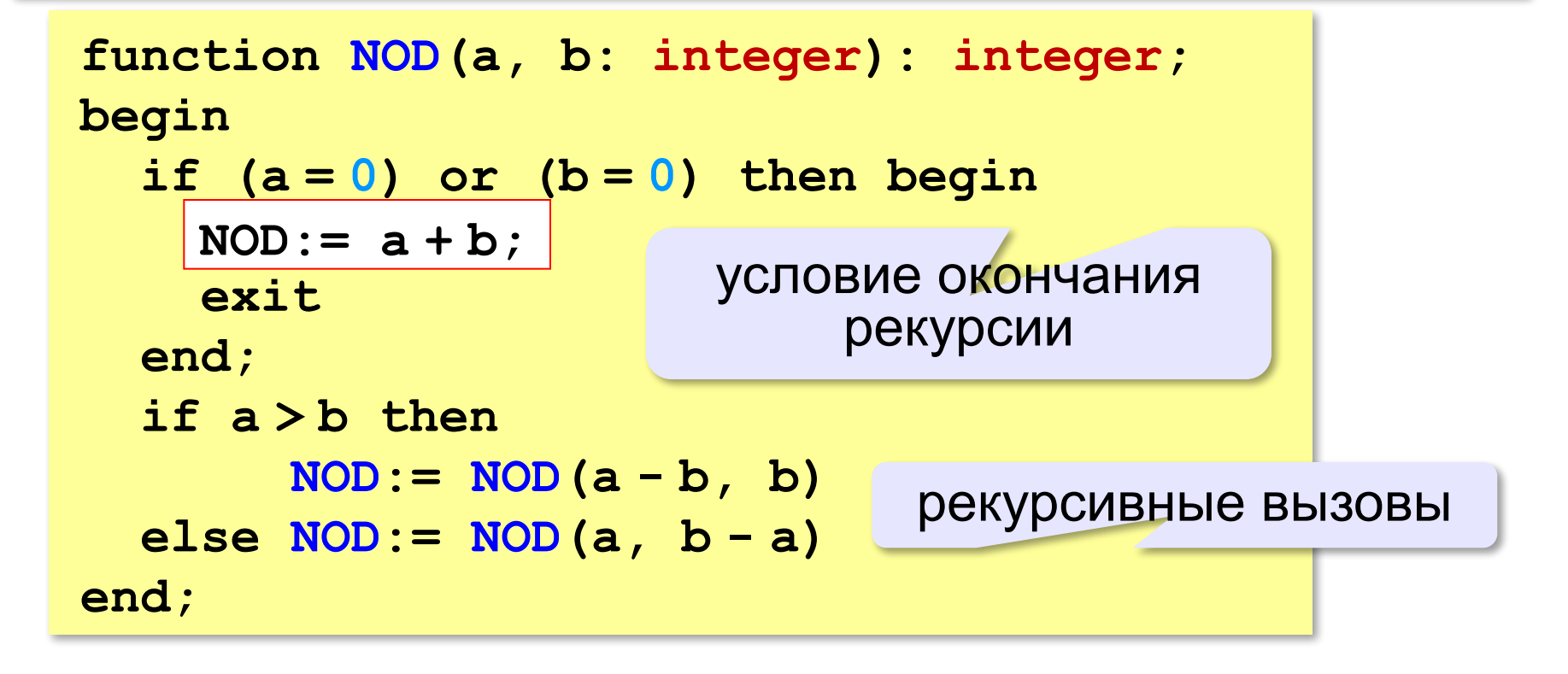

**«A»:** Напишите рекурсивную функцию, которая вычисляет НОД двух натуральных чисел, используя модифицированный алгоритм Евклида.

**Пример:**

**Введите два натуральных числа:**

```
7006652 112307574
```

```
НОД(7006652,112307574)=1234.
```
**«B»:** Напишите рекурсивную функцию, которая раскладывает число на простые сомножители. **Пример:**

**Введите натуральное число:**

```
378
```
**378 = 2\*3\*3\*3\*7**

**«C»:** Дано натуральное число N. Требуется получить и вывести на экран количество всех возможных *различных* способов представления этого числа в виде суммы натуральных чисел (то есть, 1 + 2 и 2 + 1 – это один и тот же способ разложения числа 3). Решите задачу с помощью рекурсивной функции. **Пример:**

**Введите натуральное число:**

#### **4**

**Количество разложений: 4.**

### **Как работает рекурсия?**

**Факториал:** $N! = \begin{cases} 1, & N = 1 \\ N \cdot (N-1)!, & N > 1 \end{cases}$ 

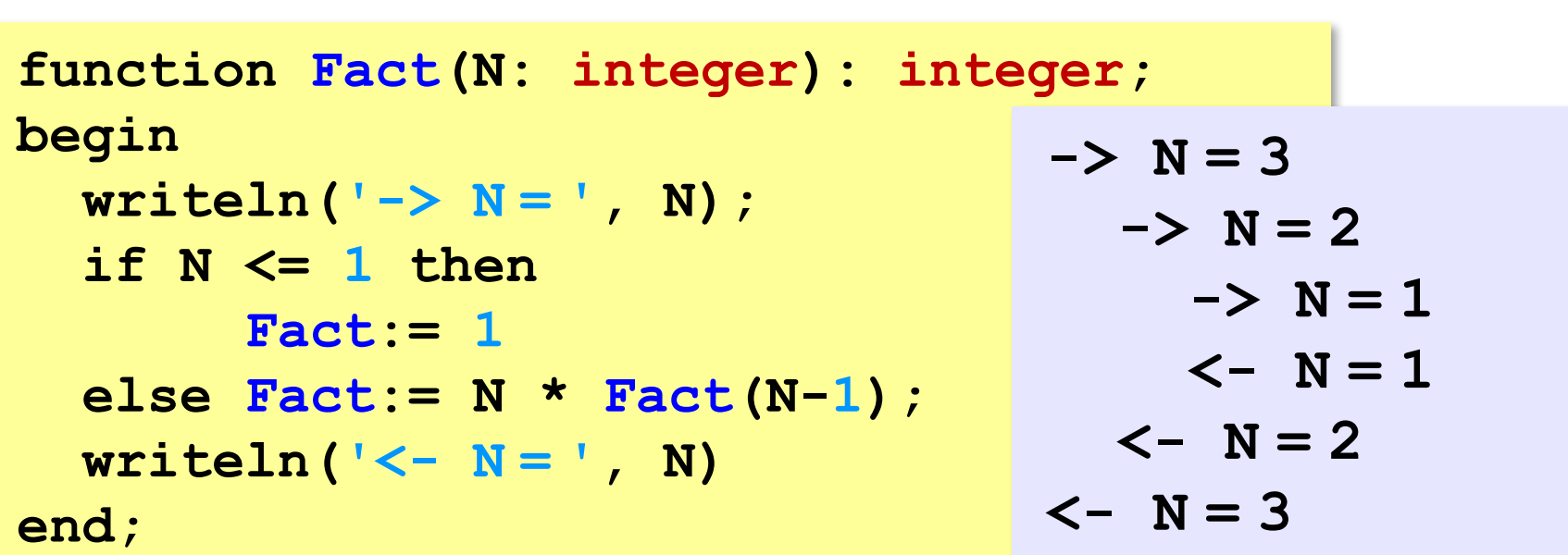

 Как сохранить состояние функции перед рекурсивным вызовом? ?

### **Стек**

#### **Стек** – область памяти, в которой хранятся локальные переменные и адреса возврата.

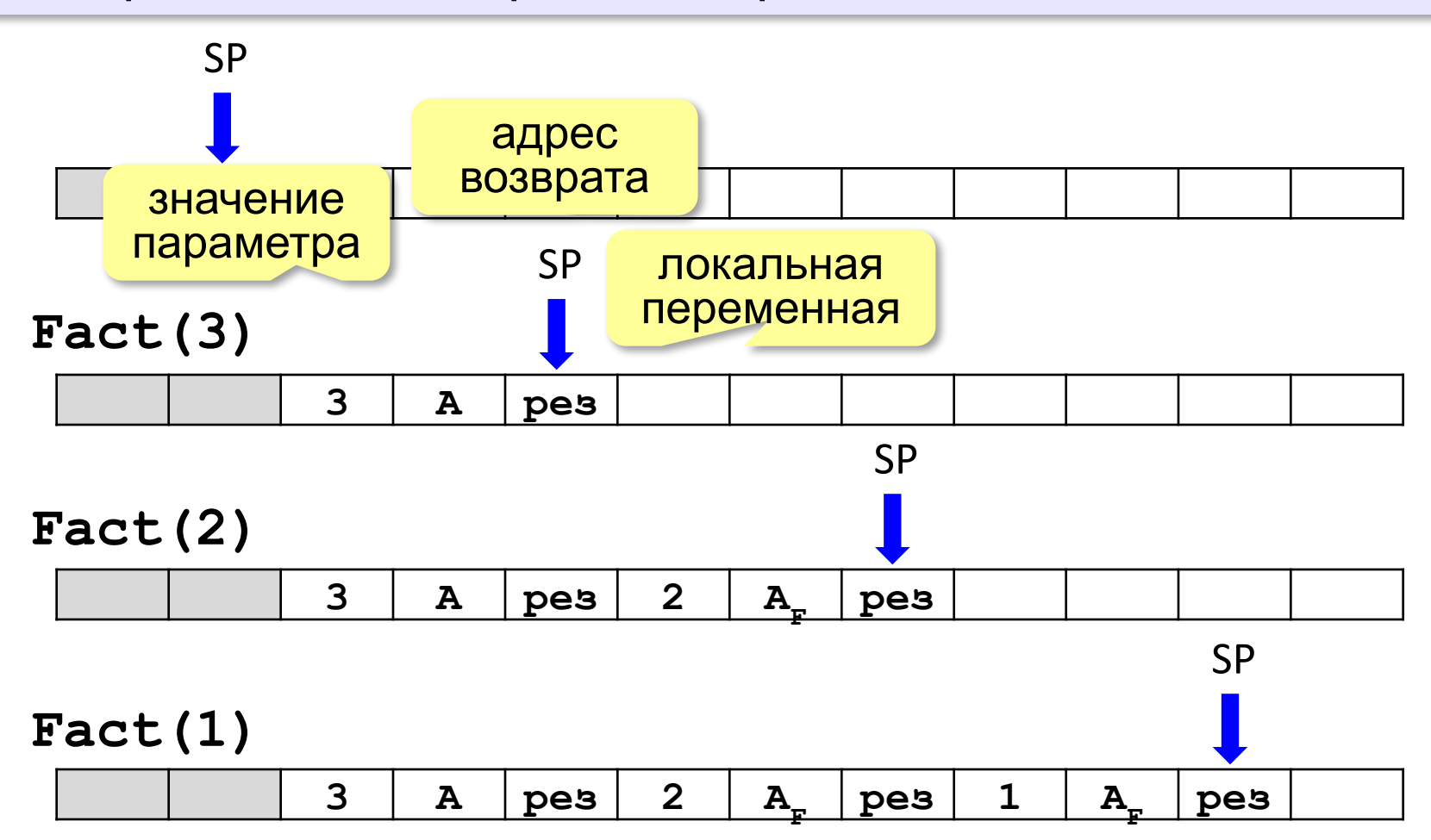

### **Рекурсия – «за» и «против»**

- •с каждым новым вызовом расходуется память в стеке (возможно переполнение стека)
- •затраты на выполнение служебных операций при рекурсивном вызове

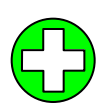

!

- ▪программа становится более короткой и понятной
- ▪возможно переполнение стека
	- ▪замедление работы

 Любой рекурсивный алгоритм можно заменить нерекурсивным!

> **итерационный** алгоритм

```
function Fact(N: integer):
                integer;
var i, F: integer;
begin
  F := 1; for i:= 1 to N do
    F:= F \times i; Fact:= F
end;
```
#### *Задача*. Определите **f(5)**.

**function f( x: integer ): integer; begin**  $f(x) = \begin{cases} 1, & x < 3 \\ f(x-1) + 2, & x \ge 3 \end{cases}$  **if x < 3 then**  $f := 1$  **else**  $f := f(x-1) + 2$ **end;**

#### **Метод подстановки**:

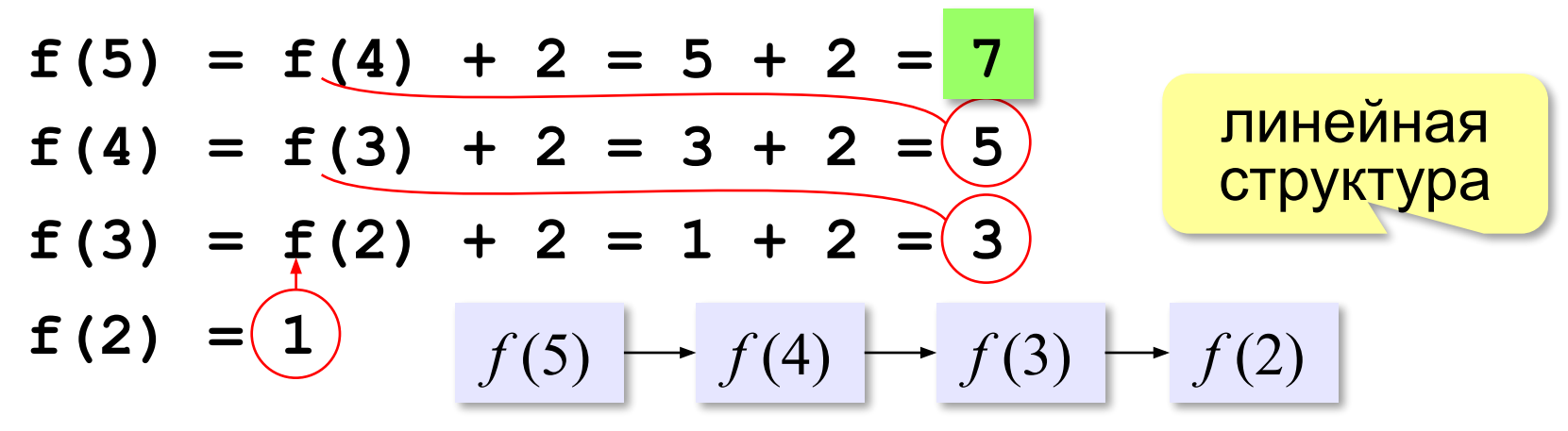

#### *Задача*. Определите **f(5).**

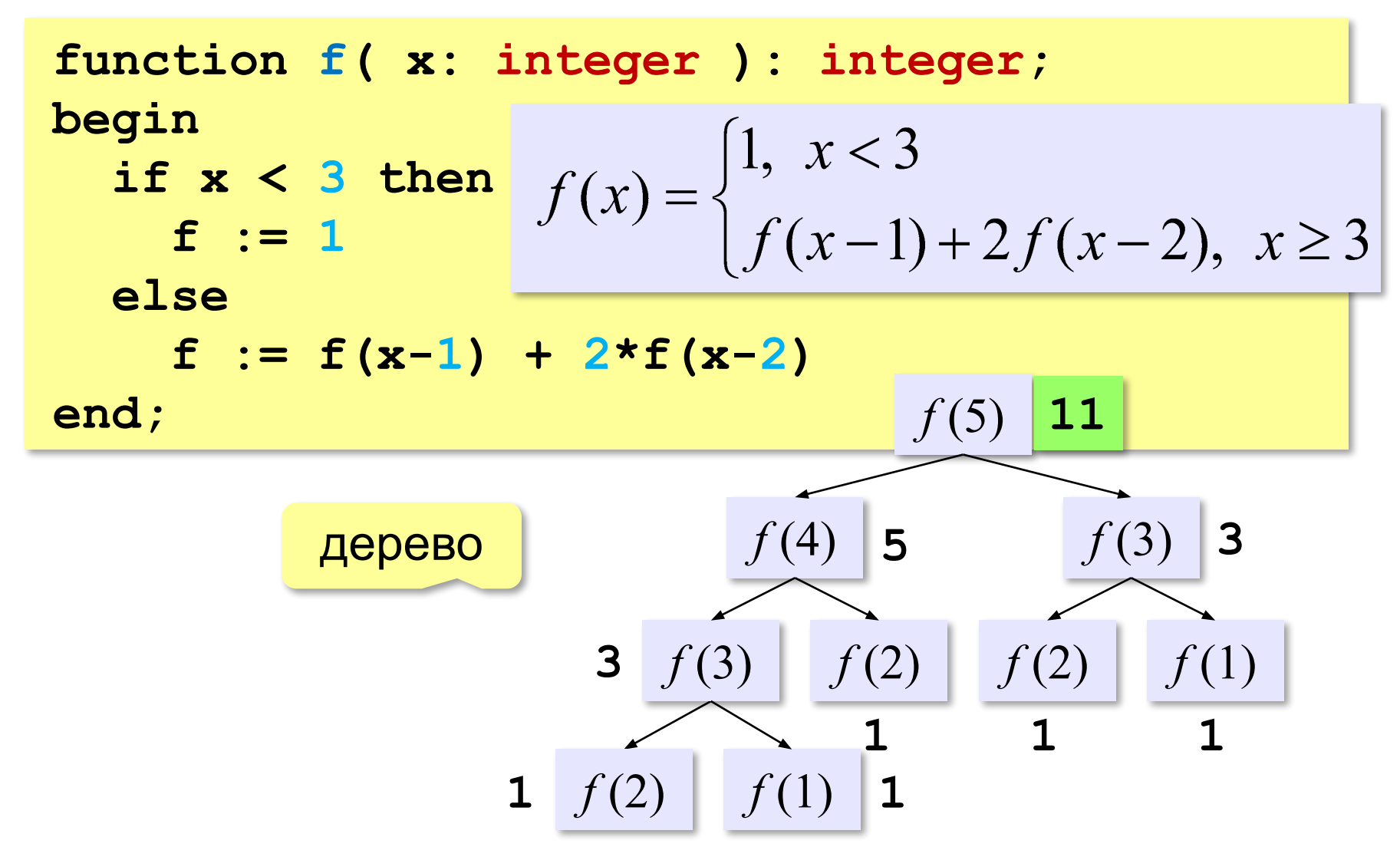

Чему равно  $f(5)$ ?

$$
f(x) = \sqrt{\frac{1, x < 3}{f(x-1) + 2f(x-2)}, x \ge 3}
$$

#### **Табличный метод** :

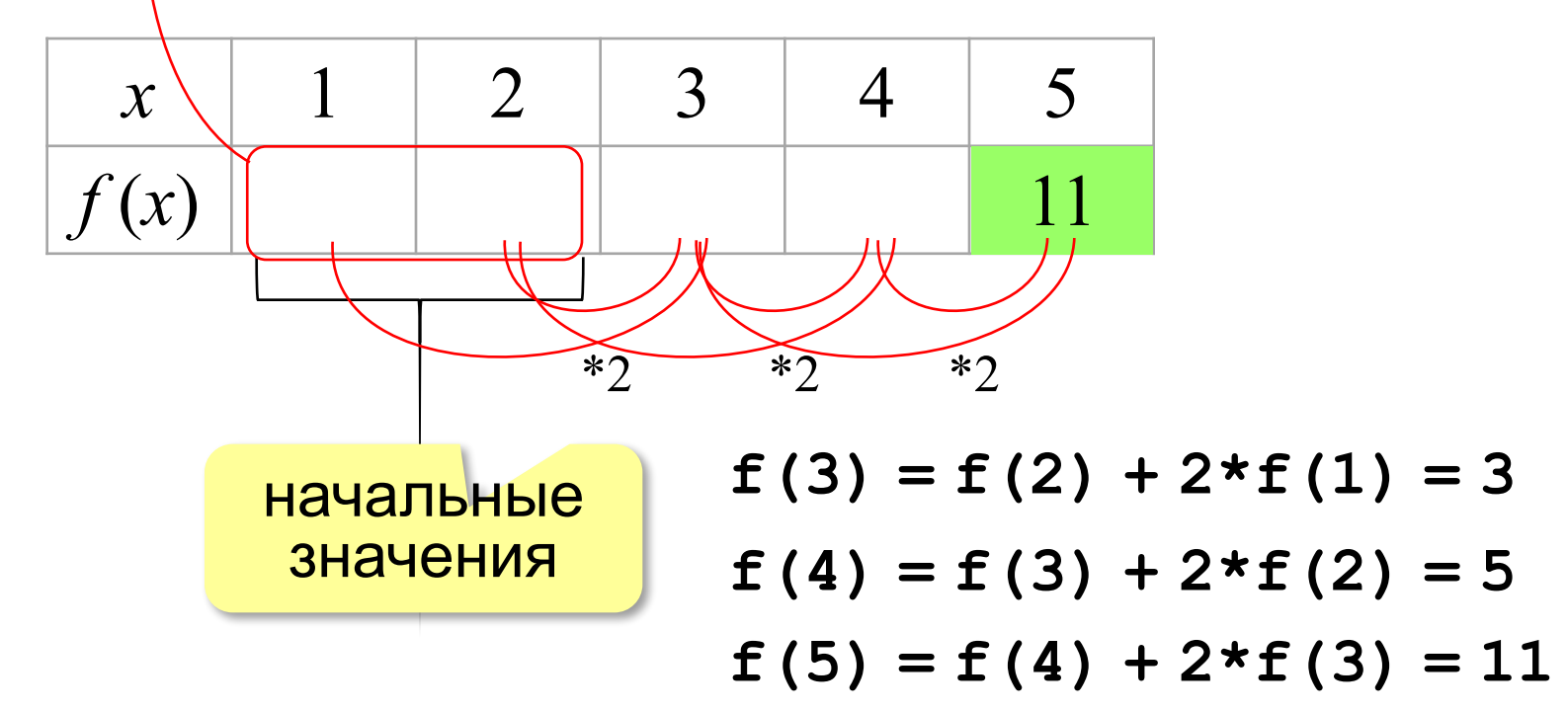

*Задача*. Сколько звёздочек выводится при вызове **f(11)**?

```
procedure g(x: integer); forward;
procedure f(x: integer);
begin
  if x > 0 then g(x-1)end;
procedure g(x: integer);
begin
   write('*'); 
  if x > 1 then f(x-3)end;
```
 $f(11) \rightarrow g(10) \rightarrow f(7) \rightarrow g(6) \rightarrow f(3) \rightarrow g(2) \rightarrow f(-1)$ **\* \* \*** Ответ:

```
Задача. Сколько звёздочек выводится при вызове f(9)? 
 procedure g(x: integer); forward;
 procedure f(x: integer);
 begin
     if x > 0 then begin
  g( x-1 ); 
  f( x-2 ) 
  end; 
     write( '*' );
 end;
 procedure g(x: integer);
 begin
     write( '*' ); 
    write( '*' );<br>if \mathbf{x} > 1 then \mathbf{f}(\mathbf{x}-3); g(x) = \begin{cases} 1, & x \leq 1 \\ 1 + f(x-3), & x > 1 \end{cases}end;
```

$$
f(x) = \begin{cases} 1, & x \le 0 \\ g(x-1) + f(x-2) + 1, & x > 0 \end{cases}
$$

$$
g(x) = \begin{cases} 1, & x \le 1 \\ 1 + f(x-3), & x > 1 \end{cases}
$$

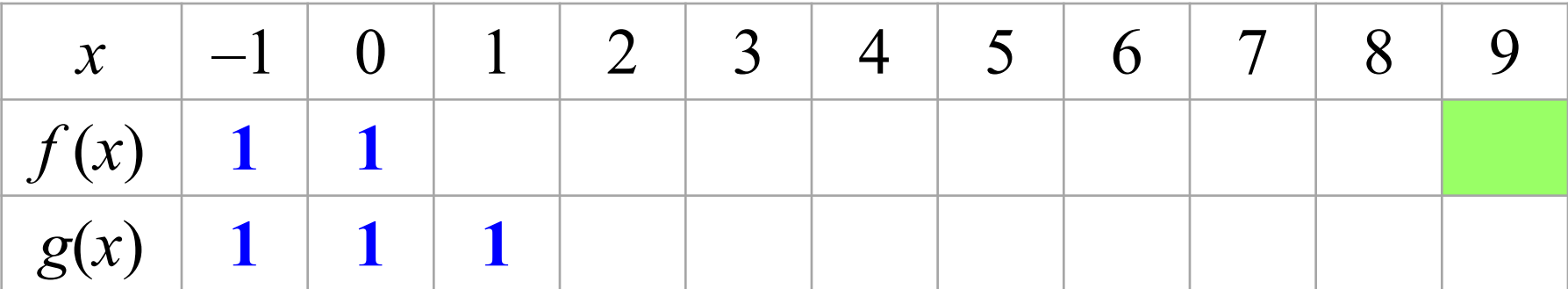

$$
f(1) = g(0) + f(-1) + 1 = 3
$$
  

$$
f(2) = g(1) + f(0) + 1 = 3
$$
  

$$
g(2) = 1 + f(-1) = 2
$$

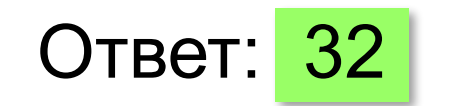

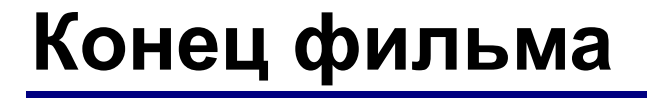

## **ПОЛЯКОВ Константин Юрьевич**

## д.т.н., учитель информатики ГБОУ СОШ № 163, г. Санкт-Петербург kpolyakov@mail.ru

## **ЕРЕМИН Евгений Александрович**

### к.ф.-м.н., доцент кафедры мультимедийной дидактики и ИТО ПГГПУ, г. Пермь eremin@pspu.ac.ru

### **Источники иллюстраций**

- 1. old-moneta.ru
- 2. www.random.org
- 3. www.allruletka.ru
- 4. www.lotterypros.com
- 5. logos.cs.uic.edu
- 6. ru.wikipedia.org
- 7. иллюстрации художников издательства «Бином»
- 8. авторские материалы